**(Studi Kasus:** *Log Return* **Harga Saham** *Jakarta Islamic Index***)**

**SKRIPSI**

**OLEH INDAH CAHYANTI NIM. 16610042**

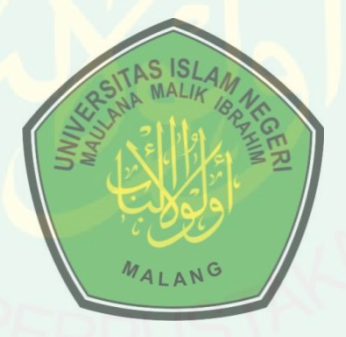

**JURUSAN MATEMATIKA FAKULTAS SAINS DAN TEKNOLOGI UNIVERSITAS ISLAM NEGERI MAULANA MALIK IBRAHIM MALANG 2020**

**(Studi Kasus:** *Log Return* **Harga Saham** *Jakarta Islamic Index***)**

**SKRIPSI**

**Diajukan Kepada Fakultas Sains dan Teknologi Universitas Islam Maulana Malik Ibrahim Malang Untuk Memenuhi Salah Satu Persyaratan dalam Memperoleh Gelar Sarjana Matematika (S.Mat)**

> **Oleh Indah Cahyanti NIM. 16610042**

# **JURUSAN MATEMATIKA FAKULTAS SAINS DAN TEKNOLOGI UNIVERSITAS ISLAM NEGERI MAULANA MALIK IBRAHIM MALANG 2020**

**(Studi Kasus:** *Log Return* **Harga Saham** *Jakarta Islamic Index***)**

**SKRIPSI**

**Oleh Indah Cahyanti NIM. 16610042**

Telah Diperiksa dan Disetujui untuk Diuji Tanggal 10 Mei 2020

Pembimbing I,

Abdul Aziz, M.Si NIP. 19760318 200604 1 002

Pembimbing II,

Muhammad Khudzaifah, M.Si NIDT. 19900511 20160801 1 057

Mengetahui, Ketua Jurusan Matematika

Dr. Usman Pagalay, M.Si NIP. 19650414 2000312 1 001

**(Studi Kasus:** *Log Return* **Harga Saham** *Jakarta Islamic Index***)**

## **SKRIPSI**

**Oleh Indah Cahyanti NIM. 16610042**

Telah dipertahankan di depan Dewan Penguji Skripsi dan Dinyatakan Diterima sebagai Salah Satu Persyaratan untuk Memperoleh Gelar sarjana Matematika (S.Mat) Tanggal 12 Mei 2020

Penguji Utama : Dr. Sri Harini, M.Si

Ketua Penguji : Angga Dwi Mulyanto, M.Si

Sekretaris Penguji : Abdul Aziz, M.Si

Anggota Penguji : Muhammad Khudzaifah, M.Si ………………….

Mengetahui, Ketua Jurusan Matematika

Dr. Usman Pagalay, M.Si

NIP. 19650414 2000312 1 001

# PERNYATAAN KEASLIAN TULISAN

Saya yang bertandatangan di bawah ini:

- : Indah Cahyanti Nama
- **NIM**  $: 16610042$
- : Matematika Jurusan
- : Sains dan Teknologi Fakultas

Judul Skripsi: Implementasi Model APARCH in Mean menggunakan Metode Maximum Likelihood (Studi Kasus: Log Return Harga Saham Jakarta Islamic Index)

menyatakan dengan sebenarnya bahwa skripsi yang saya tulis ini benar-benar merupakan hasil karya saya sendiri, bukan merupakan pengambilan data, tulisan, atau pikiran orang lain yang saya akui sebagai hasil tulisan dan pikiran saya sendiri, kecuali dengan mencantumkan sumber cuplikan pada daftar rujukan. Apabila di kemudian hari terbukti atau dapat dibuktikan skripsi ini hasil jiplakan amaka saya bersedia menerima sanksi atas perbuatan tersebut.

> Malang, 10 Mei 2020 Yang membuat pernyataan,

HF518590649

Indah Cahyanti NIM. 16610042

# **MOTO**

"Karunia Allah yang paling lengkap adalah kehidupan

yang didasarkan pada ilmu pengetahuan."

-Ali bin Abi Thalib

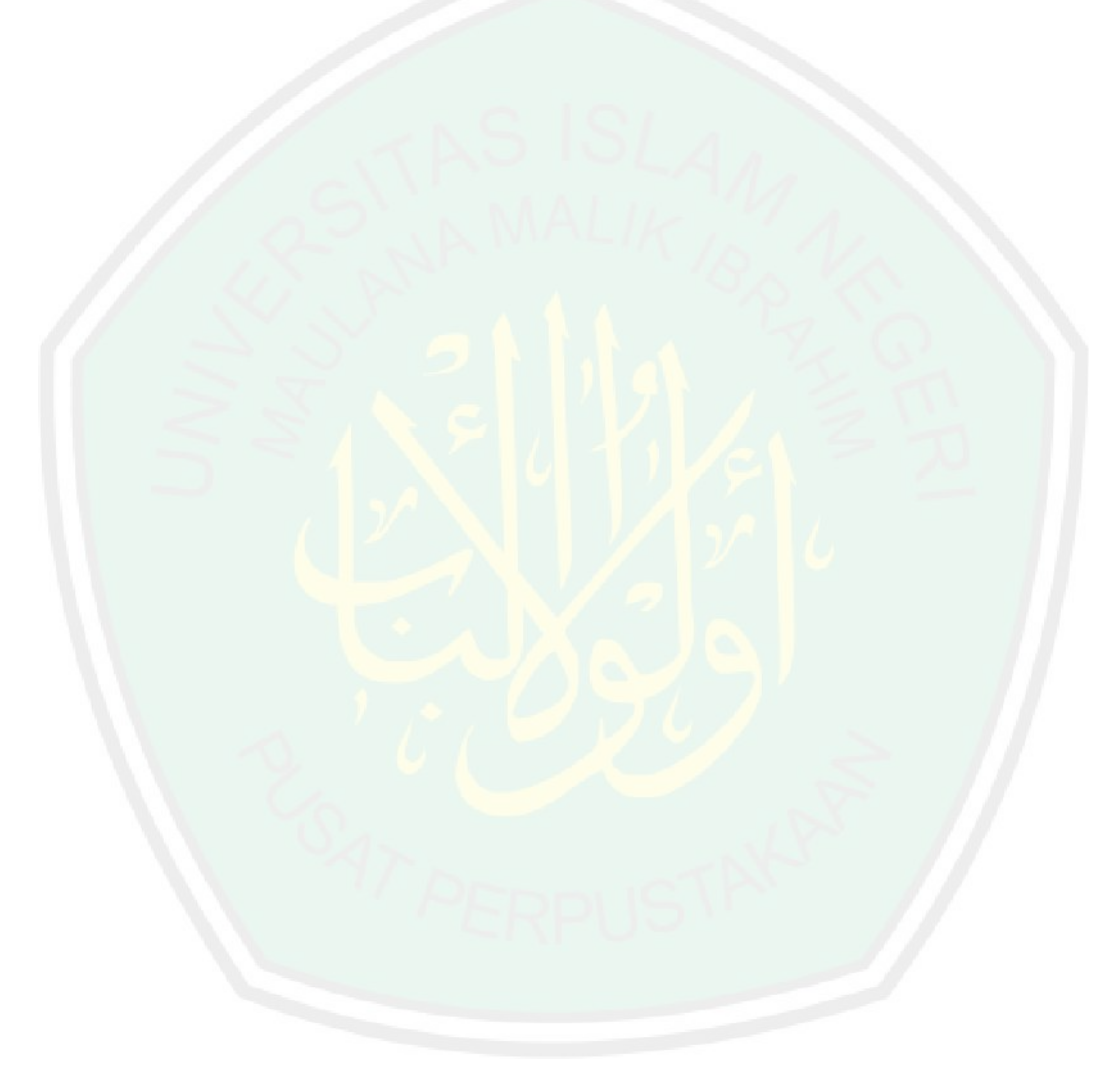

CENTRAL LIBRARY OF MAULANA MALIK IBRAHIM STATE ISLAMIC UNIVERSITY OF MALANG

# **PERSEMBAHAN**

Skripsi ini penulis persembahkan untuk:

Bapak tercinta Kuswanto dan Ibu tercinta Jamiati, yang senantiasa dengan ikhlas dan istiqomah mendoakan, memberikan nasihat, semangat dan kasih sayang yang sangat berarti bagi penulis, serta kakak tersayang Jatmiko Agus Setianto, S.H yang selalu menjadi kebanggaan dan penyemangat di setiap waktu bagi penulis.

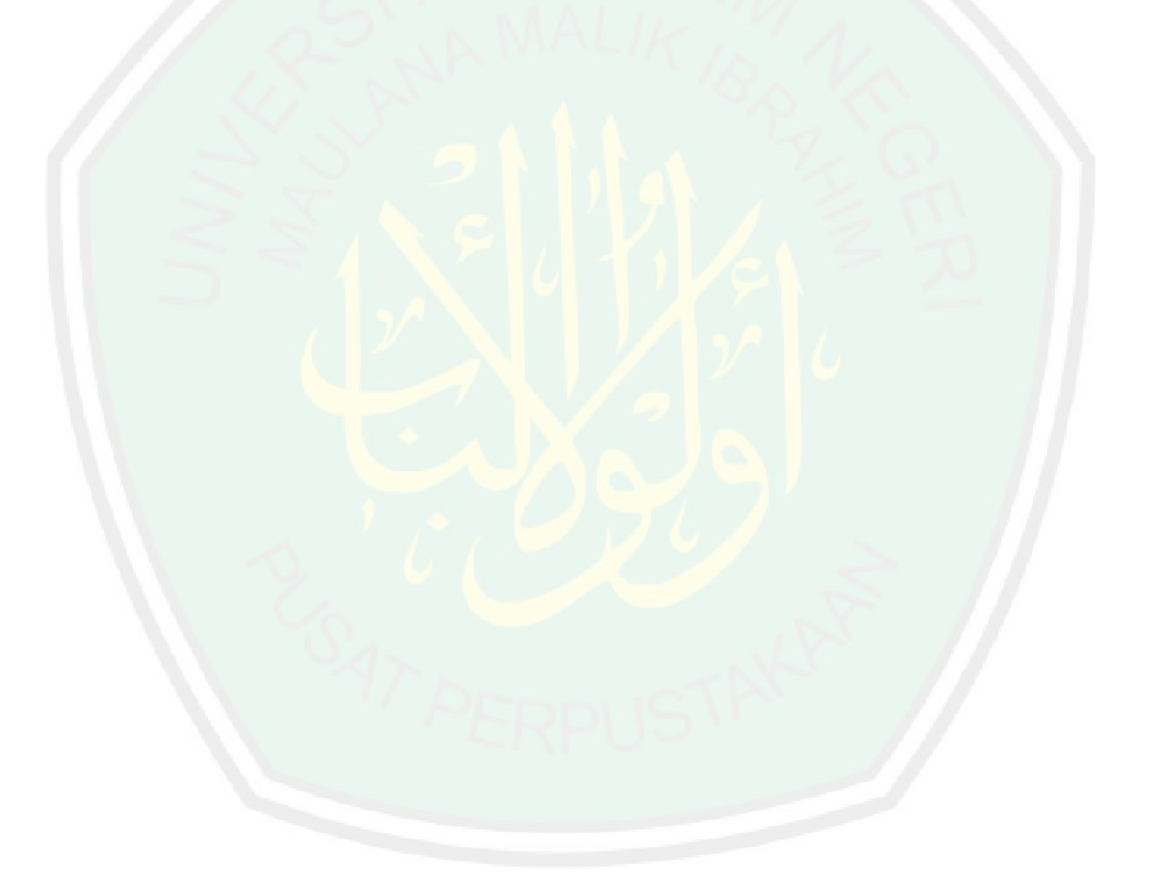

#### **KATA PENGANTAR**

#### <span id="page-7-0"></span>*Assalamu'alaikum Warahmatullahi Wabarakatuh*

Segala puji bagi Allah Swt atas rahmat, taufik serta hidayah-Nya, sehingga penulis mampu menyelesaikan penyusunan skripsi ini sebagai salah satu persyaratan memperoleh gelar sarjana matematika di Fakultas Sains dan Teknologi, Universitas Islam Negeri Maulana Malik Ibrahim Malang.

Dalam proses penyusunan skripsi ini, penulis banyak mendapatkan bimbingan dan arahan dari berbagai pihak. Oleh sebab itu, penulis ucapkan terima kasih yang sebesar-besarnya dan memberikan penghargaan setinggi-tingginya terutama kepada:

- 1. Prof. Dr. H. Abd. Haris, M.Ag, selaku rektor Universitas Islam Negeri Maulana Malik Ibrahim Malang.
- 2. Dr. Sri Harini, M.Si, selaku dekan Fakultas Sains dan Teknologi Universitas Islam Negeri Maulana Malik Ibrahim Malang.
- 3. Dr. Usman Pagalay, M.Si, selaku ketua Jurusan matematika Fakultas Sains dan teknologi Universitas Islam Negeri Maulana Malik Ibrahim Malang.
- 4. Abdul Aziz, M.Si, selaku dosen pembimbing I yang telah banyak memberikan arahan, nasihat, motivasi dan berbagi pengalaman yang berharga bagi penulis.
- 5. Muhammad Khudzaifah, M.Si, selaku dosen pembimbing II yang telah memberikan arahan, nasihat, serta berbagi ilmunya kepada penulis.
- 6. Segenap sivitas akademika Jurusan Matematika, Fakultas Sains dan Teknologi, Universitas Islam Negeri Maulana Malik Ibrahim Malang terutama seluruh dosen atas segala ilmu yang telah diberikan.
- 7. Bapak dan Ibu tercinta serta kakak tersayang yang selalu memberikan doa, dukungan, nasihat, dan motivasi kepada penulis hingga saat ini.
- 8. Sahabat-sahabat penulis yang selalu memberikan dukungan, menemani, dan membantu penulis dalam menyelesaikan skripsi ini.
- 9. Seluruh teman-teman di Jurusan Matematika angkatan 2016 yang berjuang bersama-sama untuk meraih impian.
- 10. Semua pihak yang tidak dapat disebutkan satu-persatu yang telah membantu penulis dalam menyelsaikan skripsi ini baik moril mapun materil.

Semoga Allah Swt melimpahkan rahmat dan karunia-Nya kepada kita semua. Penulis berharap semoga dengan rahmat dan izin-Nya, skripsi ini dapat bermanfaat bagi penulis dan bagi pembaca. *Aamiin*.

*Wassalamu'alaikum Warahmatullahi Wabarakatuh*.

Malang, 10 Mei 2020

Penulis

# **DAFTAR ISI**

<span id="page-9-0"></span>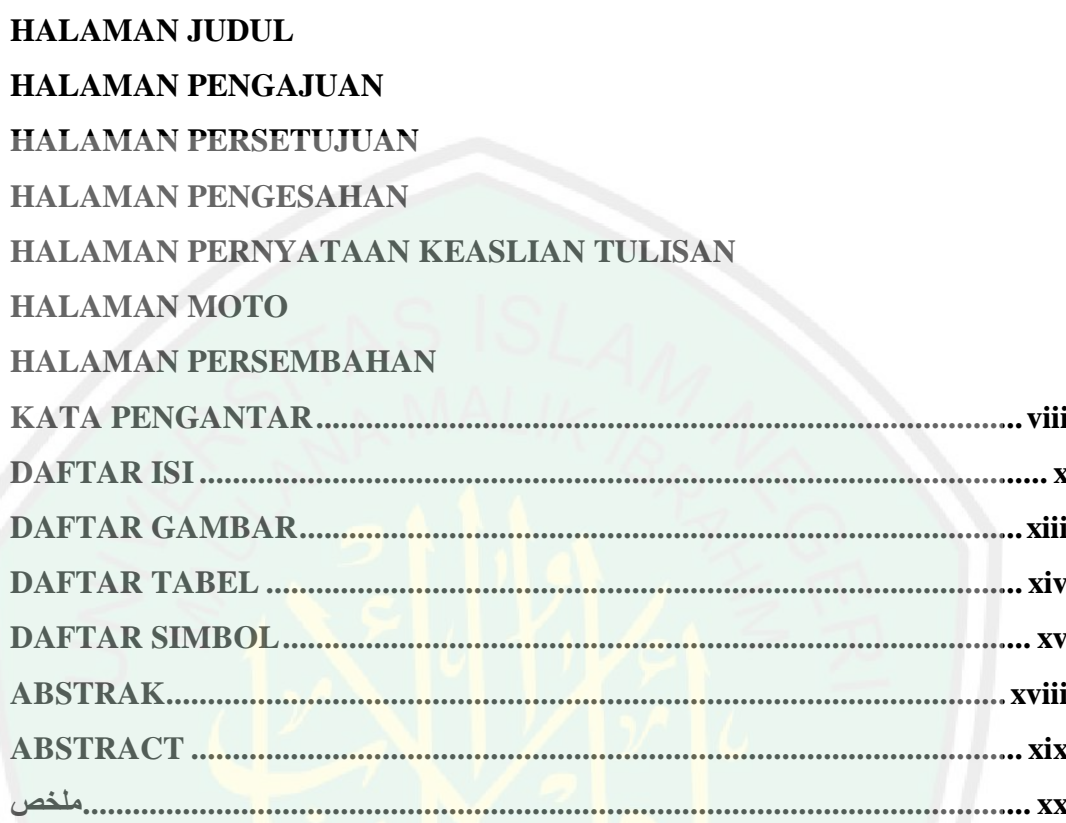

# **BAB I PENDAHULUAN**

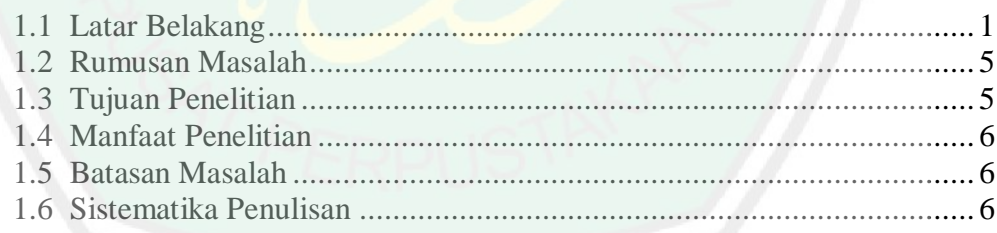

# **BAB II KAJIAN PUSTAKA**

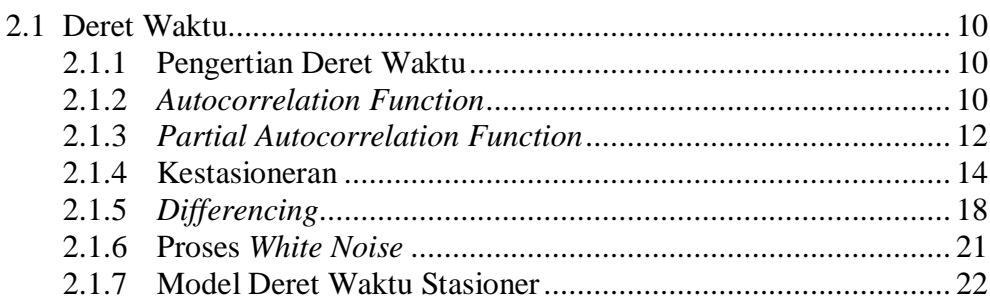

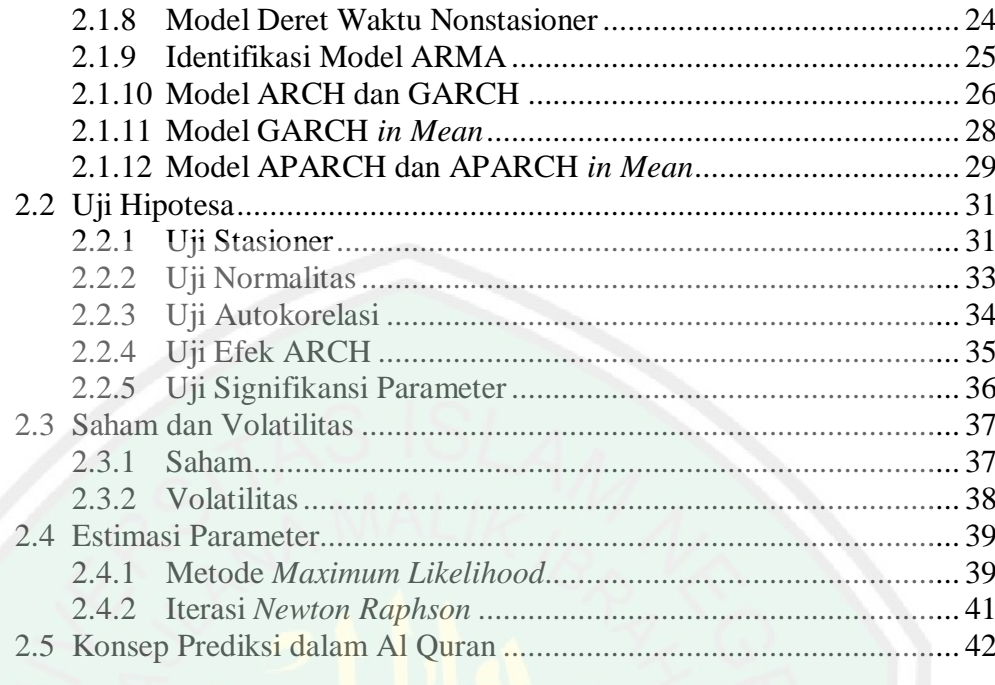

# **BAB III METODE PENELITIAN**

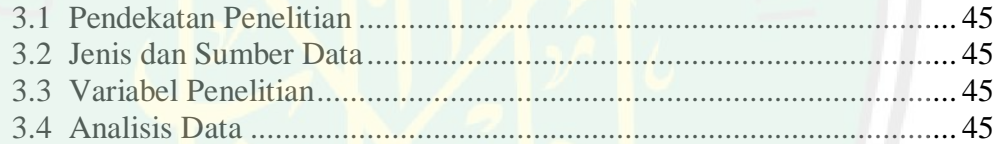

# **BAB IV HASIL DAN PEMBAHASAN**

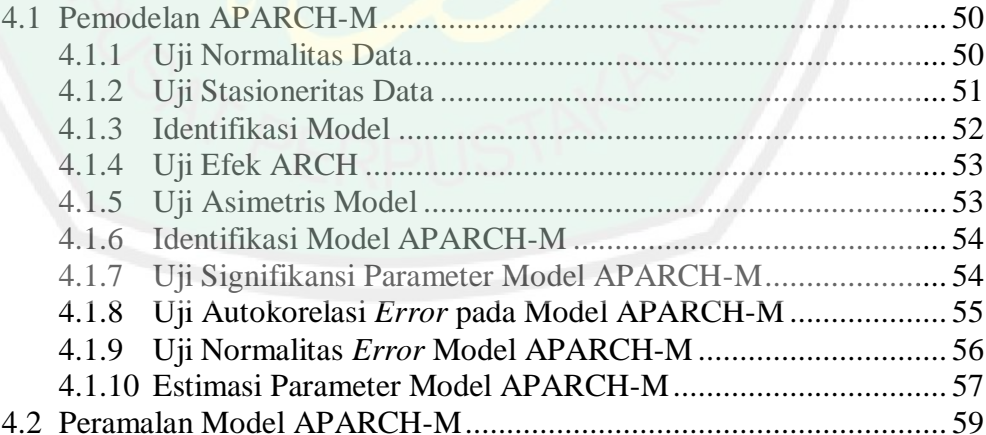

# **BAB V PENUTUP**

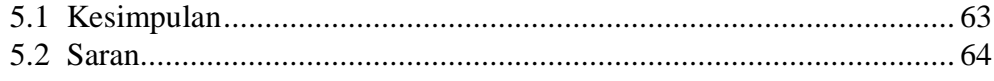

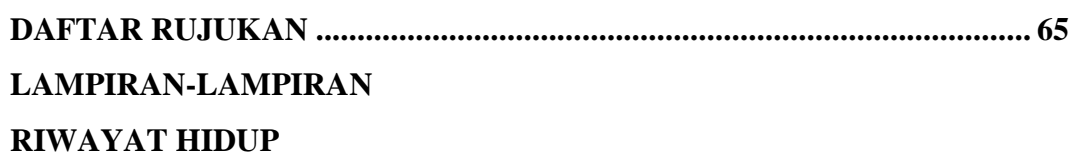

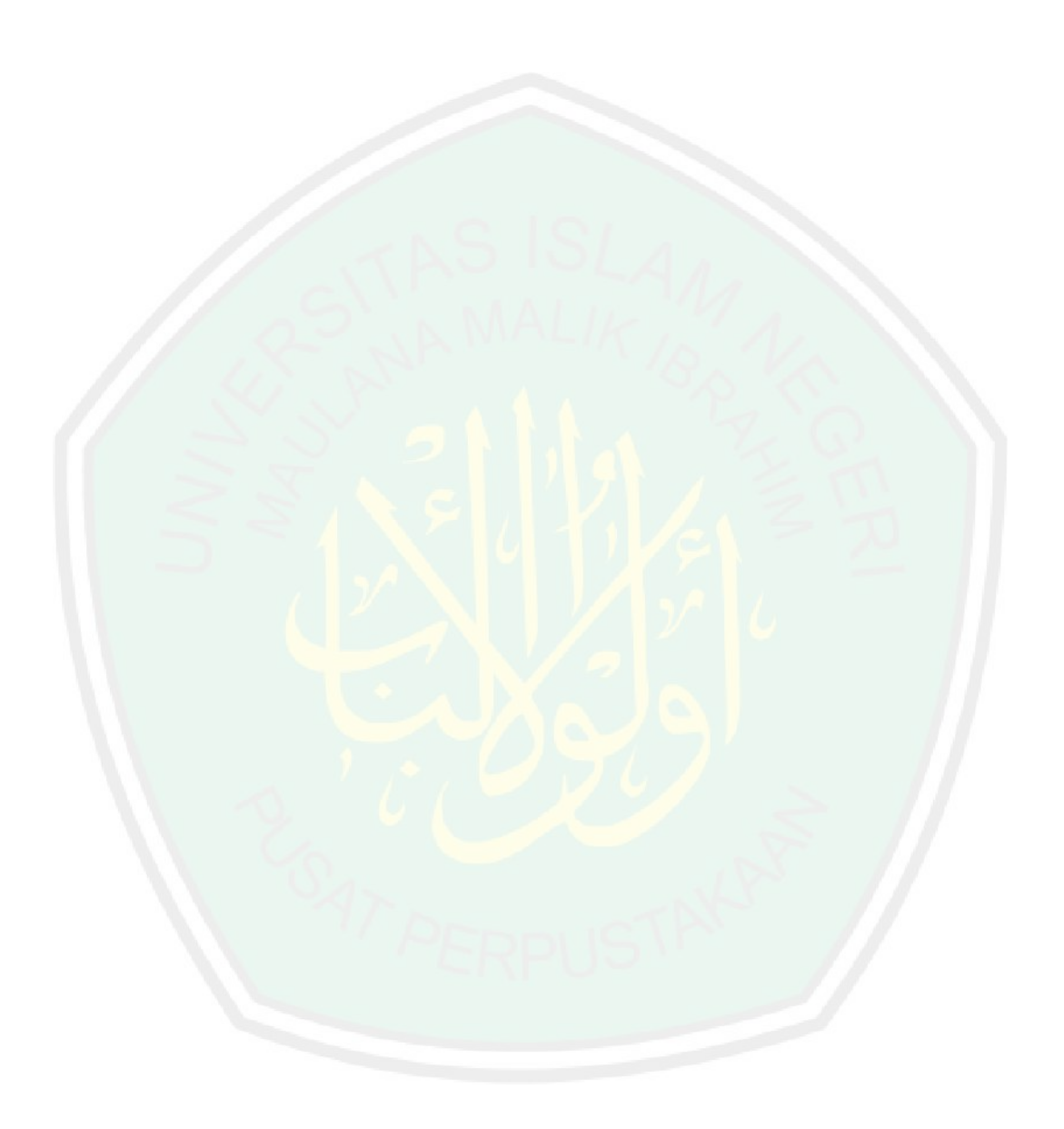

# **DAFTAR GAMBAR**

<span id="page-12-0"></span>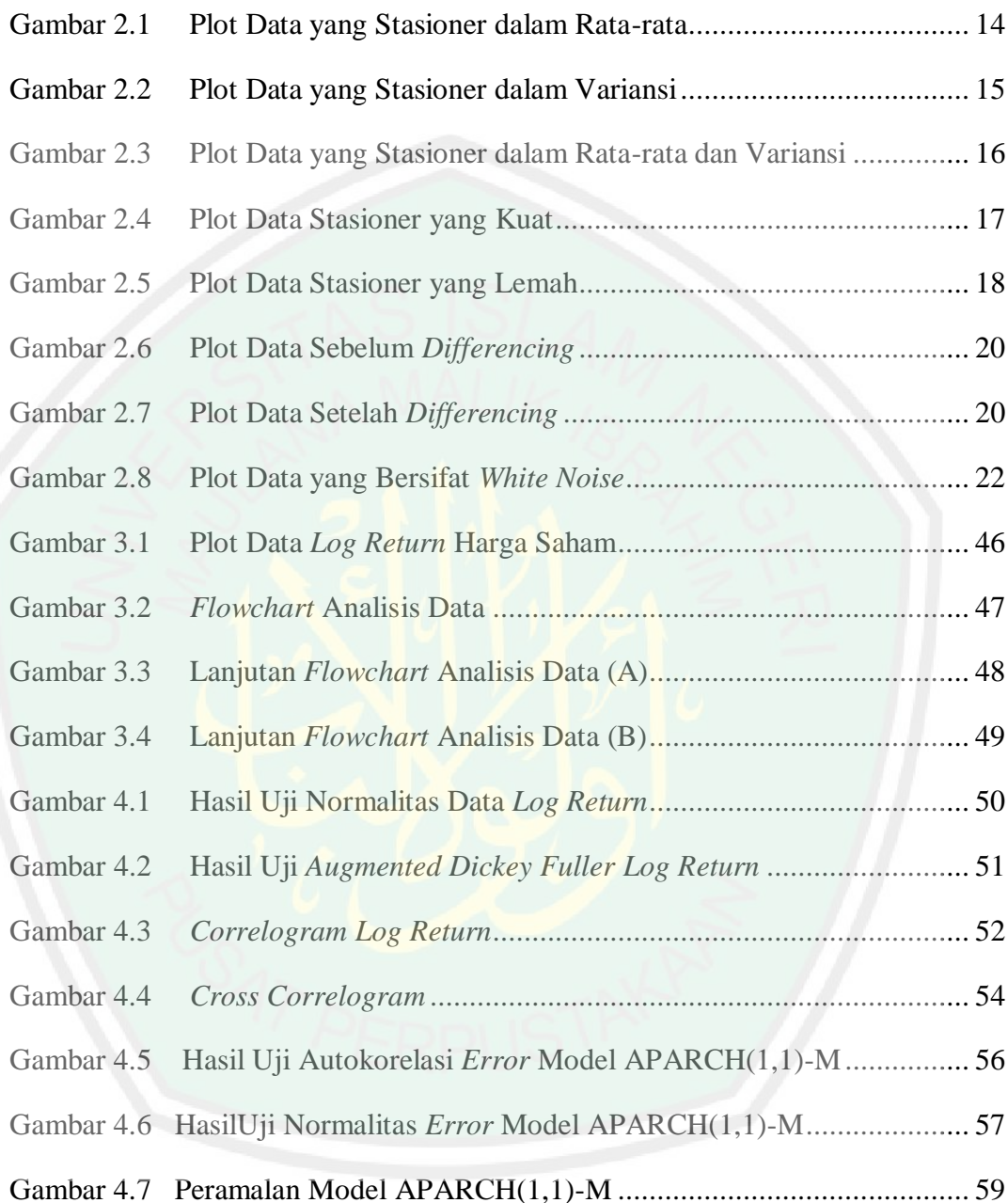

# **DAFTAR TABEL**

<span id="page-13-0"></span>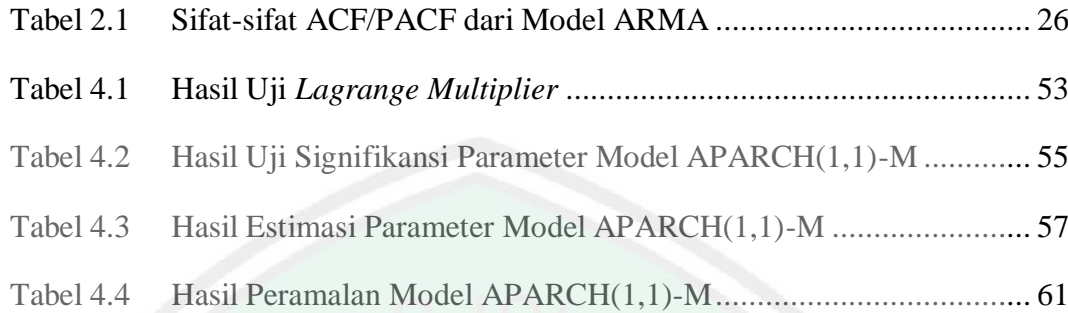

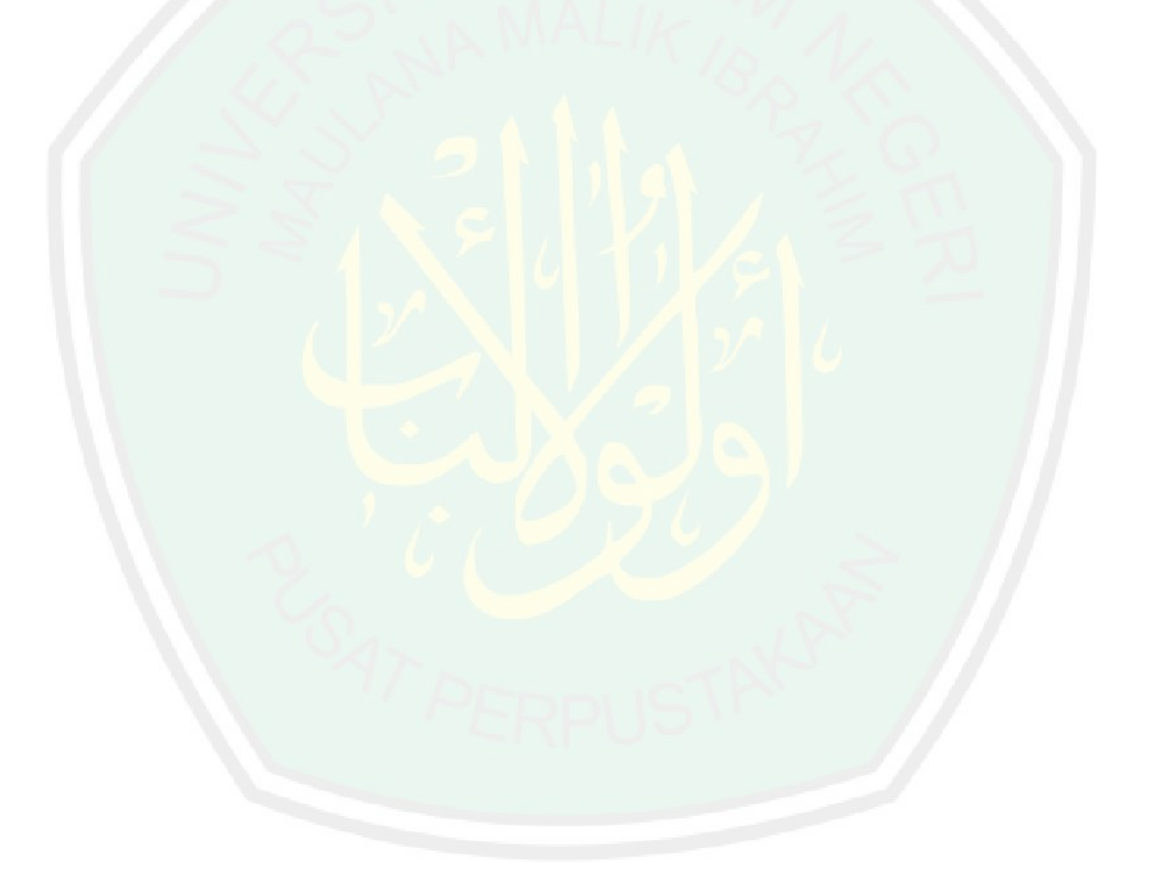

#### **DAFTAR SIMBOL**

<span id="page-14-0"></span>Simbol-simbol yang digunakan dalam skripsi ini memiliki makna sebagai berikut:

 $Z_t$ : Variabel acak untuk semua  $t = \{0, \pm 1, \pm 2, ...\}$  $\mu$  : Nilai ekspektasi xvariable acak (rata-rata xvariable acak)  $\sigma^2$ : Nilai variansi varaibel acak  $Z_{t+k}$  : xvariable acak untuk semua  $t = \{0, \pm 1, \pm 2, ...\}$  pada saat k : Nilai fungsi autokovariansi (koefisien kovariansi) pada saat *k* : Nilai fungsi autokorelasi (koefisien korelasi) pada saat *k*  $\hat{Z}_{t+k}$  $t+k$  : Estimasi xvariable acak untuk semua  $t = \{0, \pm 1, \pm 2, ...\}$  pada saat *k*  $\varepsilon_t$ : Nilai *error* pada saat *t*  $\varepsilon_{t+k}$  : Nilai *error* pada saat  $t+k$  $P_k$ : Nilai fungsi autokorelasi parsial pada saat *k* : Banyaknya pengamatan  $Z_{t-1}$  : Variabel acak pada saat  $t-1$  : Operator *shift* mundur  $Z_t'$ : Hasil *differencing* pertama dari  $Z_t''$  : Hasil *differencing* kedua dari  $Z_t^d$ : Hasil *differencing* orde ke-*d dari t Z* : Orde *differencing t Z* : Simpangan data terhadap rata-ratanya  $\omega_i$ : Parameter AR untuk koefisien xvariable ke- $(t-i)$ ,  $i = 1,2,...,p$ p : Orde AR  $\phi_i$ : Parameter MA untuk koefisien xvariable ke- $(t-i)$ ,  $i = 1,2,...,q$ q : Orde MA  $\omega_p$  : Parameter AR untuk koefisien xvariable ke- $(t-p)$ 

 $\phi_n$  : Parameter MA untuk koefisien xvariable ke- $(t - p)$ 

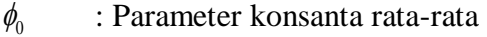

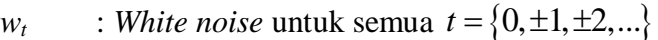

- *h<sup>t</sup>* : Nilai standar deviasi *error*
- $h_t^2$ : Nilai variansi *error*
- $\alpha$  : Parameter ARCH
- m : Orde ARCH
- : Parameter GARCH
- *s* : Orde GARCH
- : Konstanta asimetris (*leverage effect*)
- $\delta$  : parameter APARCH
- ADF : Nilai uji Dickey Fuller
- $\hat{\omega}$ : Penduga dari koefisien @
- SE : Nilai standar *error*
- 2  $s_d^2$ : Variansi sampel
- *d s* : Standar deviasi sampel
- $S_k$  : Skewness
- $K_u$  : Kurtosis
- Q : Nilai uji *Ljung-Box*
- *x* : Jumlah *lag* maksimum yang ingin diuji
- $\rho_k^2$ : Kuadrat dari nilai koefisien autokorelasi *lag* ke *k*
- $\chi^2$ : Distribusi *chi-square*
- $\hat{\beta}$ : Nilai parameter estimasi
- : Proses *Wiener* saat *T*
- *T* : Periode
- *r* : *Log return*
- *S* : Harga saham
- *d s* : Standar deviasi sampel
- : Rata-rata *return*
- $y$  : Vektor (acak)  $1 \times n$
- *X* : Matrik (acak)  $n \times (u+1)$
- $\beta$  : Vektor parameter  $(u+1) \times 1$
- : Matrik transpos
- $\beta'$  : Vektor parameter transpos
- : Fungsi *likelihood*
- : Fungsi *log-likelihood*

 $\hat{\beta}_{ml}$  : Vektor penduga parameter *Maximum Likelihood* 

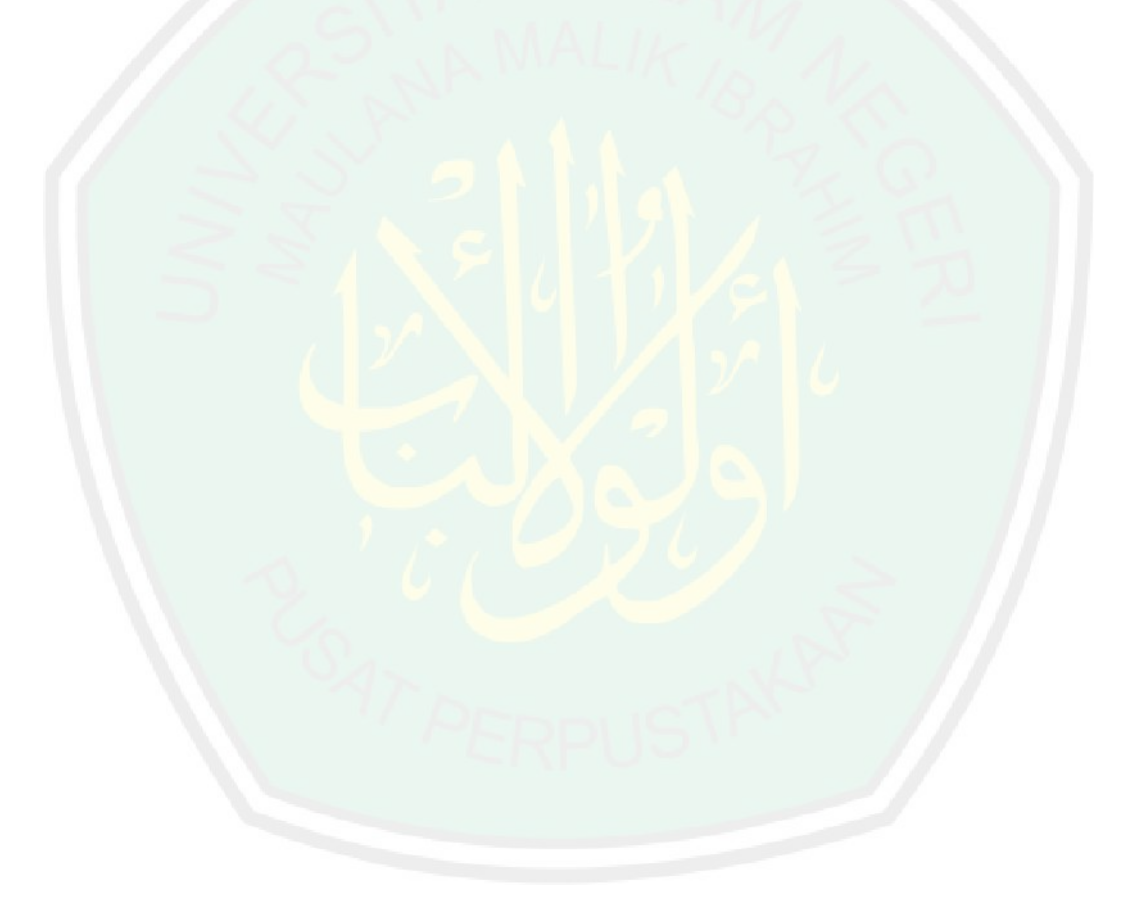

#### **ABSTRAK**

<span id="page-17-0"></span>Cahyanti, Indah. 2020. **Implementasi Model APARCH** *in Mean* **menggunakan metode** *Maximum Likelihood* **(Studi Kasus:** *Log Return* **Harga Saham**  *Jakarta Islamic Index***.** Skripsi. Jurusan Matematika, Fakultas Sains dan Teknologi, Universitas Islam Negeri Maulana Malik Ibrahim Malang. Pembimbing: (I) Abdul Aziz, M.Si (II) Muhammad Khudzaifah, M.Si.

**Kata kunci:** APARCH-M, GARCH, Harga saham, *Maximum Likelihood, Return*.

Data deret waktu di bidang keuangan merupakan kumpulan data yang dikumpulkan dari waktu ke waktu secara berurutan yang memiliki volatilitas tidak konstan di setiap waktunya. Model deret waktu yang digunakan di bidang keuangan yaitu model ARCH/GARCH. Model modifikasi dari GARCH yang digunakan pada penelitian ini yaitu model APARCH-M. Model APARCH-M digunakan untuk mengetahui hubungan antara risiko dan *return*. Model ini diimplementasikan pada *log return* harga saham *Jakarta Islamic Index* periode Januari 2019 – Februari 2020. Model yang diperoleh yaitu model APARCH(1,1)- M. Parameter-parameter pada model tersebut diestimasi menggunakan metode *Maximum Likelihood*. Model menunjukkan bahwa ada proporsi peningkatan risiko pada deret *log return*. Semakin tinggi risiko maka semakin tinggi *return*  yang diterima oleh investor. Hasil estimasi digunakan untuk meramalkan volatilitas harga saham pada periode selanjutnya. Peramalan volatilitas harga saham untuk periode Maret 2020 bersifat fluktuatif. Sehingga investor lebih baik melakukan investasi ketika penurunan volatilitas untuk meminimalkan risiko dan menarik investasi saat peningkatan volatilitas untuk mendapatkan *return* yang lebih tinggi.

#### **ABSTRACT**

<span id="page-18-0"></span>Cahyanti, Indah. 2020. **Implementation of APARCH** *in Mean Model U***sing The** *Maximum Likelihood Method* **(Case Study:** *Jakarta Islamic Index* **Stock Price Log Return.** Thesis. Department of Mathematics, Faculty of Science and Technology, Maulana Malik Ibrahim State Islamic University of Malang. Advisors: (I) Abdul Aziz, M.Si (II) Muhammad Khudzaifah, M.Si.

**Keyword:** APARCH-M, GARCH, Stock Price, *Maximum Likelihood, Return*.

Time series data in finance is a collection of data that collected from time to time in a sorted that has unconstant volatility in every time. The time series model used in finance is the ARCH/GARCH model. The modified model of the GARCH model used in this research is the APARCH-M model. The APARCH-M model is used to know the correlation between risk and return. This model is implemented on the log return of the stock price of the Jakarta Islamic Index on January 2019- February 2020. The model obtained is the APARCH(1,1)-M model. The parameters of the APARCH(1,1)-M model are estimated using the *Maximum Likelihood*. The model shows that there is a proportion of increased risk in the log return series. The higher risk, the higher the return is received by investors. The result of estimation is used to forecast stock price volatility in the next period. Forecasting stock price volatility in March 2020 is fluctuation. So, investors are better for investing when the volatility decreases to minimize the risk and attracting investment when the volatility increases to get a higher return.

### **ملخص**

# <span id="page-19-0"></span>جهيانتي، انداه. .0202 **تطبيق نموذج** *Mean in* **APARCH باستخدام طريقة** *Maximum Likelihood***( الدراسة االفرادية :** *return log* **سعر سهم مؤش بجاكرتا اإلسالمي ألسهم(.** بحث جامعي. شعبة الرياضيات، كلية العلوم والتكنولوجيا، الجامعة االسالمية الحكومية موالنا مالك ابراهيم ماالنج. المشرف: )1( عبد العزيز، الماجستير. )0( محمدخذيفة ،الماجستير.

*.Return* ،*Maximum Likelihood* ،سعرسهم ،GARCH ،APARCH-M : الرئيسية الكلمات

بيانات السالسل الزمنية في الجال المالي هي مجموعة من البيانات التي تجمع من مزة بعد مزة بالتتابع لها تقلب غير دائم في أي وقت. النموذج الذي يمكنه التغلب على هذا التقلب هو نموذج GARCH/ARCH. تستخدم هذه الدراسة نموذجًا معدلاً من GARCH، نموذج APARCH-M. يمثل هذا النموذج العلاقة بين المخاطر والعوائد الذي يحصل عليه المستثمرون<sub>.</sub> يتم تطبيق هذا النموذج عند العودة اللوغا ريتمية سجّل أسعار الأسهم لمؤشر جاكرتا اإلسالمي يناير <sup>0212</sup> - فبراير.0202 النموذج الذي تم الحصول عليه هو نموذج M-(1،1)APARCH. يتم تقدي المعايير في النموذج باستخدام طريقة أقصى احتمال *Maximum Likelihood*. يوضح النموذج أن هناك نسبة متزايدة من المخاطر في سلسلة العودة اللوغا ويتمية. كلما زادت ا**لمخاطر** ، ارتفع العائد الذي يحصل عليه المستثمرون<u>.</u> يتم اس<mark>ت</mark>خدا<mark>م نتائج التقدير للتنبؤ بتقلبات أسعار الأسهم في الفترة</mark> ا**لق**ادمة<sub>.</sub> التنبؤ بتقلب أسعار الأسهم للفترة مارس ٢٠٢٠ متقلب. بحيث يكون المستثمرون في وضع أفضل للاستثمار عندما تقل التقلبات لتقليل المخاطر وجذب االستثمار عند زيادة التقلب للحصول على عائد أعلى.

xx

#### **BAB I**

## **PENDAHULUAN**

#### <span id="page-20-1"></span><span id="page-20-0"></span>**1.1 Latar Belakang**

Matematika mempunyai berbagai cabang ilmu pengetahuan. Salah satunya adalah matematika terapan. Matematika keuangan merupakan bagian dari matematika terapan yang berhubungan dengan pasar keuangan. Pasar keuangan merupakan instrumen ekonomi yang memungkinkan bagi seseorang atau sekumpulan orang melakukan transaksi jual beli dengan mudah atas instrumen keuangan. Salah satu instrumen keuangan adalah saham. Harga saham berfluktuasi secara cepat dari waktu ke waktu, sehingga data harga saham dapat dimodelkan dengan pemodelan deret waktu. Deret waktu merupakan kumpulan nilai-nilai pengamatan dari suatu variabel yang dikumpulkan pada interval waktu tertentu. Sehingga harga saham sekarang dapat diprediksi menggunakan harga saham periode sebelumnya.

Sebagaimana firman Allah Swt dalam al-Quran surat Ali-Imron ayat 24 mengenai prediksi, yaitu:

*"Hal itu adalah karena mereka berkata, "Api neraka tidak akan menyentuh kami kecuali beberapa hari saja." Mereka terperdaya dalam agama mereka oleh apa yang mereka ada-adakan."*

Dalam tafsir Ibnu Katsir (2003) dijelaskan bahwa:

*"Hal itu adalah karena mereka berkata, "Api neraka tidak akan menyentuh kami kecuali beberapa hari saja."* Maksudnya, keberanian mereka menentang kebenaran itu disebabkan oleh sikap mengada-ada mereka terhadap Allah yang berupa pengakuan terhadap diri mereka sendiri bahwa hanya akan diadzab di Neraka selama tujuh hari saja dari setiap seribu tahun di dunia satu hari (Abdullah, 2003).

Ayat tersebut menjelaskan bahwa orang-orang Yahudi memprediksi bahwa mereka hanya akan disentuh api neraka beberapa hari saja. Pada tafsir Ibnu Katsir, "…*beberapa hari saja*" mereka memprediksi hanya tujuh hari di Neraka dimana setiap seribu tahun di dunia adalah satu hari di Neraka. Prediksi tersebut dilatarbelakangi oleh kesombongan mereka yang terus-menerus dalam sikap beragama mereka. Ayat ini terdapat ketidakpastian terhadap pernyataan dalam hitungan hari lamanya mereka disentuh api neraka.

Data deret waktu pada permasalahan keuangan memiliki variansi yang tidak konstan di setiap waktunya. Kondisi data deret waktu seperti itu disebut heterokedastisitas bersyarat. Pada kondisi ini, asumsi untuk model umum deret waktu seperti *Autoregressive* (AR), *Moving Avarage* (MA), *Autoregressive Moving Avarage* (ARMA) dan *Autoregressive Integreted Moving* Avarage (ARIMA) tidak terpenuhi. Salah satu model deret waktu yang dapat mengatasi heterokedastisitas adalah model *Autoregressive conditional heteroscedasticity* (ARCH) yang diperkenalkan oleh Engle (1982). Model ini mampu menggambarkan semua karakteristik dari variabel-variabel pasar keuangan. Namun, pada permasalahan keuangan dengan tingkat volatilitas yang lebih besar, model ini memerlukan orde yang besar supaya didapatkan model yang tepat. Untuk menghindarinya, Bollerslev (1986) mengembangkan model ARCH menjadi *Generalized Autoregressive Conditional Heteroscedasticity* (GARCH). Salah satu model variansi ARCH/GARCH yaitu GARCH *in* Mean (GARCH-M). Model GARCH memiliki karakteristik respon volatilitas yang simetris terhadap

goncangan. Dengan kata lain, jika nominalnya sama maka respon volatilitas terhadap goncangan adalah sama, baik goncangan positif (*good news*) maupun negatif (*bad news*). Namun dari beberapa data finansial, diketahui respon *bad news* lebih besar daripada *good news* (Ariefianto, 2012). Hal tersebut mengakibatkan respon volatilitasnya bersifat asimetris (*leverage effect*) sehingga Ding, dkk (1993) mengembangkan ARCH dan GARCH yang digunakan untuk memperbaiki kelemahannya yang bersifat asimetris yaitu *Asymmetric Power Autoregressive Conditional Heteroscedasticity* (APARCH) dan mengembangkan APARCH menjadi APARCH in *Mean* untuk memodelkan hubungan *return* dan risiko dengan menggunakan model APARCH pada persamaan rata-ratanya.

Penelitian mengenai peramalan volatilitas menggunakan model GARCH-M pada *return* saham harian PT. Wijaya Karya yang menghasilkan bahwa model *return* harga saham terbaik adalah ARIMA(0,0,[35]) GARCH(1,1)-M. Dengan model volatilitas tersebut, diperoleh estimasi volatilitas selama lima hari tidak terlihat nilai ekstrem pada peramalan volatilitas yang dihasilkan (Ratnasari & Tarno, 2014).

Penelitian lain mengenai pemodelan dan peramalan volatilitas pada *return* saham Bank Bukopin menggunakan APARCH. Penelitian tersebut menghasilkan bahwa model terbaik yang digunakan untuk peramalan volatilitas dari *return* saham Bank Bukopin adalah model APARCH (1,2). Hasil peramalannya di periode pertama sampai kedua mengalami peningkatan. Dari periode ke-2 sampai ke-3 mengalami penurunan, kemudian mengalami peningkatan sampai periode ke-18. Sedangkan pergerakan untuk peramalan rata-rata dari periode pertama sampai dengan periode ke-18 adalah konstan (Rohmaningsih, et al., 2016). Penelitian terkait juga mengenai pemodelan volatilitas saham menggunakan APARCH pada *return* saham Bank Central Asia (BCA) harian. Penelitian tersebut menghasilkan bahwa model APARCH yang layak memodelkan volatilitas adalah model APARCH (1,1) (Pandia, et al., 2019).

Penelitian mengenai model APARCH-M pada harga minyak mentah *West Texas Intermediate* (WTI) dan meramalkan harga minyak mentah WTI dalam beberapa hari. Penelitian tersebut menghasilkan bahwa model APARCH-M terbaik adalah AR(1)-APARCH(2,3)-M. Dari hasil peramalan selama sepuluh hari, menunjukkan bahwa harga minyak mentah WTI mengalami penurunan secara berkala (Niswah, 2017).

Berdasarkan hasil dari beberapa penelitian tersebut, yaitu Ratnasari dan Tarno (2014) yang memodelkan volatilitas menggunakan model GARCH-M pada return harga saham PT. Wijaya Karya. Selanjutnya Rohmaningsih, Sudarno, & Safitri (2016) dan Pandia, Debataraja & Martha (2019) memodelkan volatilitas menggunakan model yang sama yaitu APARCH pada data yang berbeda yaitu Bank Bukopin dan BCA. Niswah (2017) memodelkan dan meramalkan APARCH-M pada harga minyak mentah *West Texas Intermediate* (WTI). Oleh karena itu, peneliti tertarik untuk mengimplementasikan model APARCH-M menggunakan metode *Maximum Likelihood* yang diterapkan pada data *log return*  harga saham *Jakarta Islamic Index*. Peneliti menggunakan data *log return* karena fluktuasi dapat diketahui melalui nilai *log return*. Jika nilai *log return* bernilai positif maka terjadi kenaikan dan sebaliknya. Sehingga fluktuasi terlihat lebih jelas jika harga saham ditransformasikan ke bentuk *log return*. Peneliti memilih harga saham *Jakarta Islamic Index* (JII) karena JII yang dikeluarkan oleh Bursa

Efek Indonesia merupakan kumpulan indeks saham dari 30 saham perusahaan pilihan yang kegiatannya tidak bertentangan dengan syariah islam dan dievaluasi secara berkala setiap enam bulan. Melalui indeks syariah ini, dapat meningkatkan kepercayaan investor untuk mengembangkan investasi dalam ekuitas secara syariah.

# <span id="page-24-0"></span>**1.2 Rumusan Masalah**

Berdasarkan latar belakang yang telah diuraikan, maka rumusan masalah pada penelitian ini adalah sebagai berikut:

- 1. Bagaimana pemodelan APARCH-M menggunakan metode *Maximum Likelihood* pada data *log return* harga saham *Jakarta Islamic Index*?
- 2. Bagaimana peramalan model APARCH-M menggunakan metode *Maximum Likelihood* pada data *log return* harga saham *Jakarta Islamic Index*?

# <span id="page-24-1"></span>**1.3 Tujuan Penelitian**

Berdasarkan rumusan masalah di atas, maka tujuan pada penelitian, yaitu:

- 1. Untuk mengetahui pemodelan APARCH-M menggunakan metode *Maximum Likelihood* pada data *log return* harga saham *Jakarta Islamic Index*.
- 2. Untuk mengetahui peramalan model APARCH-M menggunakan metode *Maximum Likelihood* pada data *log return* harga saham *Jakarta Islamic Index*.

Beberapa manfaat yang dapat diperoleh dari penelitian ini adalah:

- 1. Dapat memodelkan APARCH-M menggunakan metode *Maximum Likelihood* pada data *log return* harga saham *Jakarta Islamic Index*.
- 2. Dapat meramalkan model APARCH-M menggunakan metode *Maximum Likelihood* pada data *log return* harga saham *Jakarta Islamic Index.*

# <span id="page-25-1"></span>**1.5 Batasan Masalah**

<span id="page-25-0"></span>**1.4 Manfaat Penelitian**

Agar tidak terjadi perluasan atau pengembangan masalah dalam penelitian ini, maka diperlukan adanya batasan masalah yaitu:

- 1. *Error* berdistribusi normal.
- 2. Data yang digunakan adalah *log return* harga saham *Jakarta Islamic Index*  periode Januari 2019-Februari 2020.
- 3. Estimasi parameter model APARCH-M menggunakan metode *Maximum Likelihood* dengan iterasi *Newton-Raphson*.

# <span id="page-25-2"></span>**1.6 Sistematika Penulisan**

Sistematika penulisan yang digunakan dalam penulisan skripsi adalah sebagai berikut:

Bab I Pendahuluan

Pada bab ini akan diuraikan mengenai latar belakang, rumusan masalah, tujuan penelitian, manfaat penelitian, batasan masalah, dan sistematika penulisan.

## Bab II Kajian Pustaka

Pada bab ini akan dijelaskan mengenai teori-teori yang mendasari pembahasan diantaranya; deret waktu, *autocorrelation fuction, partial autocorrelation fuction,* kestasioneran, *differencing*, proses *white noise*, model deret waktu, model ARCH dan GARCH, model GARCH-M, model APARCH dan APARCH *in Mean*, uji hipotesa, saham, volatilitas, metode *Maximum Likelihood,* iterasi *Newton-Raphson* dan konsep prediksi dalam Al Quran.

Bab III Metode Penelitian

Pada bab ini berisi tentang metode yang digunakan dalam penelitian, di antaranya pendekatan penelitian, jenis dan sumber data, variabel penelitian dan tahap analisis data.

Bab IV Hasil dan Pembahasan

Pada bab ini merupakan inti dari skripsi yang menjelaskan tentang implementasi model APARCH-M pada data *log return* harga saham menggunakan metode *Maximum Likelihood*.

Bab IV Penutup

Pada bab ini disajikan mengenai kesimpulan dan saran dari hasil pembahasan.

#### **BAB II**

# **KAJIAN PUSTAKA**

## <span id="page-27-1"></span><span id="page-27-0"></span>**2.1 Deret Waktu**

#### <span id="page-27-2"></span>**2.1.1 Pengertian Deret Waktu**

Deret waktu merupakan kumpulan nilai-nilai pengamatan dari suatu variabel yang diambil pada waktu yang berbeda. Data jenis ini, dikumpulkan pada interval waktu tertentu, seperti: harian, minggua, bulanan, dan tahunan. Contohcontoh penerapan deret waktu, yaitu: harga saham, laporan cuaca, jumlah uang yang beredar, tingkat pengangguran, Indek Harga Konsumen (IHK), dan anggaran pemerintah (Gujarati & Porter, 2003).

Analisis deret waktu merupakan suatu analisis terhadap pengamatan, pencatatan, dan penyusunan peristiwa yang diambil dari waktu ke waktu. Sebagai teknik dari statistik, analisis deret waktu dapat dilakukan terhadap data yang sudah diwujudkan dalam bentuk angka. Apabila besarnya peristiwa dalam serangkaian waktu diberi simbol  $Z_1, Z_2, ..., Z_n$ , dan waktu-waktu pencatatan peristiwa diberi simbol  $t_1, t_2, ..., t_n$ , maka deret waktu dari peristiwa Z disimbolkan  $Z_t$  yang berarti besarnya peristiwa bergantung pada waktu terjadinya peristiwa (Hadi, 2015).

#### <span id="page-27-3"></span>**2.1.2** *Autocorrelation Function*

Korelasi adalah hubungan linier antara dua variabel. Sedangkan autokorelasi adalah suatu kondisi dimana terdapat hubungan antara nilai-nilai suatu deret waktu yang sama pada waktu yang berbeda (Makridakis, et al., 1999).

Fungsi autokorelasi merupakan ukuran korelasi antara  $Z_t$  dan  $Z_{t+k}$ . Rata-rata kedua nilai tersebut konstan yang dapat dinyatakan sebagai berikut (Wei, 2006):

$$
E(Z_t) = E(Z_{t+k}) = \mu \tag{2.1}
$$

dan memiliki variansi konstan yang dapat dirumuskan sebagai berikut:

$$
var(Z_t) = var(Z_{t+k}) = E(Z_t - \mu)^2 = \sigma^2
$$
 (2.2)

Fungsi autokovarian antara  $Z_t$  dan  $Z_{t+k}$  dapat dirumuskan sebagai berikut:

$$
cov(Z_t, Z_{t+k}) = E[(Z_t - \mu)(Z_{t+k} - \mu)] = \gamma_k
$$
\n(2.3)

Sehingga fungsi autokorelasi antara  $Z_t$  dan  $Z_{t+k}$  dapat dirumuskan sebagai berikut:

$$
corr(Z_{t}, Z_{t+k}) = \frac{cov(Z_{t}, Z_{t+k})}{\sqrt{var(Z_{t})}\sqrt{var(Z_{t+k})}}
$$
  
= 
$$
\frac{cov(Z_{t}, Z_{t+k})}{\sqrt{var(Z_{t})}\sqrt{var(Z_{t})}}
$$
  
= 
$$
\frac{cov(Z_{t}, Z_{t+k})}{var(Z_{t})}
$$
  
= 
$$
\frac{E[(Z_{t} - \mu)(Z_{t+k} - \mu)]}{E(Z_{t} - \mu)^{2}}
$$
  
= 
$$
\frac{\sum_{t=1}^{n} (Z_{t} - \mu)\sum_{t=1}^{n} (Z_{t+k} - \mu)}{\sum_{t=1}^{n} (Z_{t} - \mu)^{2}}
$$

 $= \rho_k$ 

(2.4)

dimana:

$$
Z_t
$$
: variablel acak untuk semua  $t = \{0, \pm 1, \pm 2, ...\}$ 

- *k* : selang waktu,  $k = \{0, 1, 2, ...\}$
- $\mu$  : nilai ekspektasi variabel acak (rata-rata variabel acak)
- $\sigma^2$ : nilai variansi varaibel acak

 $Z_{t+k}$  : variabel acak untuk semua  $t = \{0, \pm 1, \pm 2, ...\}$  pada saat k

 $n$  : banyaknya pengamatan

: nilai fungsi autokovariansi (koefisien kovariansi) pada saat *k*

: nilai fungsi autokorelasi (koefisien korelasi) pada saat *k*

# <span id="page-29-0"></span>**2.1.3** *Partial Autocorrelation Function*

PACF menunjukkan korelasi antara variabel pada saat t dan variabel pada saat  $t - k$  dengan mengeluarkan seluruh pengaruh antara variabel pada saat t dan variabel pada saat  $t - k$ . Menurut Wei (2006), Variansi antara  $Z_t$ dan  $\hat{Z}_t$  dapat dirumuskan sebagai berikut (Ariefianto, 2012):

$$
\text{var}\left(Z_t - \hat{Z}_t\right) = E\left(Z_t - \hat{Z}_t\right)^2 = E\left(\varepsilon_t\right)^2 \tag{2.5}
$$

sedangkan variansi antara  $Z_{t+k}$ dan  $\hat{Z}_{t+k}$  dapat dirumuskan sebagai berikut:

$$
\text{var}\left(Z_{t+k} - \hat{Z}_{t+k}\right) = E\left(Z_{t+k} - \hat{Z}_{t+k}\right)^2 = E\left(\varepsilon_{t+k}\right)^2 \tag{2.6}
$$

dan fungsi autokovarian dapat dirumuskan sebagai berikut:  
\n
$$
\text{cov}\Big[\Big(Z_t - \hat{Z}_t\Big), \Big(Z_{t+k} - \hat{Z}_{t+k}\Big)\Big] = E\Big[\Big(\Big(Z_t - \hat{Z}_t\Big) - \mu\Big)\Big(\Big(Z_{t+k} - \hat{Z}_{t+k}\Big) - \mu\Big)\Big]
$$
\n
$$
= E\Big[\Big(\varepsilon_t - \mu\Big)\Big(\varepsilon_{t+k} - \mu\Big)\Big]
$$
\n
$$
= E\Big(\varepsilon_t - \mu\Big)E\Big(\varepsilon_{t+k} - \mu\Big) \tag{2.7}
$$

Sehingga fungsi autokorelasi parsial dapat dirumuskan sebagai berikut:

$$
corr\left[\left(Z_{t} - \hat{Z}_{t}\right), \left(Z_{t+k} - \hat{Z}_{t+k}\right)\right] = \frac{\text{cov}\left(Z_{t} - \hat{Z}_{t}\right), \left(Z_{t+k} - \hat{Z}_{t+k}\right)}{\sqrt{\text{var}\left(Z_{t} - \hat{Z}_{t}\right)}\sqrt{\text{var}\left(Z_{t+k} - \hat{Z}_{t+k}\right)}}
$$
\n
$$
= \frac{E\left(\varepsilon_{t} - \mu\right)E\left(\varepsilon_{t+k} - \mu\right)}{\sqrt{E\left(\varepsilon_{t}\right)^{2}}\sqrt{E\left(\varepsilon_{t+k}\right)^{2}}}
$$
\n
$$
= \frac{\sum_{t=1}^{n} \left(\varepsilon_{t} - \mu\right) \sum_{t=1}^{n} \left(\varepsilon_{t+k} - \mu\right)}{\sqrt{\sum_{t=1}^{n} \left(\varepsilon_{t}\right)^{2}}\sqrt{\sum_{t=1}^{n} \left(\varepsilon_{t+k}\right)^{2}}}
$$
\n
$$
= P_{k}
$$
\n(2.8)

 $(2.8)$ 

dengan:

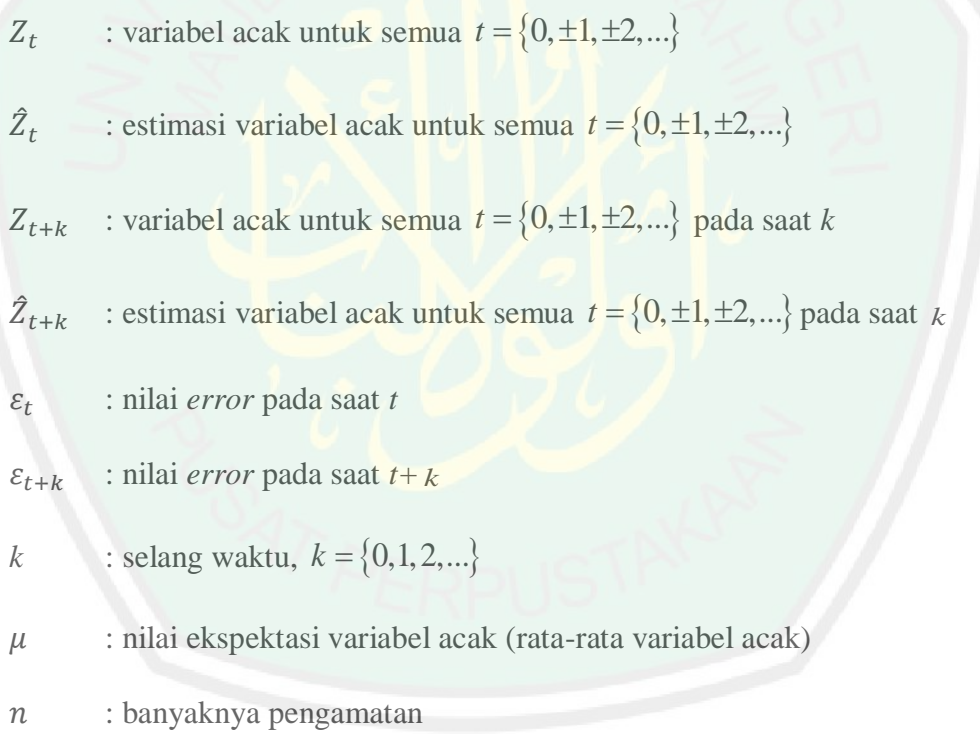

*Pk* : nilai fungsi autokorelasi parsial pada saat *k*

#### <span id="page-31-0"></span>**2.1.4 Kestasioneran**

Stasioner merupakan keadaan ketika nilai rata-rata dan variansi dari *error*  tidak berubah sepanjang waktu atau konstan dan sebaliknya (Effendi & Setiawan, 2014). Stasioner dibagi menjadi dua, yaitu (Wei, 2006):

1. Stasioner dalam rata-rata

Sebuah proses dikatakan stasioner dalam rata-rata jika nilai rata-ratanya konstan. Stasioner dalam rata-rata dapat dinyatakan sebagai berikut:

$$
E(Z_t) = \mu \tag{2.9}
$$

Berikut ini merupakan salah satu contoh plot data yang stasioner dalam rata-rata.

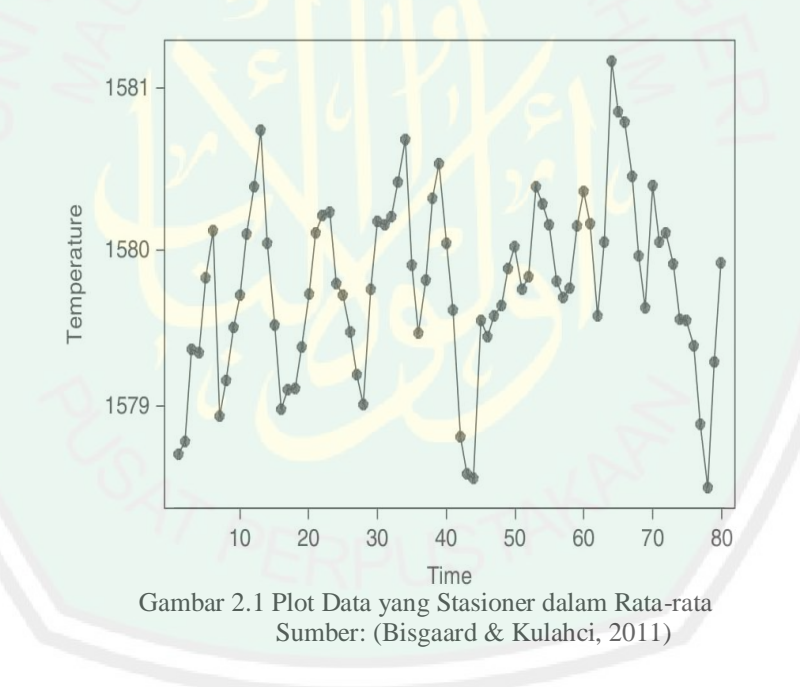

Dari Gambar 2.1 menunjukkan data deret waktu tentang pendapatan. Apabila ditarik garis tengah yang menandakan perkiraan rata-rata, semua data berada di sekitar garis tengah sehingga data tersebut dapat dikatakan stasioner dalam ratarata.

15

2. Stasioner dalam variansi

Sebuah proses dikatakan stasioner dalam variansi jika nilai variansinya konstan. Stasioner dalam variansi dapat dinyatakan sebagai berikut:

$$
var(Z_t) = E(Z_t - \mu)^2 = \sigma^2
$$
 (2.10)

Berikut ini merupakan salah satu contoh plot data yang stasioner dalam variansi.

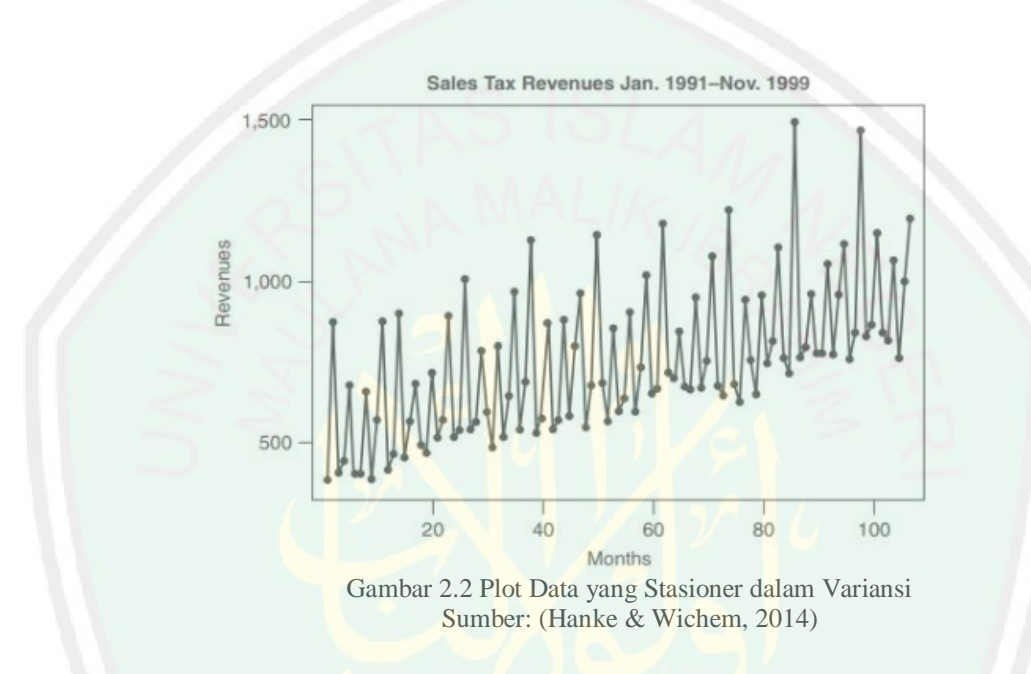

Dari Gambar 2.2 menunjukkan data deret waktu tentang pendapatan pajak penjualan. Apabila ditarik garis tengah yang mengikuti bentuk plot, garis tersebut menaik. Hal ini menunjukkan nilai rata-rata yang tidak konstan dan fluktuasi setiap data konstan sehingga data tersebut dapat dikatakan stasioner dalam variansi.

Berikut ini merupakan salah satu contoh plot data yang stasioner dalam rata-rata dan variansi.

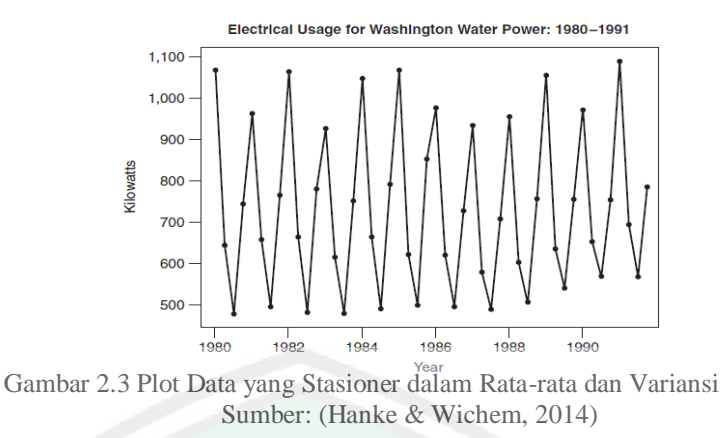

Dari Gambar 2.3 menunjukkan data deret waktu tentang penggunaan listrik. Apabila ditarik garis tengah yang mengikuti bentuk plot, semua nilai variabel berada di sekitar garis tengah dan fluktuasi setiap data konstan sehingga data tersebut dapat dikatakan stasioner dalam rata-rata dan variansi.

Stasioneritas dibagi menjadi dua, yaitu (Box, et al., 2016):

1. Stasioneritas kuat (*strictly stasionarity*)

Suatu data dapat dikatakan stasioner kuat apabila distribusi probabilitas gabungan dari variabel acak  $Z_{t_1}, Z_{t_2}, ..., Z_{t_n}$  pada suatu himpunan waktu  $t_1, t_2, ..., t_n$ sama dengan distribusi gabungan dari variabel acak  $Z_{t_1+k}, Z_{t_2+k},..., Z_{t_n+k}$  pada waktu  $t_{1+k}, t_{2+k},..., t_{n+k}$  atau dapat dituliskan sebagai berikut:

$$
F(Z_{t_1}, Z_{t_2},..., Z_{t_n}) = F(Z_{t_1+k}, Z_{t_2+k},..., Z_{t_n+k})
$$
\n(2.11)

dengan *k* adalah selang waktu yaitu  $k = \{0,1,2,...\}$  dan *n* adalah banyaknya pengamatan. Berikut ini merupakan salah satu contoh plot data stasioner kuat.

16

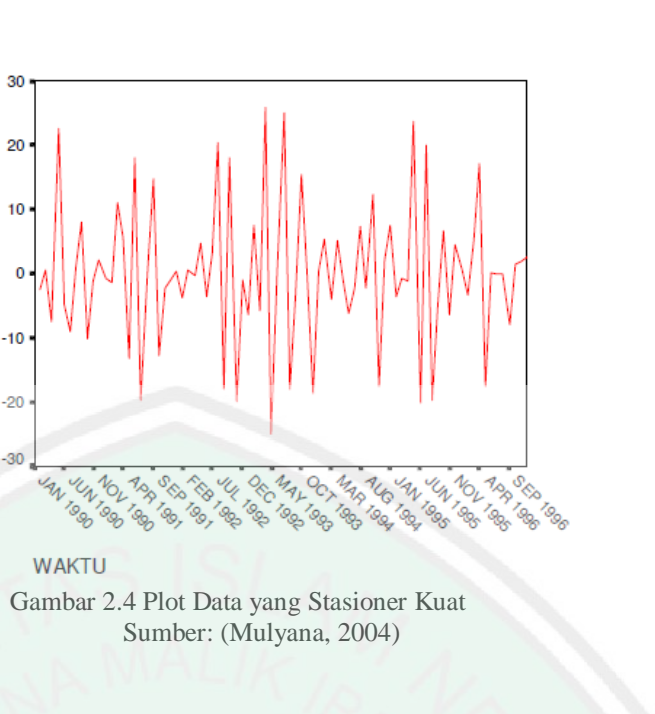

Dari Gambar 2.4 menunjukkan data deret waktu tentang penjualan. Apabila diambil sampel dimanapun, nilai tengah semua data konstan. Sehingga data tersebut dapat dikatakan stasioner kuat.

#### 2. Stasioneritas lemah (*weakly stasionarity*)

Value DIFF(NILAI, 1)

Suatu data dikatakan stasioner lemah apabila rata-rata konstan untuk setiap waktu dan autokovariansi konstan hanya berdasarkan pada selang waktu *k* untuk setiap waktu atau dapat dinyatakan sebagai berikut:

$$
E(Z_t) = \mu \tag{2.12}
$$

dan

$$
cov(Z_t, Z_{t+k}) = \gamma_k \tag{2.13}
$$

dimana:

*t Z* : variabel acak untuk semua  $t = \{0, \pm 1, \pm 2, ...\}$ 

 $Z_{t+k}$  : variabel acak pada saat *k* untuk semua  $t = \{0, \pm 1, \pm 2, ...\}$  pada saat *k* 

 $\mu$ : nilai ekspektasi variabel acak (rata-rata variabel acak)

18

- $\gamma_{k}$ : nilai fungsi autokovariansi (koefisien kovariansi) pada saat *k*
- *k* : selang waktu,  $k = \{0, 1, 2, ...\}$

Berikut ini merupakan salah satu contoh plot data stasioner lemah.

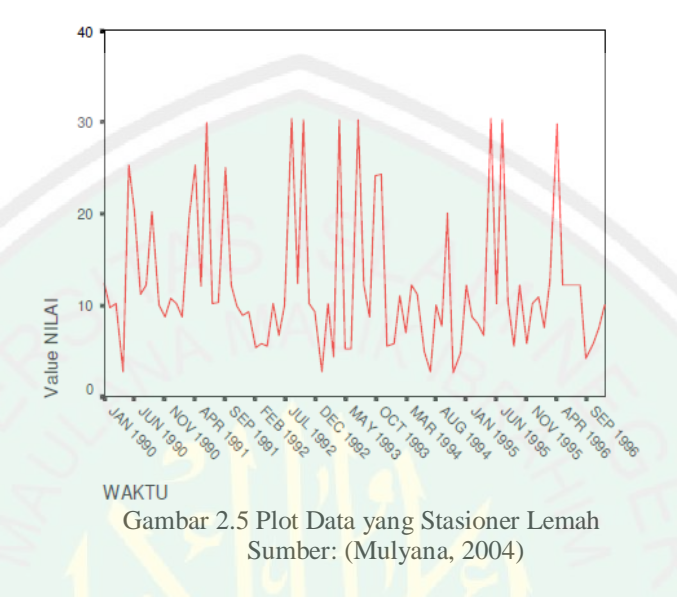

Dari Gambar 2.5 menunjukkan data deret waktu tentang penjualan. Apabila diambil sampel dimanapun, nilai tengah konstan pada beberapa data sehingga data tersebut dapat dikatakan stasioner lemah.

# <span id="page-35-0"></span>**2.1.5** *Differencing*

Data deret waktu dikatakan stasioner apabila rata-rata dan variansinya konstan, tidak ada unsur pola naik atau turun dalam data dan tidak ada unsur musiman. Apabila data tidak stasioner, maka perlu dilakukan modifikasi. Salah satu caranya yaitu dengan metode pembedaan (*differencing*) (Wei, 2006).

Proses *differencing* dapat dinyatakan sebagai berikut (Makridakis, et al., 1999):

$$
Z_t = Z_t - Z_{t-1}
$$
 (2.14)
dimana  $Z'$ <sub>t</sub> adalah *differencing* pertama dari  $Z$ <sub>t</sub>. Selain itu, notasi *B* yang merupakan operator mundur (*backward shift*) digunakan untuk menggeser data satu periode ke belakang dapat dituliskan sebagai berikut:

$$
BZ_t = Z_{t-1} \tag{2.15}
$$

dengan menggunakan *backward shift*, persamaan (2.14) dapat ditulis menjadi

$$
Z_t = Z_t - B Z_t \tag{2.16}
$$

atau

$$
Z_t = (1 - B)Z_t \tag{2.17}
$$

Sehingga *differencing* pertama pada persamaan (2.17) dinyatakan oleh  $(1-B)$ .

*Differencing* orde kedua, yaitu *differencing* pertama dari *differencing* pertama sebelumnya. *Differencing* orde kedua dapat dinyatakan sebagai berikut:

$$
Z_{t}^{\mathbf{v}} = Z_{t}^{\mathbf{v}} - Z_{t-1}^{\mathbf{v}} - (Z_{t-1} - Z_{t-2})
$$
  
=  $(Z_{t} - Z_{t-1}) - (Z_{t-1} - Z_{t-2})$   
=  $Z_{t} - 2Z_{t-1} + Z_{t-2}$   
=  $(1 - 2B + B^{2})Z_{t}$   
=  $(1 - B)^{2} Z_{t}$  (2.18)

dimana  $Z_i$ <sup>'</sup> merupakan hasil *differencing* kedua dari  $Z_t$ . *Differencing* orde kedua pada persamaan (2.18) dinotasikan oleh  $(1-B)^2$ . Rumus *differencing* orde ke-*d* untuk mencapai stasioneritas adalah sebagai berikut (Makridakis, et al., 1999):

$$
Z_t^d = (1 - B)^d Z_t, \ d \ge 1 \tag{2.19}
$$

dimana:

- $Z_t^d$ : hasil *differencing* orde ke-*d dari t Z*
- $Z_t$ : variabel acak untuk semua  $t = \{0, \pm 1, \pm 2, ...\}$

*B* : operator *shift* mundur

## *d* : orde *differencing*

Berikut ini contoh-contoh plot data deret waktu sebelum dan sesudah dilakukan proses *differencing.*

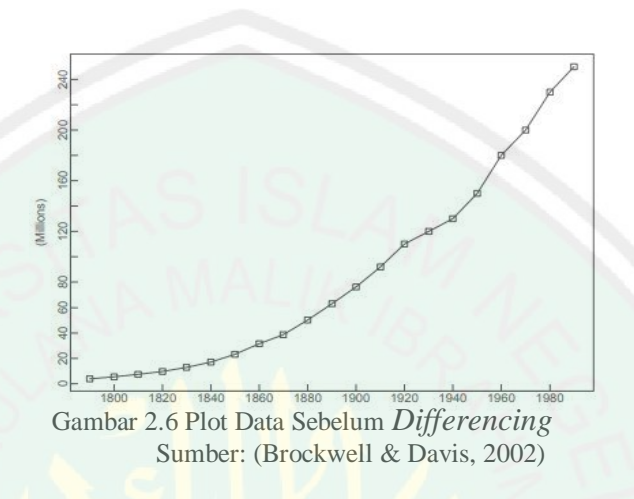

Dari Gambar 2.6 menunjukkan data deret waktu tentang populasi penduduk U.S.A pada 1790-1990. Apabila ditarik garis tengah, setiap data tidak ada yang berada di sekitar garis tengah. Hal ini menunjukkan rata-rata tidak konstan dan fluktuasi setiap data tidak konstan. sehingga data tersebut dapat dikatakan tidak stasioner dalam rata-rata dan variansi.

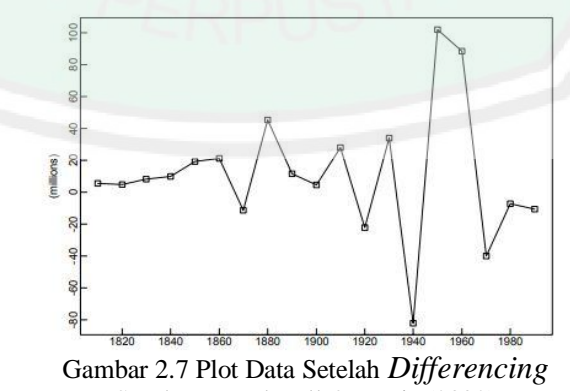

Sumber: Brockwell & Davis (2002)

Dari Gambar 2.7 sudah stasioner setelah proses *differencing* karena apabila ditarik garis tengah yang menandakan perkiraan rata-rata, beberapa data berada di sekitar garis tengah. Hal ini menunjukkan nilai rata-rata sudah konstan sehingga data tersebut dapat dikatakan stasioner dalam rata-rata.

# **2.1.6 Proses** *White Noise*

Proses  $\{Z_t\}$  disebut proses *white noise* jika himpunan variabel acak yang tidak berkorelasi dari distribusi tertentu. Proses tersebut memiliki rata-rata konstan yang dinyatakan sebagai berikut (Wei, 2006):

$$
E(Z_t) = \mu = 0 \tag{2.20}
$$

Selain itu, proses *white noise* memiliki variansi konstan yang dinyatakan sebagai berikut:

$$
var(Z_t) = \sigma^2 \tag{2.21}
$$

dan

$$
cov(Z_t, Z_{t+k}) = \gamma_k = 0 \tag{2.22}
$$

dimana:

- *t Z* : variabel acak untuk semua  $t = \{0, \pm 1, \pm 2, ...\}$
- $Z_{i+k}$ : variabel acak untuk semua  $t = \{0, \pm 1, \pm 2, ...\}$  pada saat k
- k : selang waktu,  $k = \{0, 1, 2, ...\}$

 $\mu$  : nilai ekspektasi variabel acak (rata-rata variabel acak)

 $\sigma^2$ : nilai variansi variabel acak

 $\gamma_k$  : Nilai fungsi autokovariansi (koefisien kovariansi) pada saat  $k, \forall k \neq 0$ .

Berikut ini merupakan contoh gambar yang menunjukkan bahwa data deret waktu bersifat *white noise*.

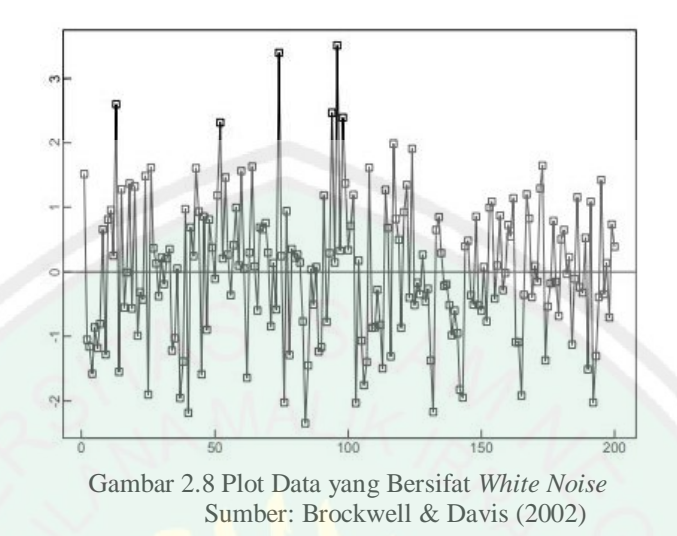

Dari Gambar 2.8 menunjukkan bahwa apabila ditarik garis tengah perkiraan ratarata, data memiliki rata-rata konstan dan biasanya diasumsikan dengan nol, fluktuasi data konstan, dan rata-rata sama dengan nol mengakibatkan autokovariansi menjadi nol. Hal tersebut menunjukkan tidak ada relasi satu sama lain. Oleh karena itu, data deret waktu tersebut bersifat *white noise*.

### **2.1.7 Model Deret Waktu Stasioner**

Model deret waktu stasioner dibedakan menjadi tiga macam, yaitu:

1. Model *Autoregressive* (AR)

*Autoregressive* (AR) merupakan suatu kombinasi linier dari data-data sebelumnya hingga *lag* ke-p. Bentuk persamaan AR(p) adalah sebagai berikut (Wei, 2006):

$$
\dot{Z}_t = \omega_1 \dot{Z}_{t-1} + \omega_2 \dot{Z}_{t-2} + \dots + \omega_p \dot{Z}_{t-p} + \varepsilon_t
$$
\n(2.23)

dengan,

$$
\dot{Z}_t = Z_t - \mu \tag{2.24}
$$

dimana:

 $\dot{Z}_t$ : simpangan data terhadap rata-ratanya untuk semua  $t = \{0, \pm 1, \pm 2, ...\}$ 

*t Z* : variabel acak untuk semua  $t = \{0, \pm 1, \pm 2, ...\}$ 

 $\mu$  : nilai ekspektasi variabel acak (rata-rata variabel acak)

 $\omega_i$ : parameter AR untuk koefisien variabel ke- $i$ ,  $i = 1, 2, ..., p$ 

 $\varepsilon_t$ : nilai *error* pada saat *t*

p : orde AR

2. Model *Moving Average* (MA)

*Moving Average* (MA) merupakan kombinasi linier dari *error-error*  sebelumnya hingga *lag* ke-*q*. Bentuk persamaan MA(q) adalah sebagai berikut (Wei, 2006):

$$
\dot{Z}_t = \varepsilon_t - \phi_1 \varepsilon_{t-1} - \phi_2 \varepsilon_{t-2} - \dots - \phi_q \varepsilon_{t-q}
$$
\n(2.25)

dengan,

$$
Z_t = Z_t - \mu \tag{2.26}
$$

dimana:

 $\dot{Z}_t$ : simpangan data terhadap rata-ratanya untuk semua  $t = \{0, \pm 1, \pm 2, ...\}$ 

 $Z_{t}$ : variabel acak untuk semua  $t = \{0, \pm 1, \pm 2, ...\}$ 

 $\mu$ : rata-rata populasi

 $\phi_i$ : parameter MA untuk koefisien variabel ke-*i,* 

 $\varepsilon_t$ : nilai *error* pada saat *t*

## q : orde MA

### 3. Model ARMA

Model ARMA merupakan kombinasi antara model AR dan MA. Bentuk persamaan ARMA $(p, q)$  adalah sebagai berikut (Wei, 2006):

$$
\dot{Z}_t = \omega_1 \dot{Z}_{t-1} + ... + \omega_p \dot{Z}_{t-p} + \varepsilon_t - \phi_t \varepsilon_{t-1} - ... - \phi_q \varepsilon_{t-q}
$$
\n(2.27)

dengan,

$$
\dot{Z}_t = Z_t - \mu \tag{2.28}
$$

dimana:

 $\dot{Z}$ : simpangan data terhadap rata-ratanya untuk semua  $t = \{0, \pm 1, \pm 2, ...\}$  $Z_{\scriptscriptstyle t}$ : variabel acak pada saat *t* untuk semua  $t = \{0, \pm 1, \pm 2, ...\}$  $\omega_i$ : parameter AR untuk koefisien variabel ke-*i* ,  $\varepsilon_t$ : nilai *error* pada saat *t* p : orde AR  $\phi_i$ : parameter AR untuk koefisien variabel ke-*i*, q : orde MA

### **2.1.8 Model Deret Waktu Nonstasioner**

Salah satu model deret waktu nonstasioner adalah model ARIMA. Model ARIMA adalah implementasi ARMA pada data yang telah distasionerisasi melalui *differencing* (Ariefianto, 2012). Secara sistematis, bentuknya sama dengan persamaan (2.27) hanya saja  $\ddot{Z}_t$  pada model ARIMA adalah bentuk pembeda (diferens). Bentuk persamaan ARIMA(p,d,q) adalah sebagai berikut (Wei, 2006):

25  

$$
Z_{t} - Z_{t-d} = \phi_{0} + \omega_{1} (Z_{t-1} - Z_{t-1-d}) + ... + \omega_{p} (Z_{t-p} - Z_{t-p-d}) + \varepsilon_{t} - \phi_{1} \varepsilon_{t-1} - ... - \phi_{q} \varepsilon_{t-q} (2.29)
$$

dimana:

*t Z* : variabel acak untuk semua  $t = \{0, \pm 1, \pm 2, ...\}$ 

 $Z_{t-d}$ : variabel acak untuk semua  $t = \{0, \pm 1, \pm 2, ...\}$  ke-*d* 

- *d* : orde *differencing*
- : parameter AR untuk koefisien variabel ke-*p*
- p : orde AR
- $\phi_0$ : parameter konsanta rata-rata
- : parameter MA untuk koefisien variabel ke-*q*
- q : orde MA
- $\varepsilon_t$ : nilai *error* pada saat t

## **2.1.9 Identifikasi Model ARMA**

Pada data yang stasioner, dapat ditentukan model ARMA yang tepat dalam menggambarkan sifat-sifat data, dengan membandingkan plot sampel ACF/PACF dengan sifat fungsi ACF/PACF teoritis dari model ARMA. Rangkuman bentuk plot sampel ACF/PACF dari model ARMA ditunjukkan pada Tabel 2.1 sebagai berikut (Ansofino, 2016):

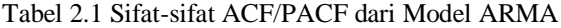

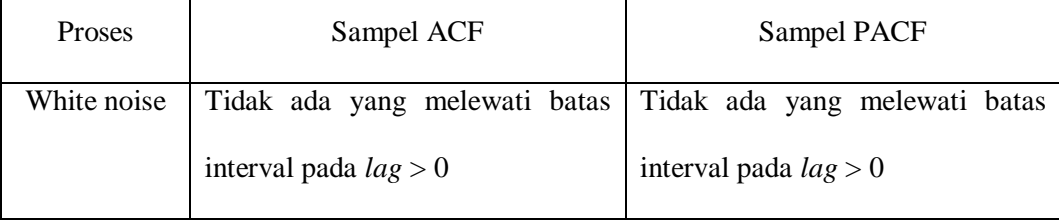

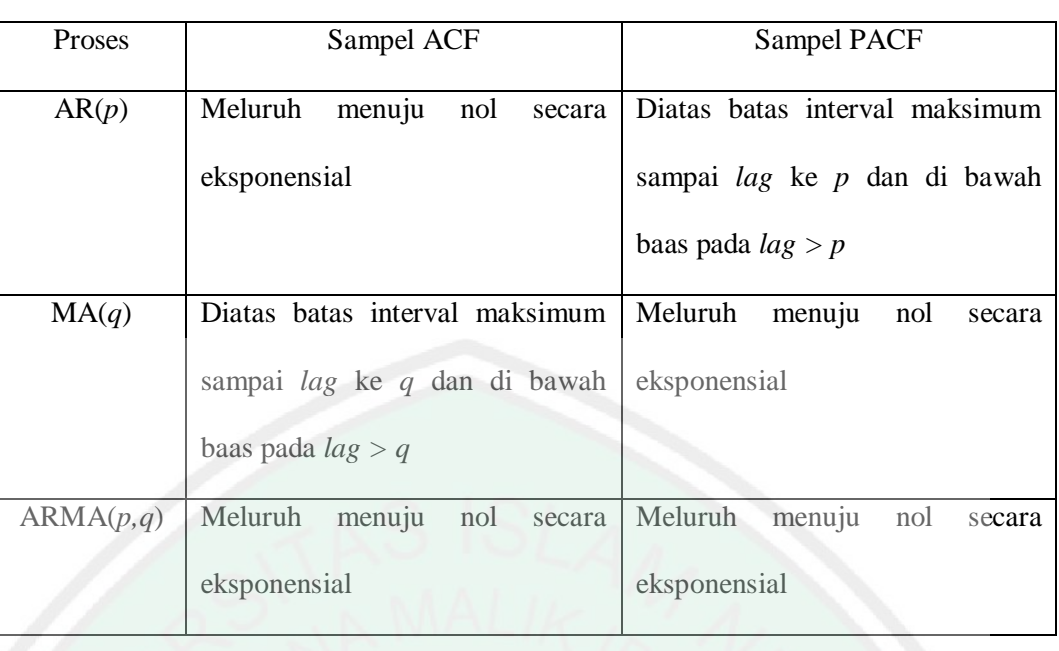

# **2.1.10 Model ARCH dan GARCH**

Model *Autoregressive Heteroscedasticity* (ARCH(*m*)) merupakan model variansi *error* yang dipengaruhi oleh *error-error* sebelumnya hingga *lag* ke-*m*. model ARCH(*m*) dapat didefinisikan sebagai berikut (Wei, 2006):

$$
\varepsilon_{t} = h_{t} w_{t}
$$
  
\n
$$
h_{t}^{2} = \alpha_{0} + \alpha_{1} \varepsilon_{t-1}^{2} + \dots + \alpha_{m} \varepsilon_{t-m}^{2}
$$
\n(2.30)

dimana:

- $\varepsilon_t$ : *error* untuk semua  $t = \{0, \pm 1, \pm 2, ...\}$
- $W_t$ : *white noise* untuk semua  $t = \{0, \pm 1, \pm 2, ...\}$
- $h_t$  : nilai standar deviasi *error* untuk semua  $t = \{0, \pm 1, \pm 2, ...\}$
- $h_t^2$  $:$  nilai variansi *error* untuk semua  $t = \{0, \pm 1, \pm 2, ...\}$

 $\alpha_0$  : konstanta

 $\alpha_i$ : parameter ARCH untuk  $i = \{1, 2, ..., m\}$ 

m : orde ARCH

dengan  $\alpha_0 > 0$  dan  $a_m \ge 0$  untuk  $m > 0$ .

Selanjutnya, Model *Generalized Autoregressive Heteroscedasticity*  (GARCH) merupakan pengembangan dari model ARCH. Model ini mampu menghindari orde yang terlalu tinggi pada model ARCH(*m*). Dalam model ini, variansi bersyarat tidak hanya dipengaruhi oleh *error* pada waktu sebelumnya tetapi juga oleh variansi bersyarat itu sendiri (Ariefianto, 2012).

Variansi bersyarat pada model GARCH terdiri atas dua komponen, yaitu komponen *error* kuadrat pada waktu sebelumnya dan komponen variansi bersyarat pada waktu sebelumnya. Sehingga, bentuk umum model GARCH(*m,s*) dapat didefinisikan sebagai berikut (Wei, 2006):

$$
\varepsilon_{t} = h_{t} w_{t}
$$

$$
h_t^2 = \alpha_0 + \alpha_1 \varepsilon_{t-1}^2 + \ldots + \alpha_m \varepsilon_{t-m}^2 + \beta_1 h_{t-1}^2 \ldots + \beta_s h_{t-s}^2
$$
 (2.31)

dimana:

- $\varepsilon_t$ : *error* untuk semua  $t = \{0, \pm 1, \pm 2, ...\}$
- $W_t$ : *white noise* untuk semua  $t = \{0, \pm 1, \pm 2, ...\}$

 $h_t$  : nilai standar deviasi *error* untuk semua  $t = \{0, \pm 1, \pm 2, ...\}$ 

 $h_t^2$  $:$  nilai variansi *error* untuk semua  $t = \{0, \pm 1, \pm 2, ...\}$ 

 $\alpha_0$  : konstanta

$$
\alpha_i
$$
 : parameter ARCH untuk  $i = \{1, 2, ..., m\}$ 

*m* : orde ARCH

 $\vartheta_i$ : parameter GARCH untuk  $j = \{1, 2, ..., s\}$ 

### *s* : orde GARCH

dengan  $\alpha_0 > 0$ ,  $\alpha_m \ge 0$ ,  $\vartheta_s \ge 0$ . Kondisi tersebut diperlukan supaya model bersifat stasioner. Sedangkan kondisi  $0 < \alpha_m + \vartheta_s < 1$  diperlukan supaya  $\sigma_t^2$ 

#### **2.1.11 Model GARCH** *in Mean*

Model GARCH *in Mean* dikenalkan oleh Engle, dkk pada tahun 1987. Jika terdapat variansi kondisional di persamaan rata-rata maka akan mendapatkan model GARCH *in Mean.* Model ini memodelkan hubungan antara *return* harga saham dan risiko. GARCH(*m,s*)-M dapat didefinisikan sebagai berikut (Jorion, 2001):

$$
\varepsilon_{t} = h_{t} w_{t}
$$
\n
$$
h_{t}^{2} = \alpha_{0} + \alpha_{1} \varepsilon_{t-1}^{2} + \dots + \alpha_{m} \varepsilon_{t-m}^{2} + \vartheta_{1} h_{t-1}^{2} + \dots + \vartheta_{s} h_{t-s}^{2}
$$
\n
$$
\dot{Z}_{t} = \omega_{0} + \omega_{1} \dot{Z}_{t-1} + \vartheta h_{t}^{2} + \varepsilon_{t}
$$
\n(2.32)

dimana:

- $\varepsilon_t$ : *error* untuk semua  $t = \{0, \pm 1, \pm 2, ...\}$
- $W_t$ : *white noise* untuk semua  $t = \{0, \pm 1, \pm 2, ...\}$
- $h_t$  : nilai standar deviasi *error* untuk semua  $t = \{0, \pm 1, \pm 2, ...\}$
- $h_t^2$  $:$  nilai variansi *error* untuk semua  $t = \{0, \pm 1, \pm 2, ...\}$

 $\alpha_0$  : konstanta

$$
\alpha_i
$$
 : parameter ARCH untuk  $i = \{1, 2, ..., m\}$ 

- *m* : orde ARCH
- $\vartheta_i$ : parameter GARCH untuk  $j = \{1, 2, ..., s\}$

*s* : orde GARCH

 $\dot{Z}_i$ : simpangan data terhadap rata-ratanya untuk semua  $t = \{0, \pm 1, \pm 2, ...\}$ 

- $\omega_{0}$ : konstanta
- $\omega_1$ : parameter AR untuk koefisien variabel ke-1
- $\dot{Z}_{t-1}$  $:$  simpangan data terhadap rata-ratanya pada  $t-1$

### **2.1.12 Model APARCH dan APARCH** *in Mean*

Model *Asymmetric Power* ARCH (APARCH) merupakan pengembangan dari model ARCH dan GARCH yang dikenalkan oleh Ding, dkk pada tahun 1993. Model APARCH(*m,s*) dapat didefinisikan sebagai berikut (Francq & Zakoian, 2010):

 $\varepsilon_t = h_t w_t$ 

$$
h_i^{\delta} = \alpha_0 + \sum_{i=1}^{m} \alpha_i \left( \left| \varepsilon_{t-i} \right| - \theta \varepsilon_{t-i} \right)^{\delta} + \sum_{j=1}^{s} \theta_j h^{\delta}_{t-j}
$$
(2.33)

dimana:

- $\varepsilon_t$ : *error* untuk semua  $t = \{0, \pm 1, \pm 2, ...\}$
- $W_t$ : *white noise* untuk semua  $t = \{0, \pm 1, \pm 2, ...\}$
- $h_t$  : nilai standar deviasi *error* untuk semua  $t = \{0, \pm 1, \pm 2, ...\}$
- $h_t^2$  $:$  variansi *error* untuk semua  $t = \{0, \pm 1, \pm 2, ...\}$
- $\varepsilon_{t-i}$ : nilai *error* pada saat  $t - i$ ,  $t = \{0, \pm 1, \pm 2, ...\}$

 $\alpha_0$  : konstanta

$$
\alpha_i
$$
 : parameter ARCH untuk  $i = \{1, 2, ..., m\}$ 

*m* : orde ARCH

$$
\vartheta_j
$$
 : parameter GARCH untuk  $j = \{1, 2, ..., s\}$ 

- *s* : orde GARCH
- : konstanta asimetris (*leverage effect*)
- $\delta$  : parameter APARCH

dengan  $\alpha_0 > 0$ ,  $\delta > 0$ ,  $\alpha_i > 0$ ,  $\vartheta_j > 0$ ,  $-1 < \theta < 1$ . Jika *leverage effect* bernilai positif maka *bad news* memiliki pengaruh yang lebih besar daripada *good news* dan sebaliknya.

Jika terdapat variansi error model APARCH di persamaan rata-rata maka akan mendapatkan model APARCH in Mean. Model APARCH(m,s)-M dapat didefinisikan sebagai berikut:

 $\varepsilon_t = h_t w_t$ 

$$
h_i^2 = \alpha_0 + \sum_{i=1}^m \alpha_i \left( |\varepsilon_{t-i}| - \theta \varepsilon_{t-i} \right)^{\delta} + \sum_{j=1}^s \vartheta_j h_{t-j}^2
$$
  

$$
\dot{Z}_t = Z_t - \mu
$$
  

$$
\dot{Z}_t = \omega_0 + \omega_1 \dot{Z}_{t-1} + \vartheta h_t^2 + \varepsilon_t
$$
 (2.34)

 $\varepsilon_t$ : *error* untuk semua  $t = \{0, \pm 1, \pm 2, ...\}$ 

- $W_t$ : *white noise* untuk semua  $t = \{0, \pm 1, \pm 2, ...\}$
- $h_t$  : nilai standar deviasi *error* untuk semua  $t = \{0, \pm 1, \pm 2, ...\}$
- $h_t^2$  $:$  variansi *error* untuk semua  $t = \{0, \pm 1, \pm 2, ...\}$

 $\varepsilon_{t-i}$ : nilai *error* pada saat  $t - i$ ,  $t = \{0, \pm 1, \pm 2, ...\}$ 

- $\alpha_0$  : konstanta
- $\alpha_i$ : parameter ARCH untuk  $i = \{1, 2, ..., m\}$
- *m* : orde ARCH
- $\vartheta_i$ : parameter GARCH untuk  $j = \{1, 2, ..., s\}$
- *s* : orde GARCH
- : konstanta asimetris (*leverage effect*)
- *t Z* : simpangan data terhadap rata-ratanya untuk semua  $t = \{0, \pm 1, \pm 2, ...\}$
- $\omega_0$ : konstanta
- $\omega_{1}$ : parameter AR untuk koefisien variabel ke-1
- $\dot{Z}_{t-1}$ : simpangan data terhadap rata-ratanya pada  $t-1$

Untuk memeriksa keberadaan pengaruh *leverage effect* (efek asimetris), dapat dilakukan dengan cara sebagai berikut (Tagliafichi, 2003):

Memodelkan data deret waktu ke dalam model GARCH. Kemudian melihat korelasi antara  $\varepsilon_t^2$  $\varepsilon_t^2$  (standar *error* kuadrat model *Box Jenkins*) dengan  $\varepsilon_{t-k}$  (standar *error* model GARCH) dengan menggunakan *cross correlation*. Kriteria pengujiannya adalah jika terdapat *lag* yang melebihi batas interval sehingga nilai *cross correlation* berbeda signifikan dengan nol yang berarti kondisi *bad news*  dan *good news* memberi pengaruh asimetris terhadap volatilitas.

## **2.2 Uji Hipotesa**

## **2.2.1 Uji Stasioner**

Salah satu metode untuk menguji kestasioneran adalah uji *unit root*. Uji

*unit root* adalah istilah yang menunjukkan nilai eigen suatu data sebesar satu. Untuk memperoleh gambaran uji akar unit, akan ditunjukkan pada proses AR(1) sebagai berikut (Ekananda, 2015):

$$
\dot{Z}_t = \omega \dot{Z}_{t-1} + \varepsilon_t \tag{2.35}
$$

Berikut ini hipotesa uji stasioner menggunakan uji *unit root* (Uji *Augmented Dickey Fuller*):

Hipotesis:

 $H_0$ : ADF > 0 (data stasioner)

 $H_1$ : ADF  $\leq 0$  (data tidak stasioner)

Statistik uji:

$$
ADF = \frac{\hat{\omega}}{SE(\hat{\omega})}
$$
 (2.36)

dengan,

$$
SE = \sqrt{\frac{s_d^2}{n}}
$$
 (2.37)

dan

$$
s_d^2 = \frac{1}{n-1} \sum_{i=1}^n (z_i - \overline{z})^2
$$
 (2.38)

dimana:

- ADF : nilai Uji *Augmented* Dickey Fuller
- $\hat{\omega}$ : penduga dari koefisien  $\omega$
- $\omega$ : parameter AR
- SE : nilai standar *error*
- 2 *d s* : variansi sampel
- *n* : banyaknya pengamatan
- *t z* : variabel acak, untuk semua  $t = \{0, \pm 1, \pm 2, ...\}$
- *z* : rata-rata sampel

Keputusan:  $H_0$  ditolak apabila |*t statistic ADF*| < |*t statistic*  $\alpha$ | atau *p value* >  $\alpha$ .

Kesimpulan: Jika  $H_0$  ditolak maka data tidak bersifat stasioner.

### **2.2.2 Uji Normalitas**

Salah satu metode untuk menguji normalitas adalah uji *Jarque Bera.* Uji ini menghitung kemiringan (*skewness*) dan keruncingan (*kurtosis*) (Gujarati & Porter, 2003). Normalitas dapat diketahui dengan membandingkan nilai *Jarque Bera* (JB) dan nilai *Chi Square* tabel (Ansofino, 2016). Berikut ini hipotesa uji normalitas menggunakan uji *Jarque Bera*:

Hipotesis:

*H*0 : JB < 2 (data berdistribusi normal)

 $H_1$ : JB  $\geq 2$  (data tidak berdistribusi normal)

Statistik uji:

$$
JB = \frac{n}{2} \left( S_k^2 + \frac{\left( K_u - 3 \right)^2}{4} \right) \tag{2.39}
$$

dengan,

$$
S_k = \frac{\frac{1}{n} \sum_{t=1}^{n} (Z_t - \mu)^3}{\left(\frac{1}{n} \sum_{t=1}^{n} (Z_t - \mu)^2\right)^{3/2}}
$$
(2.40)

dan

$$
K_{u} = \frac{\frac{1}{n} \sum_{t=1}^{n} (Z_{t} - \mu)^{4}}{\left(\frac{1}{n} \sum_{t=1}^{n} (Z_{t} - \mu)^{2}\right)^{2}}
$$
(2.41)

dimana:

 $Z_t$ : variabel acak untuk semua  $t = \{0, \pm 1, \pm 2, ...\}$ 

 $\mu$  : nilai ekspektasi variabel acak (rata-rata variabel acak)

 $S_{\nu}$  : skewness

 $K_u$  : kurtosis

Keputusan:  $H_0$  ditolak apabila nilai JB hitung  $\geq 2$  atau p value <  $\alpha$ .

Kesimpulan: Jika  $H_0$  ditolak, maka *error* tidak berdistribusi normal.

Akibat ketika asumsi normalitas pada model regresi tidak terpenuhi yaitu nilai prediksi yang diperoleh akan bias dan tidak konsisten. Jika asumsi tidak terpenuhi maka dapat dilakukan beberapa metode untuk mengatasinya. Metodemetode tersebut adalah sebagai berikut (Suliyanto, 2011):

- 1. Menambah jumlah data.
- 2. Melakukan transformasi data.
- 3. Menghilangkan data yang dianggap sebagai penyebab data tidak normal.
- 4. Menggunakan analisis non-parametik.

## **2.2.3 Uji Autokorelasi**

Autokorelasi merupakan korelasi antara satu *error* dengan *error* lainnya. Salah satu metode untuk mengetahui autokorelasi dalam data deret waktu adalah uji *Ljung-Box* (Pankartz, 1983). Berikut ini hipotesa uji autokorelasi menggunakan uji *Ljung-Box* atau uji *Qstatistic* .

Hipotesis:

# $H^{\,}_0$  : (tidak ada autokorelasi dalam data deret waktu)

*H*1 : (ada autokorelasi dalam data deret waktu)

Statistik uji:

$$
Q = n(n+2) \sum_{k=1}^{x} \left( \frac{\rho_k^2}{n-k} \right) \tag{2.42}
$$

dimana:

- Q : nilai uji *Ljung-Box*
- *n* : banyaknya pengamatan
- *k* : banyaknya *lag*

*x* : jumlah *lag* maksimum yang ingin diuji

 $\rho_k^2$ : kuadrat dari nilai koefisien autokorelasi *lag* ke *k*

Keputusan:  $H_0$  ditolak apabila  $Q_{statistic} > \chi^2_{label}$  atau *p value* <  $\alpha$ .

Kesimpulan: Jika H<sub>0</sub> ditolak maka ada autokorelasi pada data deret waktu.

## **2.2.4 Uji Efek ARCH**

Salah satu cara untuk menguji efek ARCH yaitu menggunakan uji *Lagrange Multiplier* (Rosadi, 2012). Berikut ini uji hipotesa untuk uji *Lagrange Multiplier*.

Hipotesis:

$$
H_0: \sigma_1^2 = \sigma_2^2 = \sigma_k^2 = 0
$$
 (tidak ada efek ARCH hingga *lag k*)

 $H_1$ : paling sedikit terdapat satu  $\sigma_k^2 = 0$  (terdapat efek ARCH paling tidak pada sebuah *lag*)

Statistik uji:

$$
\chi^2 = nR^2 \tag{2.43}
$$

dimana:

: banyaknya pengamatan

 $R^2$ : koefisien determinasi

 $\chi^2$ : distribusi *chi-square*

Keputusan: *H*<sub>0</sub> ditolak apabila  $\chi^2_{statistic} > \chi^2_{table}$  dan *p value* <  $\alpha$ .

Kesimpulan: Jika *H*0 ditolak maka ada heteroskedastisitas di dalam model.

#### **2.2.5 Uji Signifikansi Parameter**

Uji signifikansi parameter dilakukan setelah dilakukan estimasi nilai-nilai parameter yang berguna untuk mengetahui signifikan atau tidaknya suatu parameter (Aswi & Sukarna, 2006). Berikut ini hipotesa uji signifikansi parameter menggunakan uji *t.*

Hipotesis:

 $H_0: \beta = 0$  (parameter  $\beta$  tidak signifikan dalam model)

 $H_1: \beta \neq 0$  (parameter  $\beta$  signifikan dalam model)

Statistik Uji:

$$
t_{\text{hitung}} = \frac{\hat{\beta}}{SE\left(\hat{\beta}\right)}\tag{2.44}
$$

dengan,

37

$$
SE = \sqrt{\frac{s_d^2}{n}}
$$
 (2.45)

dan

$$
s_d^2 = \frac{1}{n-1} \sum_{i=1}^n (z_i - \overline{z})^2
$$
 (2.46)

dimana:

 $\hat{\beta}$ : nilai parameter estimasi

*SE* : nilai *standart error*

2 *d s* : variansi sampel

*n* : banyaknya pengamatan

*t z* : variabel acak, untuk semua  $t = \{0, \pm 1, \pm 2, ...\}$ 

*z* : rata-rata sampel

Keputusan:  $H_0$  ditolak apabila  $t_{hitung} > t_{table}$  atau  $p$  value  $\lt \alpha$ .

Kesimpulan: Jika *H*<sub>0</sub> ditolak maka parameter pada model telah signifikan.

#### **2.3 Saham dan Volatilitas**

## **2.3.1 Saham**

Saham adalah adalah sertifikat yang menunjukkan bukti kemilikan suatu perusahaan. Pemegang saham memiliki hak klaim atas penghasilan dan kekayaan perusahaan. Apabila perusahaan menghasilkan laba dalam menjalankan bisnisnya, maka sebagian atau seluruh laba dapat dibagikan kepada pemiliknya yaitu pemegang saham sebagai deviden (Tandelilin, 2017).

Harga saham merupakan variabel stokastik karena dipengaruhi oleh faktorfaktor yang tidak dapat ditentukan secara pasti. Faktor-faktor ini dipandang

sebagai komponen stokastik yang tidak dapat ditentukan sebelumnya. Oleh karena itu, perubahan harga saham dapat dimodelkan menggunakan persamaan differensial stokastik sebagi berikut (Hull, 2012):

$$
dS_T = \mu S_T dt + \sigma S_T dW_T
$$
 (2.45)

dengan  $\mu S_T dt$  adalah komponen deterministik,  $\sigma S_T dW_T$  adalah komponen stokastik dan  $W_T$  adalah proses *Wiener*. Persamaan ini juga dikenal sebagai model pergerakan harga saham.

### **2.3.2 Volatilitas**

Volatilitas merupakan standar deviasi dari *return*. *Return* adalah variabel yang mengukur perubahan nilai terhadap posisi awalnya. Contoh yang paling sering digunakan adalah *return* saham (Hull, 2012). Perhitungan *return* dapat dinyatakan sebagai berikut (Ekananda, 2015):

$$
r_t = \ln\left(\frac{S_t}{S_{t-1}}\right) \tag{2.46}
$$

dimana:

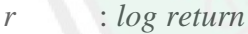

*t* : waktu

*S* : harga saham

dan perhitungan standar deviasi dari *return* dapat dinyatakan sebagai berikut (Hull, 2012):

$$
s_d = \sqrt{\frac{1}{n-1} \sum_{i=1}^{n} (r_t - \overline{r})^2}
$$
 (2.47)

dimana:

- *s<sup>d</sup>* : standar deviasi sampel
- *n* : banyaknya pengamatan

*r* : *return*

: rata-rata *return*

### **2.4 Estimasi Parameter**

## **2.4.1 Metode** *Maximum Likelihood*

Estimasi adalah suatu metode untuk mengetahui nilai-nilai suatu populasi dengan menggunakan nilai-nilai sampel (Gujarati & Porter, 2003). Salah satu metode untuk mengestimasi parameter yang tidak diketahui adalah metode *maximum likelihood*. Metode ini dilakukan dengan cara memaksimumkan fungsi likelihood.

Misalkan  $X_i^*$  vektor  $1 \times u$ ,  $i = 1, ..., n$ ., maka

$$
y_i = X_i^* \beta + \varepsilon_i, \quad i = 1, \dots, n
$$
 (2.48)

sehingga  $y_i \sim N(X_i \beta, \sigma^2)$ .

Fungsi distribusi peluang dari  $y_i$  jika diberikan  $X_i$ ,  $\beta$  dan  $\sigma^2$  adalah sebagai berikut (Aziz, 2010):

10).  

$$
f(y_i | X_i, \beta, \sigma^2) = \frac{1}{\sigma \sqrt{2\pi}} exp\left(-\frac{1}{2} \left(\frac{y_i - X_i^* \beta}{\sigma}\right)^2\right)
$$
(2.49)

karena  $y_i$ , ...,  $y_n$  saling bebas, diperoleh

$$
f(y_i, \dots, y_n) = (2\pi\sigma^2)^{-\frac{n}{2}} \exp\left(-\frac{1}{2}\sum_{i=1}^n \left(\frac{y_i - X_i^* \beta}{\sigma}\right)^2\right) \tag{2.50}
$$

Pandang fungsi *likelihood* berikut (Aziz, 2010):

40

$$
l(\beta, \sigma^2 | X, y) = (2\pi\sigma^2)^{-\frac{n}{2}} \exp\left(-\frac{1}{2\sigma^2} (y - X\beta)^{1} (y - X\beta)\right) \quad (2.51)
$$

make fungsi *log-likelihood*-nya adalah

\n
$$
L = \ln l = -\frac{n}{2}\ln(2\pi\sigma^2) - \frac{1}{2\sigma^2}(y - X\beta)(y - X\beta)
$$
\n
$$
= -\frac{n}{2}\ln(2\pi\sigma^2) - \frac{1}{2\sigma^2}(y' - \beta'X')(y - X\beta)
$$
\n
$$
= -\frac{n}{2}\ln(2\pi\sigma^2) - \frac{1}{2\sigma^2}(y'y - y'X\beta - \beta'X'y + \beta'X'X\beta)
$$
\n
$$
= -\frac{n}{2}\ln(2\pi\sigma^2) - \frac{1}{2\sigma^2}(y'y - (y'X\beta) - \beta'X'y + \beta'X'X\beta)
$$
\n
$$
= -\frac{n}{2}\ln(2\pi\sigma^2) - \frac{1}{2\sigma^2}(y'y - \beta'X'y - \beta'X'y + \beta'X'X\beta)
$$
\n
$$
= -\frac{n}{2}\ln(2\pi\sigma^2) - \frac{1}{2\sigma^2}(y'y - 2\beta'X'y + \beta'XX\beta)
$$
\n(2.52)

Menurunkan pertama fungsi *log-likelihood*-nya sehingga diperoleh

$$
\frac{\partial L}{\partial \beta} = -\frac{1}{2\sigma^2} \left( -2X\mathbf{y} + X\mathbf{X}\beta + \beta'\mathbf{X}\mathbf{X} \right)
$$
  
= 
$$
-\frac{1}{2\sigma^2} \left( -2X\mathbf{y} + X\mathbf{X}\beta + (\beta'\mathbf{X}\mathbf{X})'\right)
$$
  
= 
$$
-\frac{1}{2\sigma^2} \left( -2X\mathbf{y} + 2X\mathbf{X}\beta \right)
$$
  
= 
$$
\frac{1}{\sigma^2} \left( X\mathbf{y} - X\mathbf{X}\beta \right)
$$
(2.53)

dengan menyamakan hasil turunan ini dengan nol diperoleh

$$
\hat{\beta}_{ml} = \left(XX\right)^{-1} XY \tag{2.56}
$$

Estimasi parameter pada model APARCH-M menggunakan metode *Maximum Likelihood* dapat dilakukan dengan cara mensubstitusikan variansi *error* model APARCH-M ke variansi pada fungsi *likelihood,* menurunkan pertama dan menyamakan turunan kedua nol terhadap setiap parameter model APARCH-M*.*

#### **2.4.2 Iterasi** *Newton Raphson*

Fungsi distribusi peluang (pdf) dari  $y_t$  diberikan oleh  $X_t$ ,  $\beta$ ,  $\sigma^2$  adalah sebagai berikut (Aziz, 2010):

(Aziz, 2010):  
\n
$$
f(y_t | X_t, \beta, \sigma^2) = \frac{1}{\sqrt{2\pi\sigma^2}} \exp\left(-\frac{1}{2\sigma^2} (y_t - f(X_t, \beta))^2\right) \quad (2.54)
$$

Fungsi *likelihood* dari  $\beta$  dan  $\sigma^2$  diberikan oleh  $y_t$  dan  $X_t$  adalah

$$
l(\beta) = \left(2\pi\sigma^2\right)^{-\frac{n}{2}} \exp\left(-\frac{1}{2\sigma^2}\left(y_t - f\left(X_t, \beta\right)\right)^2\right) \tag{2.55}
$$

Fungsi log-likelihood dari  $\beta$  dan  $\sigma^2$  diberikan oleh  $y_t$  dan  $X_t$  adalah

$$
L(\beta) = \ln(l(\beta))
$$
  
=  $\ln\left(\left(2\pi\sigma^2\right)^{-\frac{n}{2}} \exp\left(-\frac{1}{2\sigma^2}\left(y_t - f\left(X_t, \beta\right)\right)^2\right)\right)$   
=  $\ln\left(\left(2\pi\sigma^2\right)^{-\frac{n}{2}} \exp\left(-\frac{1}{2\sigma^2}\left(y_t - f\left(X_t, \beta\right)\right)\left(y_t - f\left(X_t, \beta\right)\right)\right)\right)$ (2.56)

Aprokmasi  $L(\beta)$  di sekitar  $\beta^{(1)}$  dengan deret Taylor 2, yaitu (Aziz, 2010):

$$
L(\beta) = L(\beta^{(1)}) + \frac{\partial L}{\partial \beta} \Big|_{\beta^{(1)}} \left( \beta - \beta^{(1)} \right) + \frac{1}{2} \left( \beta - \beta^{(1)} \right) \frac{\partial^2 L}{\partial \beta \partial \beta} \Big|_{\beta^{(1)}} \left( \beta - \beta^{(1)} \right) (2.57)
$$

sehingga diperoleh

$$
\frac{\partial L(\beta)}{\partial \beta} = \left(\frac{\partial L}{\partial \beta}\Big|_{\beta^{(1)}}\right) + \frac{\partial^2 L}{\partial \beta \partial \beta}\Big|_{\beta^{(1)}} \left(\beta - \beta^{(1)}\right) \tag{2.58}
$$

Karena

$$
\left(\frac{\partial L}{\partial \beta}\big|_{\beta^{(1)}}\right) = \frac{\partial L}{\partial \beta}\big|_{\beta^{(1)}}\tag{2.59}
$$

sehingga

$$
\frac{\partial L(\beta)}{\partial \beta} = \frac{\partial L}{\partial \beta}\big|_{\beta^{(1)}} + \frac{\partial^2 L}{\partial \beta \partial \beta}\big|_{\beta^{(1)}} \left(\beta - \beta^{(1)}\right) \tag{2.60}
$$

## Menyamakan dengan nol akan diperoleh

$$
\frac{\partial L}{\partial \beta}\Big|_{\beta^{(1)}} + \frac{\partial^2 L}{\partial \beta \partial \beta}\Big|_{\beta^{(1)}} \left(\beta^{(2)} - \beta^{(1)}\right) = 0 \tag{2.61}
$$

atau

$$
\beta^{(2)} = \beta^{(1)} - \left(\frac{\partial^2 L}{\partial \beta \partial \beta} \big|_{\beta^{(1)}}\right)^{-1} \frac{\partial L}{\partial \beta} \big|_{\beta^{(1)}} \tag{2.62}
$$

Pada umumnya diperoleh iterasi sebagai berikut:

$$
\beta^{(n+1)} = \beta^{(n)} - \left(\frac{\partial^2 L}{\partial \beta \partial \beta} \Big|_{\beta^{(n)}}\right)^{-1} \frac{\partial L}{\partial \beta} \Big|_{\beta^{(n)}}
$$

$$
= \beta^{(n)} - \left(-\frac{1}{2\sigma^2} \frac{\partial^2 L}{\partial \beta \partial \beta} \Big|_{\beta^{(n)}}\right)^{-1} \left(-\frac{1}{2\sigma^2} \frac{\partial L}{\partial \beta} \Big|_{\beta^{(n)}}\right)
$$

$$
= \beta^{(n)} - \left(\frac{\partial^2 L}{\partial \beta \partial \beta} \Big|_{\beta^{(n)}}\right)^{-1} \left(\frac{\partial L}{\partial \beta} \Big|_{\beta^{(n)}}\right)
$$
(2.63)

Iterasi inilah yang dikenal sebagai iterasi *Newton-Raphson* untuk *nonlinear maximum likelihood.*

#### **2.5 Konsep Prediksi dalam Al Quran**

Berikut ini merupakan salah satu konsep prediksi yang tercantum pada surat Yusuf ayat 42, yaitu:

*"dan dia (Yusuf) berkata kepada orang yang diketahuinya akan selamat diantara mereka berdua, "Terangkanlah keadaanku kepada tuanmu". Maka setan menjadikan dia lupa untuk menerangkan (keadaan Yusuf) kepada tuannya. Karena itu dia (Yusuf) tetap dalam penjara beberapa tahun lamanya."*

Dalam tafsir Ibnu Katsir (2003) dijelaskan bahwa:

Tatkala Yusuf menduga bahwa pelayan minuman raja akan selamat, maka Yusuf mengatakan kepadanya secara diam-diam tanpa diketahui yang lain *-wallahu a'lam-*, agar tidak merasa bahwa dia pasti akan disalib, Yusuf mengatakan "*Terangkanlah keadaanku kepada tuanmu",* maksudnya, ceritakan kisahku kepada tuanmu, yaitu sang raja. Tetapi orang yang diberi pesan itu lupa menceritakan pesan itu kepada sang raja, dan hal ini termasuk upaya syaitan agar Nabi Allah Yusuf tidak keluar dari penjara. Ini adalah pendapat yang benar, karena kata ganti dalam kalimat *"Maka syaitan menjadikan dia lupa menerangkan (keadaan Yusuf) kepada tuannya."* Itu kembali kepada orang yang diyakini akan selamat (dan) keluar dari penjara, sebagaimana dikatakan oleh Mujahid, Muhammad bin Ishaq dan lain-lain, sedangkan kata *bidh'a* (beberapa) menurut Mujahid dan Qatadah digunakan untuk menunjukkan bilangan antara tiga sampai sembilan tahun (Abdullah, 2003).

Ayat tersebut merupakan salah satu konsep prediksi yang tercantum dalam Al-Quran. Hal tersebut dapat ditunjukkan pada frasa *"…beberapa tahun lamanya".*  Pada tafsir Ibnu Katsir, frasa tersebut diprediksi antara tiga sampai sembilan tahun. Jika hasil prediksi tersebut dibandingkan dengan nilai sebenarnya, maka nilai hasil prediksi tersebut akan mendekati nilai sebenarnya atau berkisar di sekitar nilai sebenarnya.

#### **BAB III**

## **METODE PENELITIAN**

#### **3.1 Pendekatan Penelitian**

Pendekatan yang dilakukan pada penelitian ini yaitu pendekatan kuantitatif. Pendekatan kuantitatif merupakan salah satu jenis penelitian yang menggunakan beberapa penjelasan spesifik berupa data numerik secara terencana, tersetruktur dan sistematis.

# **3.2 Jenis dan Sumber Data**

Jenis data yang digunakan pada penelitian ini adalah data sekunder yaitu data yang peneliti peroleh dari data yang sudah ada dan bersumber dari akses internet yaitu data harga saham harian *Jakarta Islamic Index* periode Januari 2019-Februari 2020.

## **3.3 Variabel Penelitian**

Variabel yang digunakan pada penelitian ini yaitu *log return* harga saham.

#### **3.4 Analisis Data**

Data yang digunakan yaitu *log return* harga saham harian *Jakarta Islamic Index* (JII) periode Januari 2019-Februari 2020 dengan data sebanyak 284 pengamatan. Plot data tersebut dapat ditunjukkan pada Gambar 3.1 sebagai berikut.

46

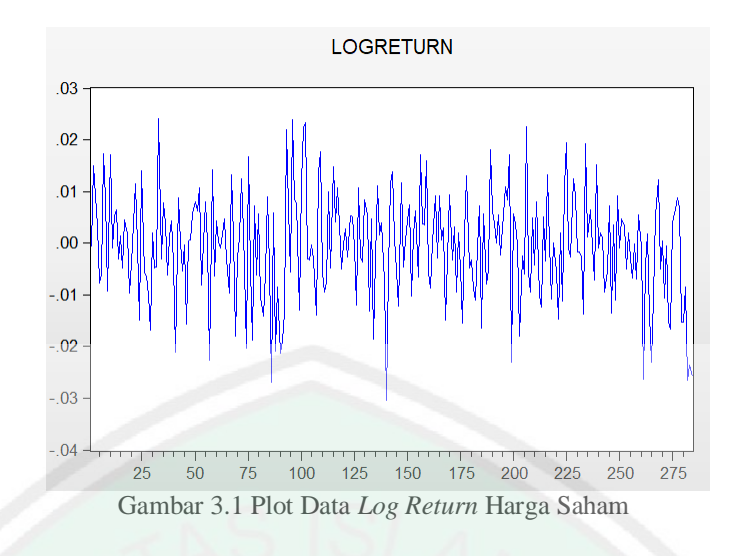

Pada Gambar 3.1 plot data *log return* harga saham terlihat stasioner karena plot menunjukkan rata-rata konstan di sekitar nol dan fluktuasi data konstan. Namun untuk kebenarannya, data tersebut akan diuji stasioner pada Bab 4 hasil dan pembahasan. Adapun langkah-langkah yang digunakan untuk mengimplementasi model APARCH-M menggunakan metode *Maximum Likelihood* pada *log return*  data harga saham *Jakarta Islamic Index* periode Januari 2019 hingga Februari 2020, yaitu sebagai berikut:

- 1. Melakukan uji normalitas dan uji stasioneritas data *log return.*
- 2. Pemodelan ARMA
	- a. Mengidentifikasi model ARMA berdasarkan grafik ACF dan PACF.
	- b. Menguji signifikansi parameter model ARMA.
	- c. Menguji normalitas, dan uji autokorelasi *error* pada model ARMA.
	- d. Mengestimasi parameter model ARIMA dengan metode *Maximum Likelihood*.
- 3. Menguji efek ARCH.
- 4. Menguji efek asimetris model
- 5. Pemodelan APARCH-M

TRAL LIBRARY OF MAULANA MALIK IBRAHIM STATE ISLAMIC UNIVERSITY OF MALANG

- a. Mengidentifikasi model APARCH-M berdasarkan model ARMA yang signifikan.
- b. Menguji signifikansi parameter pada hasil estimasi model APARCH-M.
- c. Menguji normalitas dan uji autokorelasi *error* pada hasil estimasi model APARCH-M.
- d. Mengestimasi parameter model APARCH-M dengan metode *Maximum Likelihood*.

Berikut ini *flowchart* implementasi model APARCH-M menggunakan metode *Maximum Likelihood*.

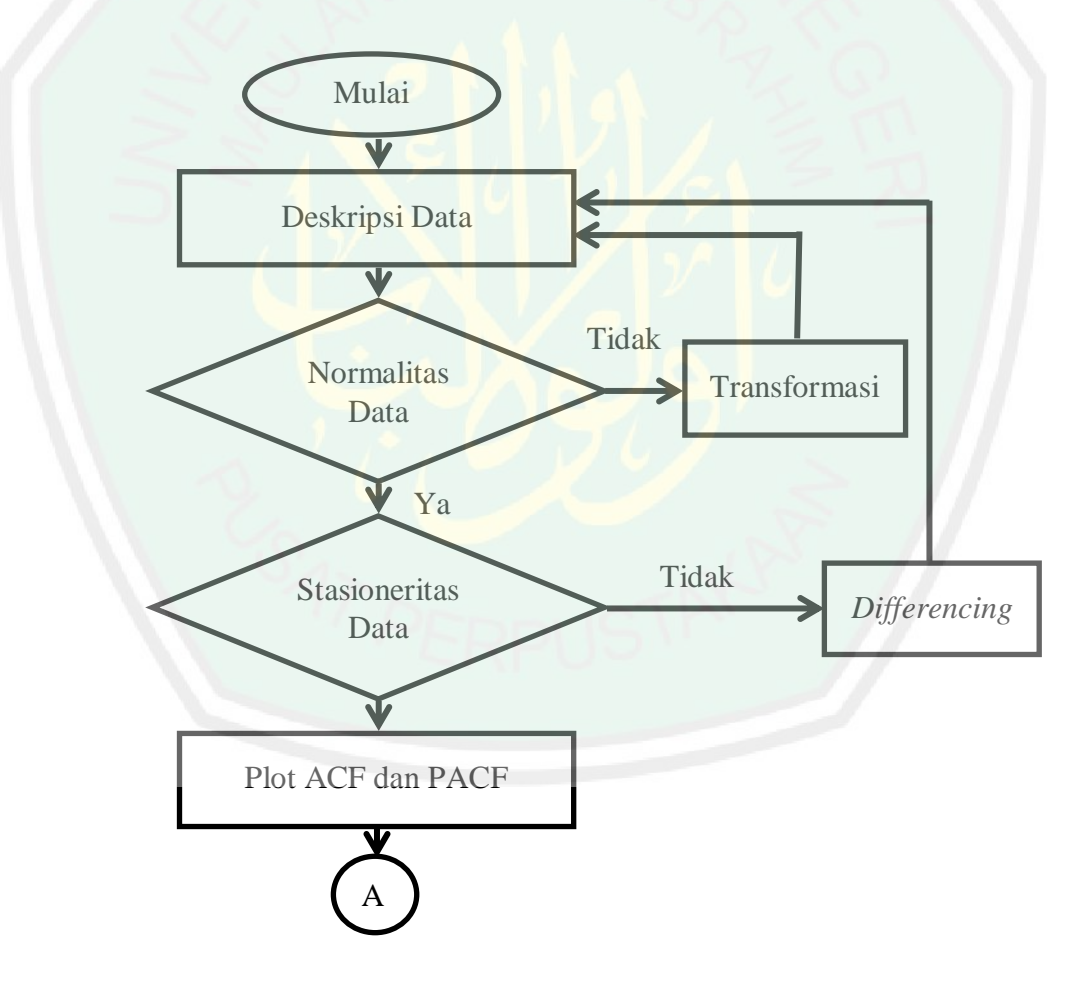

Gambar 3.2 *Flowchart* Analisis Data

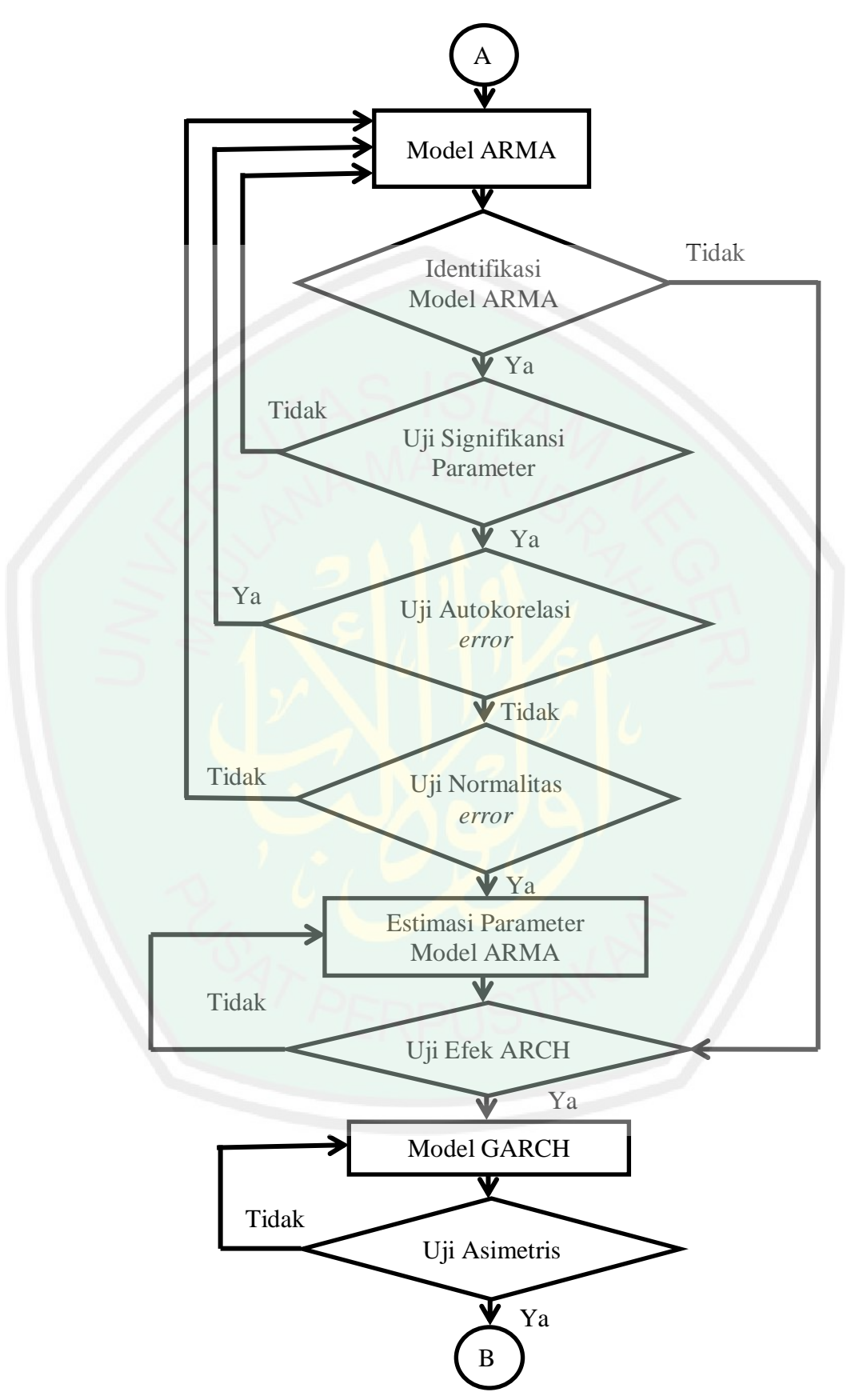

Gambar 3.3 Lanjutan *Flowchart* Analisis Data (A)

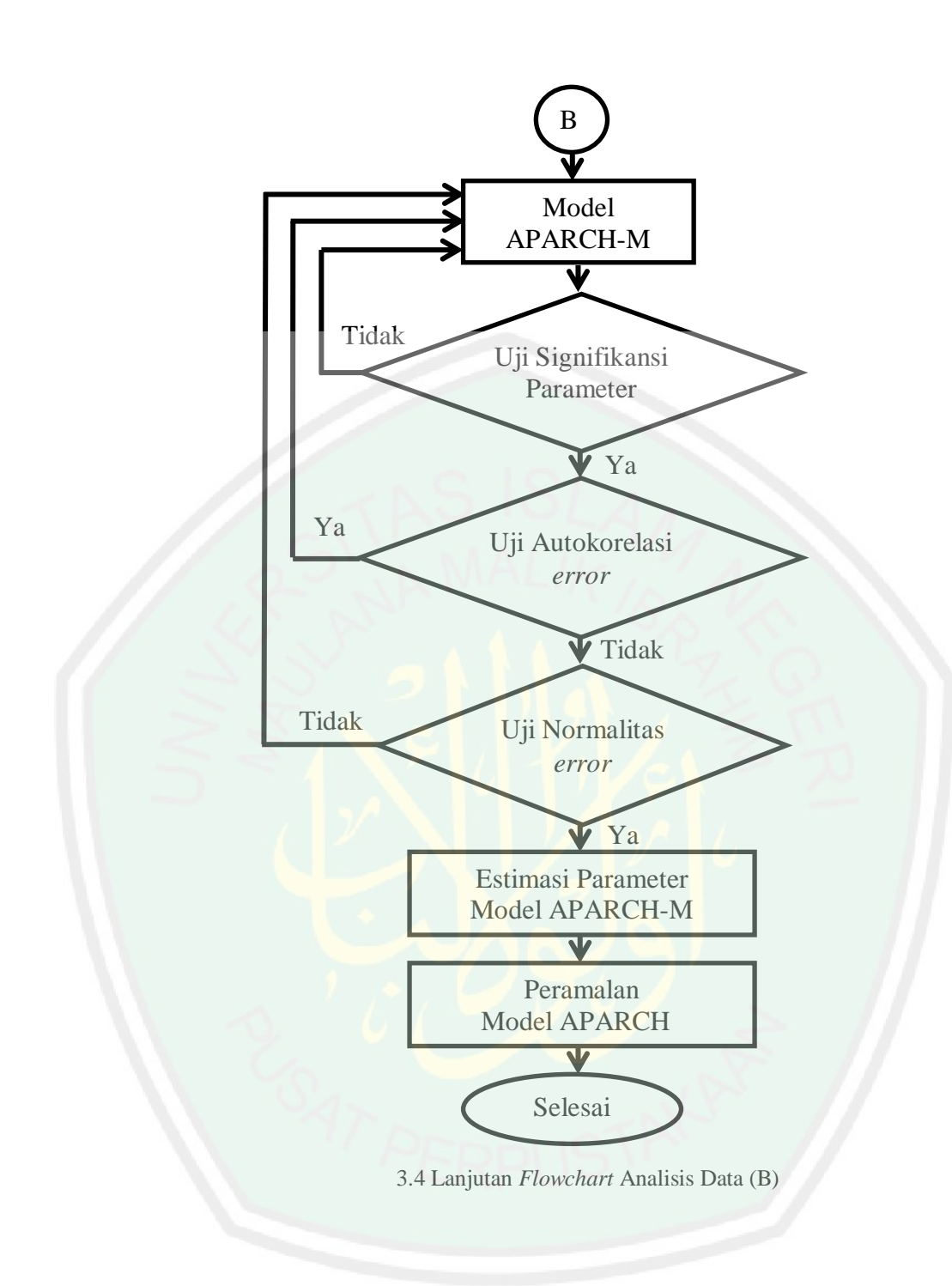

CENTRAL LIBRARY OF MAULANA MALIK IBRAHIM STATE ISLAMIC UNIVERSITY OF MALANG

49

#### **BAB IV**

### **HASIL DAN PEMBAHASAN**

#### **4.1 Pemodelan APARCH-M**

#### **4.1.1 Uji Normalitas Data**

Data yang digunakan harus berdistribusi normal, untuk mengetahui kenormalannya, perlu diuji normalitas data. Uji normalitas pada penelitian ini menggunakan uji Jarque Bera (JB) . Berikut ini hipotesa untuk uji Jarque Bera.

*H*<sup>0</sup> : JB < 2 (data berdistribusi normal)

 $H_1$ : JB  $\geq 2$  (data tidak berdistribusi normal)

Dengan kriteria uji yaitu tolak *H*0 apabila nilai JB 2 atau *p value <* taraf signifikan 5%. Hasil uji Jarque-bera dapat dilihat pada gambar 4.1 sebagai berikut.

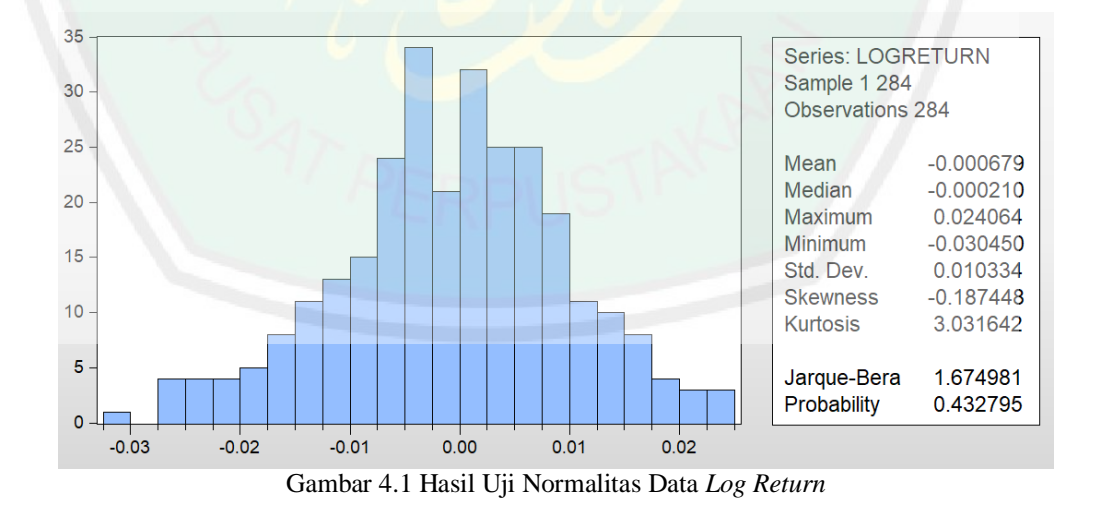

Berdasarkan Gambar 4.1 diatas dapat diketahui bahwa *p value* sebesar 0,432795

lebih besar daripada taraf signifikan 5%. Hal ini berarti terima *H*0 **.** Jika terima  $H_0$  maka data *log-return* berdistribusi normal.

Pada Gambar 4.1, *log return* harga saham memiliki nilai rata-rata sebesar 0,000679, median sebesar -0,00021, maksimum sebesar 0,024064, minimum sebesar -0,03045, dan standar deviasi sebesar 0,010334. Grafik tersebut memiliki skewness -0,187448 dan kurtosis 3,031642.

### **4.1.2 Uji Stasioneritas Data**

Data yang digunakan harus stasioner. Oleh karena itu, untuk mengetahui kestasioneran data perlu dilakukan uji stasioneritas data. Uji stasioneritas pada penelitian ini menggunakan uji *Augmented Dickey Fuller* (ADF). Berikut ini hipotesa untuk uji ADF.

 $H_0$ : ADF > 0 (data stasioner)

 $H_1$ : ADF  $\leq 0$  (data tidak stasioner)

Dengan kriteria uji yaitu tolak  $H_0$  apabila  $|t$  *statistic ADF* $|\leq |t_\alpha|$  atau *p value* > taraf signifikan 5%. Hasil uji stasioner terhadap data *log return* harga saham dapat dilihat pada Gambar 4.2 sebagai berikut.

|                                                                 |                                                         | t-Statistic | Prob.* |
|-----------------------------------------------------------------|---------------------------------------------------------|-------------|--------|
| Augmented Dickey-Fuller test statistic<br>Test critical values: |                                                         | -15.88868   | 0.0000 |
|                                                                 | 5% level                                                | $-2.871546$ |        |
|                                                                 | Gambar 4.2 Hasil Uji Augmented Dickey Fuller Log Return |             |        |

Gambar 4.2 Hasil Uji Augmented Dickey Fuller Log Return

Berdasarkan Gambar 4.2 diatas diperoleh nilai mutlak ADF sebesar 15,88868 lebih dari nilai mutlak taraf signifikan 5% sebesar 2,871546 dan *p value* uji ADF sebesar 0,0000 lebih kecil daripada taraf signifikan 5%. Hal ini berarti  $H_0$ diterima. Jika  $H_0$  diterima maka data sudah stasioner.

## **4.1.3 Identifikasi Model**

Identifikasi model pada data deret waktu dapat dilihat melalui *correlogram*. Berikut ini *correlogram* dari data *log return*.

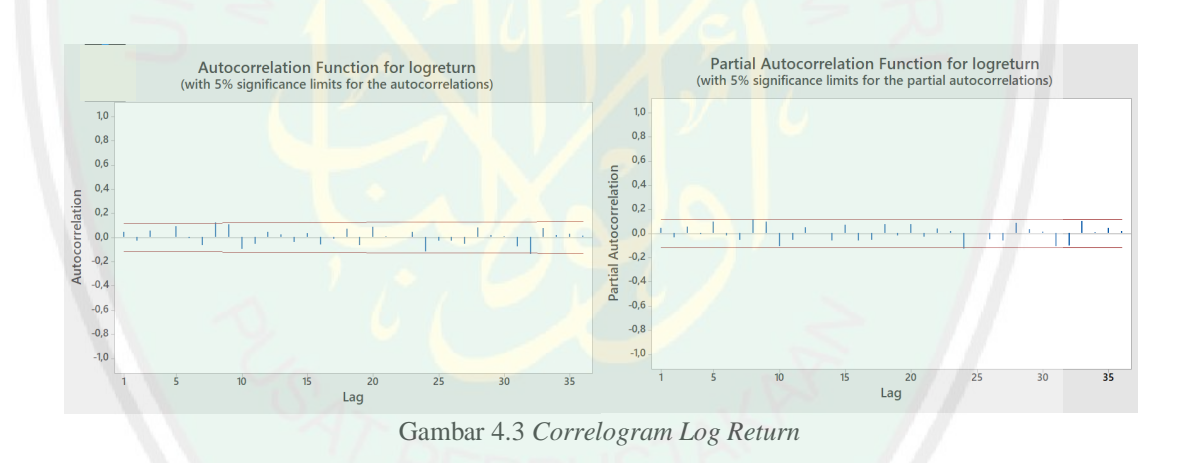

Berdasarkan Gambar 4.3 diatas, tidak ada yang melewati batas interval pada *lag*>0 pada plot ACF dan PACF. Sehingga bersifat *white noise* dan kurang sesuai untuk pemodelan AR, MA, atau ARMA. Oleh karena itu, akan dilakukan pemodelan ARCH/GARCH.

#### **4.1.4 Uji Efek ARCH**

Sebelum memodelkan ARCH/GARCH, perlu dilakukan uji efek ARCH untuk mengetahui ada tidaknya efek ARCH pada model. Berikut ini uji hepotesa menggunakan uji *Lagrange Multiplier*.

Hipotesis:

 $H_0$ :  $\sigma_1^2 = \sigma_2^2 = \sigma_k^2 = 0$  (tidak ada efek ARCH hingga *lag k*)

 $H_1$ : paling sedikit terdapat satu  $\sigma_k^2 = 0$  (terdapat efek ARCH paling tidak pada sebuah *lag*)

Dengan kriteria uji yaitu *H*0 ditolak apabila *p value* < taraf signifikan 5%. Hasil uji *Lagrange Multiplier* dapat dilihat pada gambar 4.1 sebagai berikut.

Tabel 4.1 Hasil Uji *Lagrange Multiplier*

| P Value | 0,0008 |
|---------|--------|
|         |        |

Berdasarkan Tabel 4.1 diatas diperoleh *p value* sebesar 0,0008 lebih kecil daripada taraf signifikan 5%. Hal ini berarti  $H_0$  ditolak. Jika  $H_0$  ditolak model memiliki efek ARCH sehingga dapat dilakukan pemodelan ARCH/GARCH.

#### **4.1.5 Uji Asimetris Model**

Model ARCH/GARCH yang digunakan pada penelitian ini adalah APARCH-M. Model APARCH-M memiliki asumsi heteroskedastisitas dan efek asimetris. Oleh karena itu, sebelum dimodelkan APARCH-M*,* perlu dilakukan uji efek asimetris yang disajikan sebagai berikut.

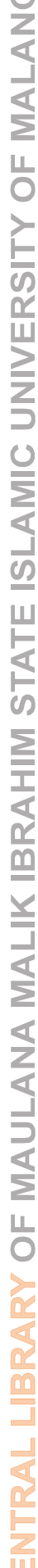

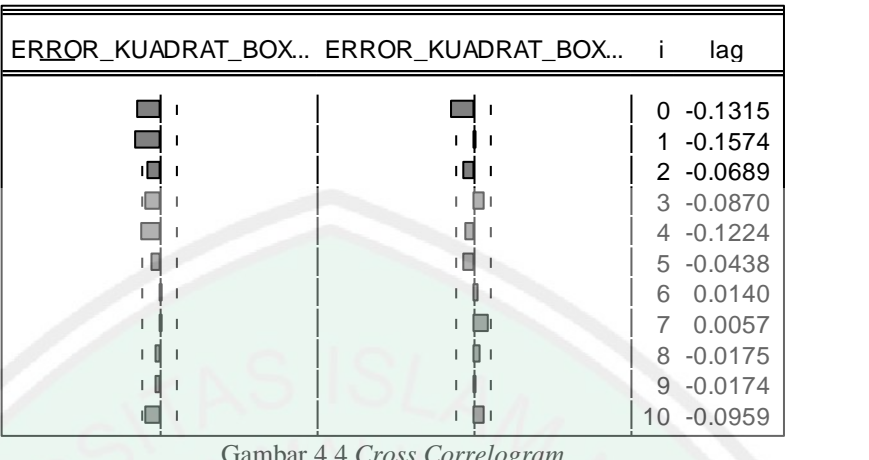

Gambar 4.4 *Cross Correlogram*

Berdasarkan Gambar 4.4, terdapat *lag* yang melebihi batas interval yaitu pada *lag* ke-1 dan ke-2. Hal ini berarti kondisi *bad news* dan *good news* memberi pengaruh asimetris terhadap volatilitas. Sehingga dapat dilakukan pemodelan APARCH-M.  $16$   $\mu$   $\mu$   $\mu$   $\mu$   $\mu$   $\mu$  $\textit{ws}$  memberi penga

## **4.1.6 Identifikasi Model APARCH-M**

Semua parameter pada model APARCH-M yang kurang dari taraf  $signifikan 5% hanga pada model APARCH(1,1)-M. Sehingga model yang$ teridentifikasi adalah model APARCH(1,1)-M. Model tersebut akan dilakukan uji signifikan untuk menunjukkan bahwa model tersebut layak digunakan.  $5$   $^{\text{num}}$ ehingga model **y** igunakan.

### **4.1.7 Uji Signifikansi Parameter Model APARCH-M**

Parameter-parameter model harus signifikan. Oleh karena itu, perlu dilakukan uji signifikansi parameter pada APARCH(1,1)-M. Berikut ini hipotesa uji signifikansi parameter.

 $H_0: \beta = 0$  (parameter  $\beta$  tidak signifikan dalam model)

ΛD.

# $H_1: \beta \neq 0$  (parameter  $\beta$  signifikan dalam model)

Dengan kriteria uji yaitu tolak  $H_0$ jika nilai probabilitas < taraf signifikan 5%. Hasil uji signifikansi dapat dilihat pada Tabel 4.2 sebagai berikut.

| 1 an ann cun n<br>$\sim$ |         |  |
|--------------------------|---------|--|
| Parameter                | P Value |  |
| 9,                       | 0,0155  |  |
| $\omega_{0}$             | 0,0103  |  |
| $\alpha_{0}$             | 0,0116  |  |
| $\alpha_{1}$             | 0,0099  |  |
|                          | 0,0099  |  |
|                          | 0,0000  |  |

Tabel 4.2 Hasil Uji Signifikansi Parameter Model APARCH(1,1)-M

Berdasarkan Tabel 4.2, parameter-parameter pada model APARCH(1,1)-M mempunyai *p value* kurang dari taraf signifikan sehingga model APARCH(1,1)-M mempunyai parameter-parameter yang signifikan dan layak digunakan.

# **4.1.8 Uji Autokorelasi** *Error* **pada Model APARCH-M**

Untuk mengetahui ada tidaknya autokorelasi pada *error* model APARCH(1,1)-M, pelu dilakukan uji autokorelasi. Uji autokorelasi pada penelitian ini menggunakan *Correlogram-Q-Stattistic*. Berikut ini hipotesa uji autokorelasi.

*H*0 : (tidak ada autokorelasi pada *error* model)

*H*1 : (ada autokorelasi pada *error* model)

Dengan kriteria uji yaitu tolak *H*0 jika *p value* < taraf signifikan 5%. Hasil uji
autokorelasi dapat dilihat pada gambar 4.5 sebagai berikut.

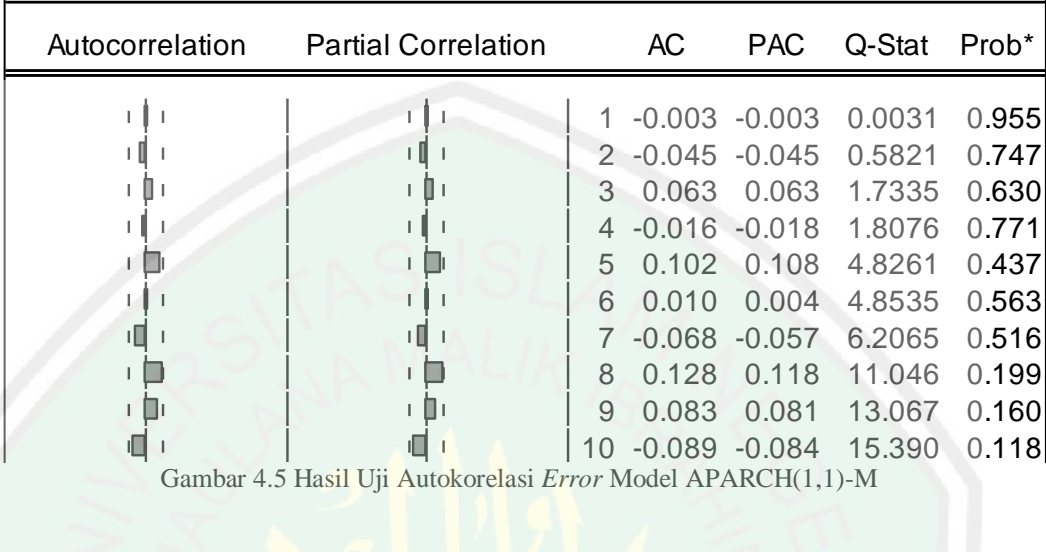

J11 Autokorelasi *Error* Model  $\sum_{i=1}^{n}$  3  $\sum_{i=1}^{n}$ 

erdasarkan Gambar 4.5 diatas, semua *p value* dari semua *lag* lebih dari taraf signifikan 5%. Hal ini berarti terima  $H_0$ . Jika terima  $H_0$  maka *error* pada model APARCH(1,1)-M tidak ada autokorelasi sehingga model bersifat *white noise*. 1 5 0.033 0.060 17.963 0.265 lue dari semua lag lebih dari tara<br>a terima H. maka error pada mode a terima  $H_0$  maka *error* pada mode a terima  $H_0$  maka *error* pada mode legga model bersifat white noise. 2 1 Hodel bershal white hoise.

# **4.1.9 Uji Normalitas** *Error* **Model APARCH-M**  $2 H-M$ 2 4 -0.121 -0.121 -0.121 -0.121 -0.121 -0.121 -0.121 -0.121 -0.121 -0.121 -0.121 -0.121 -0.121 -0.121 -0.121 -0<br>1 -0.121 -0.121 -0.121 -0.121 -0.121 -0.121 -0.121 -0.121 -0.121 -0.121 -0.121 -0.121 -0.121 -0.121 -0.121 -0.

Uji Normalitas *Error* Model APARCH-M<br>*Error* pada model harus berdistribusi normal. Oleh karena itu, perlu *Error* pada model harus berdistribusi normal. Oleh karena itu, perlu<br>dilakukan uji normalitas *error* pada APARCH(1,1)-M. Berikut ini hipotesa uji normalitas *error*. 21 112<br>si normal. Oleh karena itu, perlu 2 51. normal. Oleh karena itu, perlu  $CH(1,1)$ -M. Berikut ini hipotesa uj  $2H(1,1)$ -M. Berikut ini hipotesa uj

*H*0 : JB < 2 (*error* berdistribusi normal)

 $H_1$ : JB  $\geq 2$  (*error* tidak berdistribusi normal)  $\overline{3}$  $\overline{3}$ 

 $H_1$ : JB  $\geq 2$  (*error* tidak berdistribusi normal)<br>Dengan kriteria uji yaitu tolak  $H_0$  apabila *p value* < taraf signifikan 5%. Hasil uji Jarque-bera dapat dilihat pada Gambar 4.6 sebagai berikut.

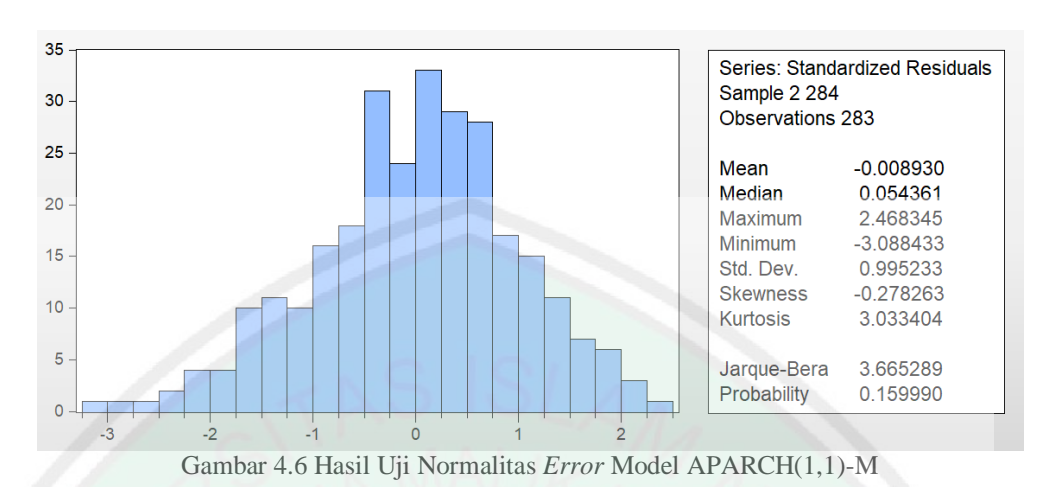

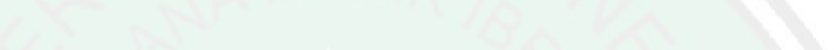

Berdasarkan Gambar 4.6 diatas, dapat diketahui bahwa *p value* sebesar 0,15999 yang lebih besar daripada taraf signifikan 5%. Hal ini berarti terima *H*0 **.** Jika terima  $H_0$ maka *error* pada model APARCH(1,1)-M berdistribusi normal.

### **4.1.10 Estimasi Parameter Model APARCH-M**

Parameter-parameter pada model APARCH(1,1)-M diestimasi menggunakan metode *Maximum Likelihood* dengan iterasi *Newton-Raphson* yang disajikan pada Tabel 4.3 sebagai berikut.

| Parameter        | Koefisien<br>Parameter |
|------------------|------------------------|
| ,9               | 20.56160               |
| $\omega_{0}$     | $-0.002770$            |
| $\alpha_{\rm o}$ | 5.31e-06               |
|                  | 0.020916               |

Tabel 4.3 Hasil Estimasi Parameter Model APARCH(1,1)-M

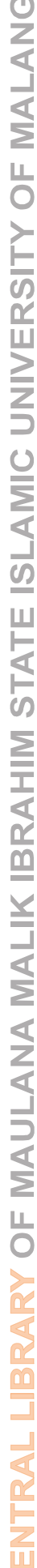

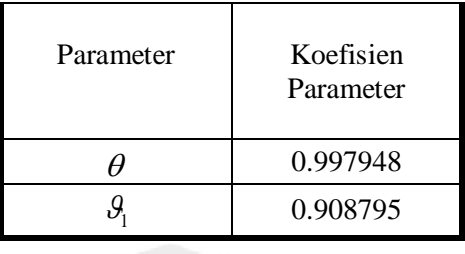

Berdasarkan Tabel 4.3 diatas, model APARCH(1,1)-M dapat dinyatakan sebagai berikut.

Persamaan rata-rata:

$$
\dot{Z}_t = -0.00277 + 20.5616h_t^2 + \varepsilon_t
$$
\n(4.3)

dimana  $\varepsilon_t \sim N(0, h_t^2)$ dengan,

$$
\dot{Z}_t = Z_t - \mu \tag{4.4}
$$

dan persamaan variansi:

rsamaan variansi:  
\n
$$
h_t^2 = (5,31e - 06) - 0,020916\left(|\varepsilon_{t-1}| + 0,997948\varepsilon_{t-1}\right)^2 + 0,908795h_{t-1}^2
$$
\n(4.5)

Berdasarkan model APARCH(1,1)-M yang diperoleh, nilai *log return* periode sekarang dapat diestimasi sebesar peningkatan risiko 20,5616 dari variansi periode sekarang. Setiap 1 variansi periode sekarang dapat diestimasi sebagai berikut:

- 1. Proporsi peningkatan konstanta sebesar 5,31e-06,
- 2. Proporsi penurunan dari kuadrat jumlah *error* positif periode sebelumnya dan 0,99794 *error* periode sebelumnya sebanyak 0,02091,
- 3. Proporsi peningkatan 0,90879 dari variansi periode sebelumnya.

59

Model APARCH-M memodelkan hubungan antara *return* harga saham *Jakarta Islamic Index* dan risiko. Pada beberapa implementasi di bidang keuangan, salah satu prinsip investasi mengemukakan bahwa investor harus dikompensasi dalam bentuk *return* yang diterima lebih tinggi untuk membeli saham yang lebih berisiko. Berdasarkan model APARCH(1,1)-M yang diperoleh, investor membutuhkan kenaikan *return* sebesar 20,5616 untuk mengompensasi peningkatan risiko setiap satu kali pergerakan harga saham.

#### **4.2 Peramalan Model APARCH-M**

Untuk meramalkan harga saham, dapat dilakukan dengan cara mengetahui nilai pergerakan volatilitas harga saham. Berikut ini merupakan volatilitas pada *log return* harga saham *Jakarta Islamic Index* periode 3 Januari 2019 - 3 Maret 2020.

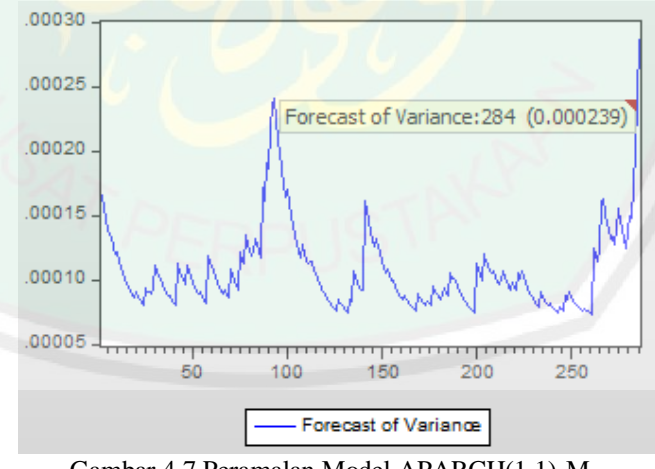

Gambar 4.7 Peramalan Model APARCH(1,1)-M

Berdasarkan Gambar 4.7, didapatkan nilai variansi *error* pada model APARCH(1,1)-M untuk data ke-284 yaitu pada 28 Februari 2020 sebesar 0,000239 dengan nilai *error* sebesar -0,02785 (nilai *error* dapat dilihat pada Lampiran 2i). Berdasarkan persamaan (4.3), persamaan rata-rata pada 28 Februari 2020 dapat diuraikan sebagai berikut:

Misalkan *Zt* adalah *log return*, maka diperoleh

$$
\dot{Z}_t = -0,00277 + 20,5616h_t^2 + \varepsilon_t
$$
  
= -0,0277 + 20,5616(0,000239) - 0,02785  
= -0,0257058 (4.6)

Sehingga nilai *log return* pada 28 Februari 2020 sebesar -0,0257058. Nilai estimasi tersebut berada disekitar nilai *log return* pada data riil yaitu sebesar 0,02570021. Nilai *log return* tersebut dapat digunakan untuk penentuan harga saham yang dapat diuraikan sebagai berikut:

Misalkan *Zt* adalah *log return*, maka diperoleh

$$
\ln\left(\frac{S_t}{S_{t-1}}\right) = \dot{Z}_t
$$
\n
$$
\left(\frac{S_t}{S_{t-1}}\right) = \exp\left(\dot{Z}_t\right)
$$
\n
$$
S_t = (S_{t-1})\left(\exp\left(\dot{Z}_t\right)\right) \tag{4.7}
$$

Misal 1 *S* adalah harga saham pada 28 Februari 2020 maka diperoleh

$$
S_1 = (S_{t-1}) (\exp(\dot{Z}_t))
$$
  
=  $(S_{t-1}) (\exp(-0.00277 + 20.5616h_t^2 + \varepsilon_t))$   
=  $(S_{t-1}) (\exp(-0.00277 + 20.5616(0.000239) - 0.02785))$   
=  $(579,716) (\exp(-0.0257059))$ 

$$
= (579, 716)(0, 974622)
$$
  
= 565, 00378 (4.8)

Sehingga harga saham pada 28 Februari 2020 sebesar 565,00378 . Nilai estimasi tersebut berada disekitar harga saham pada data riil yaitu sebesar 565,007. Nilai *log return* dan harga saham pada 28 Februari 2020 hampir sama dengan data riil. Sehingga model APARCH(1,1)-M dapat digunakan untuk meramalkan harga saham periode selajutnya.

Hasil peramalan volatilitas pada data *log return* harga saham *Jakarta Islamic Index* untuk periode Maret 2020 menggunakan model APARCH(1,1)-M dapat dilihat Tabel 4.4 sebagai berikut.

| Periode    | Volatilitas  |
|------------|--------------|
| 02/03/2020 | 0,00123009   |
| 03/03/2020 | 0,00327409   |
| 04/03/2020 | 0,00325121   |
| 05/03/2020 | 0,00139891   |
| 06/03/2020 | 0,00018656   |
| 09/03/2020 | $-0,0024812$ |
| 10/03/2020 | 0,00220956   |

Tabel 4.4 Hasil Peramalam Model APARCH(1,1)-M

Berdasarkan Tabel 4.4, dapat dilihat bahwa peramalan volatilitas harga saham untuk periode Maret 2020 bersifat fluktuatif (Hasil seluruh peramalan volatilitas, *log return,* dan harga saham dapat dilihat pada Lampiran 3b). Sehingga investor lebih baik melakukan investasi ketika penurunan volatilitas untuk meminimalkan

62

risiko dan menarik investasi ketika peningkatan volatilitas untuk mendapatkan *return* yang lebih tinggi.

#### **BAB V**

#### **PENUTUP**

#### **5.1 Kesimpulan**

Berdasarkan pembahasan pada penelitian ini, maka dapat disimpulkan sebagai berikut:

1. Model APARCH(1,1)-M pada *log return* harga saham *Jakarta Islamic Index*  periode Januari 2019-Februari 2020 adalah

Persamaan rata-rata:

$$
\dot{Z}_t = -0.00277 + 20.5616h_t^2 + \varepsilon_t, \qquad \varepsilon \sim N(0, h_t^2)
$$

Persamaan variansi:

maan variansi:  
\n
$$
h_t^2 = (5,31e-06) - 0,020916(|\varepsilon_{t-1}|+0,997948\varepsilon_{t-1})^2 + 0,908795h_{t-1}^2
$$

Model APARCH(1,1)-M menunjukkan bahwa ada proporsi peningkatan risiko pada deret *return* Z<sub>1</sub>. Sehingga semakin tinggi risiko maka semakin tinggi *return* yang diterima oleh investor.

2. Peramalan volatilitas harga saham untuk periode Maret 2020 bersifat fluktuatif. Sehingga investor lebih baik melakukan investasi ketika penurunan volatilitas untuk meminimalkan risiko dan menarik investasi ketika peningkatan volatilitas untuk mendapatkan *return* yang lebih tinggi.

Penelitian ini menggunakan model APARCH-M dalam memodelkan *log return* harga saham. Untuk penelitian selanjutnya, disarankan memodelkan *log return* harga saham menggunakan model yang berbeda seperti: TARCH-M, IGARCH-M, atau CGARCH-M.

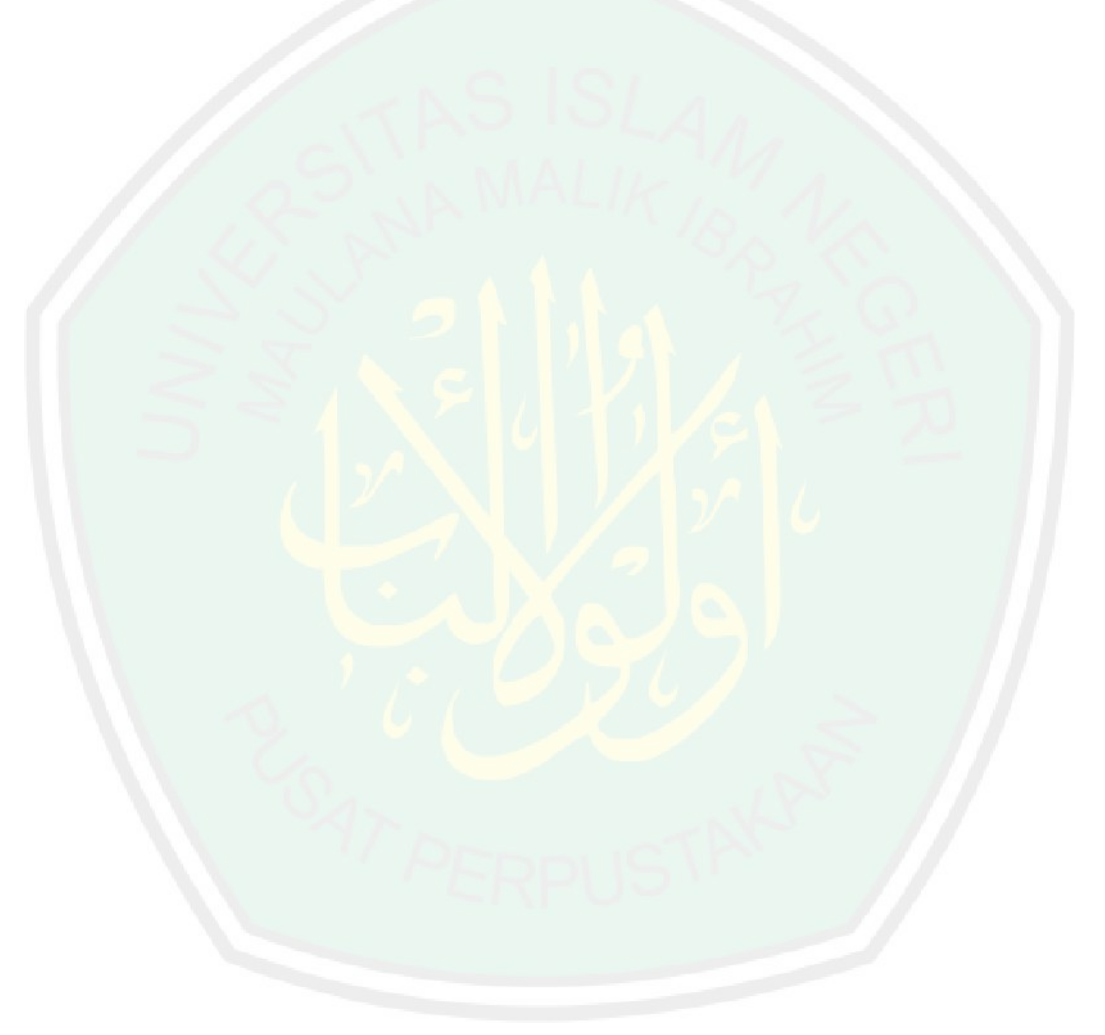

#### **DAFTAR RUJUKAN**

Abdullah. 2003. *Tafsir Ibnu Katsir Jilid 2.* Bogor: Pustaka Imam Asy-Syafi'i.

Abdullah. 2003. *Tafsir Ibnu Katsir Jilid 4.* Bogor: Pustaka Imam Asy-Syafi'i.

Ansofino. 2016. *Buku Ajar Ekonometrika.* Yogyakarta: Deepublish.

- Ariefianto, M. D. 2012. *Ekonometrika: Esensi dan Aplikasi dengan Menggunakan Eviews.* Jakarta: Erlangga.
- Aswi & Sukarna. 2006. *Analisis Deret Waktu Teori dan Aplikasi.* Makasar: Andira Publisher.
- Aziz, A. 2010. *Ekonometrika teori dan Praktik Eksperimen dengan MATLAB.*  Malang: UIN Maliki Press.
- Bisgaard, S. & Kulahci, M. 2011. *Time Series Analysis and Forecasting by Example.* Canada: John Wiley & Sons, Inc.
- Box, G. E. P., Jenkins, G. M., Reinsel, G. C., & Ljung, G. M. 2016. *Time Series Analysis Forecasting and Control Fifth Edition.* Canada: John Wiley & Sons, Inc.
- Effendi, N. & Setiawan, M. 2014. *Ekonometrika Pendekatan Teori dan Terapan.*  Jakarta: Salemba Empat.
- Ekananda, M. 2015. *Ekonometrika Dasar Untuk Penelitian Ekonomi, Sosial, dan Bisnis.* Jakarta: Mitra Wacana Media.
- Enders. 1995. *Applied Econometric Time Series 2nd Edition.* New York: John Wiley & Sons Inc.
- Francq, C. & Zakoian, J. M. 2010. *GARCH Model Structure, Statistical Inference and Financial Applications.* Canada: John Wiley & Sons, Inc.
- Gujarati, D. & Porter, D. N. 2003. *Basic Econometrics: Dasar-dasar Ekonometrika Edisi 5.* Jakarta: Salemba Empat.
- Hadi, S. 2015. *Statistik.* Yogyakarta: Pustaka Pelajar.
- Hanke, J. E. & Whichern, D. 2014. *Business Forecasting Ninth Edition.* United States of America: Pearson Education Limited.
- Hull, J. C. 2012. *Options, Futures, and Oher Derivatives Eight ed*. England: Pearson.
- Jorion, P. 2001. *Value at Risk.* New York: McGraw-Hill Inc.

Makridakis, S. G., Wheewright, S. C, & Hyndman, R. J. 1999. *Forecasting Methods and Aplications.* third ed. New York: John Wiley & Sons, Inc.

Mulyana. 2004. *Buku Ajar Analisis Deret Waktu.* Bandung: FMIPA UNPAD.

- Niswah, A. M. 2017. *Metode Asymmetric Power Autoregressive Conditional Heteroscedasticity in Mean untuk Meramalkan Harga Minyak Mentah West Texas Intermediate.* Skripsi. Malang: Universitas Negeri Malang.
- Pandia, M. D. B., Debataraja, N. N., & Martha, S. 2019. Pemodelan Volatilitas Saham Menggunakan Model Asymmetric Power Autoregressive Conditional Heteroscedasticity. *Buletin Ilmiah Mat, Stat, dan Terapannya (Bimaster),* 8(1): 117-124.
- Pankartz, A. 1983. *Forecasting with Univariate Box-Jenkins Models: Concepts and Case.* New York: John Wiley & Sons.
- Ratnasari, D. H. & Tarno, Y. H. 2014. Peramalan Volatilitas Menggunakan model Generalized Autoregressive Conditional Heteroscedasticity in Mean (GARCH-M). *Jurnal Gaussian,* 3(4): 655-662.
- Raykov, T. & Marcoulides, G. A. 2013. *Basic Statistic An Introduction to Linear Regression Analysis Fifth Edition.* New York: John Wiley & Sons, Inc.
- Rohmaningsih, N. M., Sudarno, & Safitri, D. 2016. Pemodelan dan Peramalan Volatilitas pada Return Saham Bank Bukopin Menggunakan Model Asymmetric Power Autoregressive Conditional Heteroscedasticity (APARCH). *Jurnal Gaussian,* 5(4): 705-715.
- Rosadi, D. 2012. *Ekonometrika & Analisis Runtun Waktu Terapan dengan Eviews.* Yogyakarta: Andi.
- Suliyanto. 2011. *Ekonomi Terapan: Teori dan Aplikasi dengan SPSS.*  Yogyakarta: Andi.
- Tagliafichi. 2003. *The GARCH Model and Their Application to the VaR.*  Argentina: Buenos Aires.
- Tandelilin, E. 2017. *Pasar Modal Manajemen Portofolio & Investasi.*  Yogyakarta: PT. Kanisius.
- Wei, W. 2006. *Time Series Analysis: Univariate and Multivariate Methods.*  New Jersey: Pearson Education, Inc.

[https://finance.yahoo.com/quote/%5EJKII/history?period1=1546300800&period2](https://finance.yahoo.com/quote/%5EJKII/history?period1=1546300800&period2=1582848000&interval=1d&filter=history&frequency=1d) [=1582848000&interval=1d&filter=history&frequency=1d](https://finance.yahoo.com/quote/%5EJKII/history?period1=1546300800&period2=1582848000&interval=1d&filter=history&frequency=1d)

## **LAMPIRAN-LAMPIRAN**

## **Lampiran 1.** Data harian harga saham dan *log return Jakarta Islamic Index* (JII)

periode Januari 2019-Februari 2020

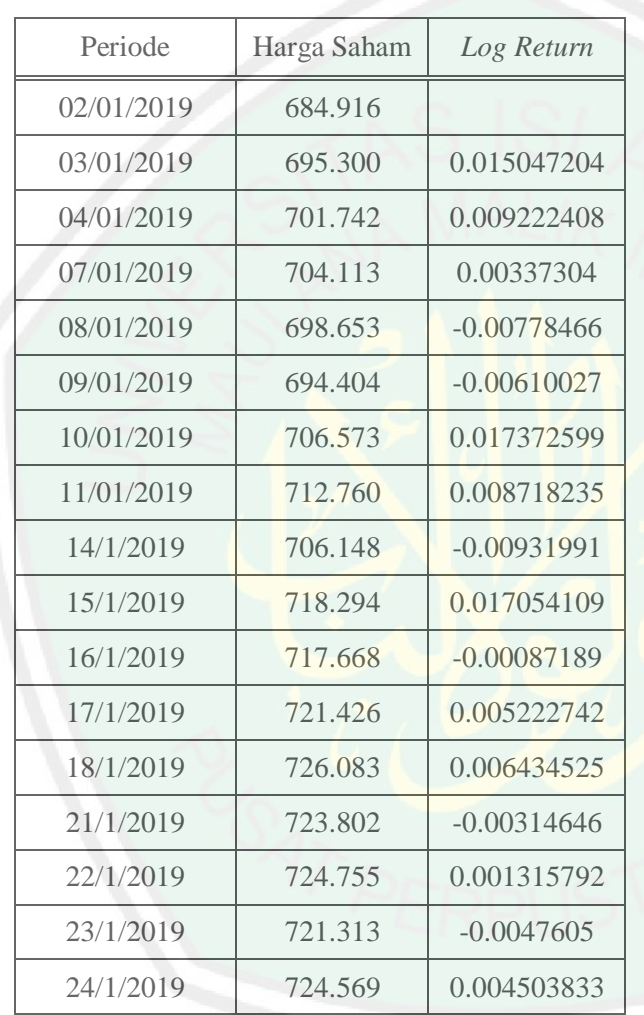

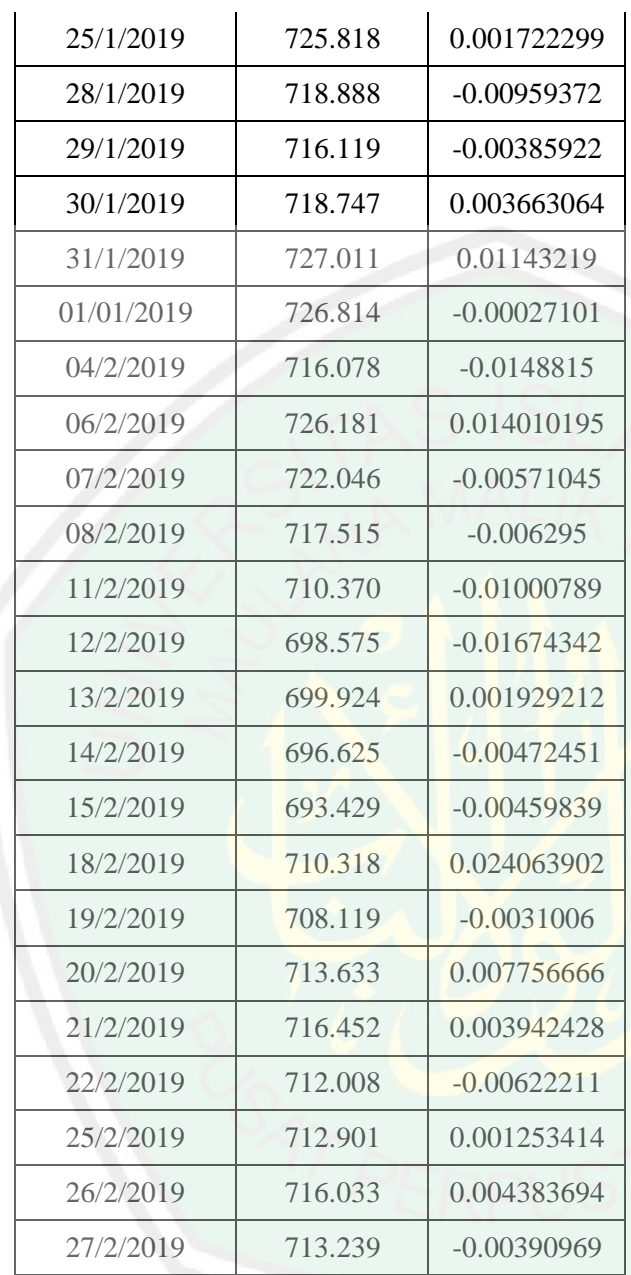

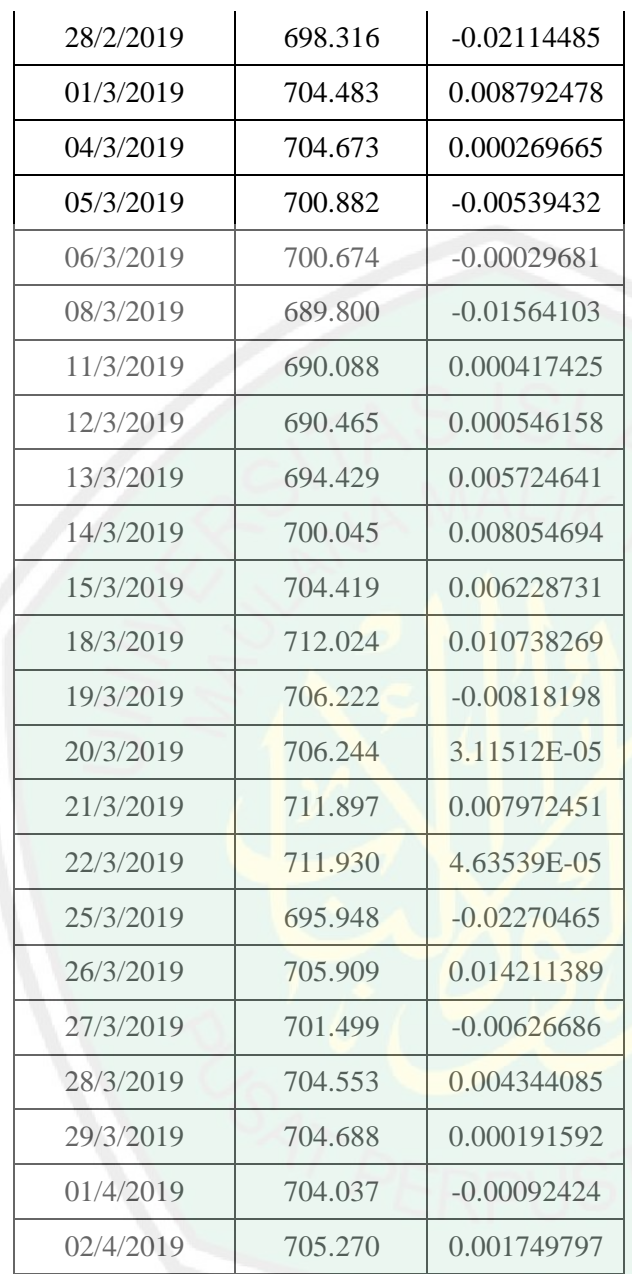

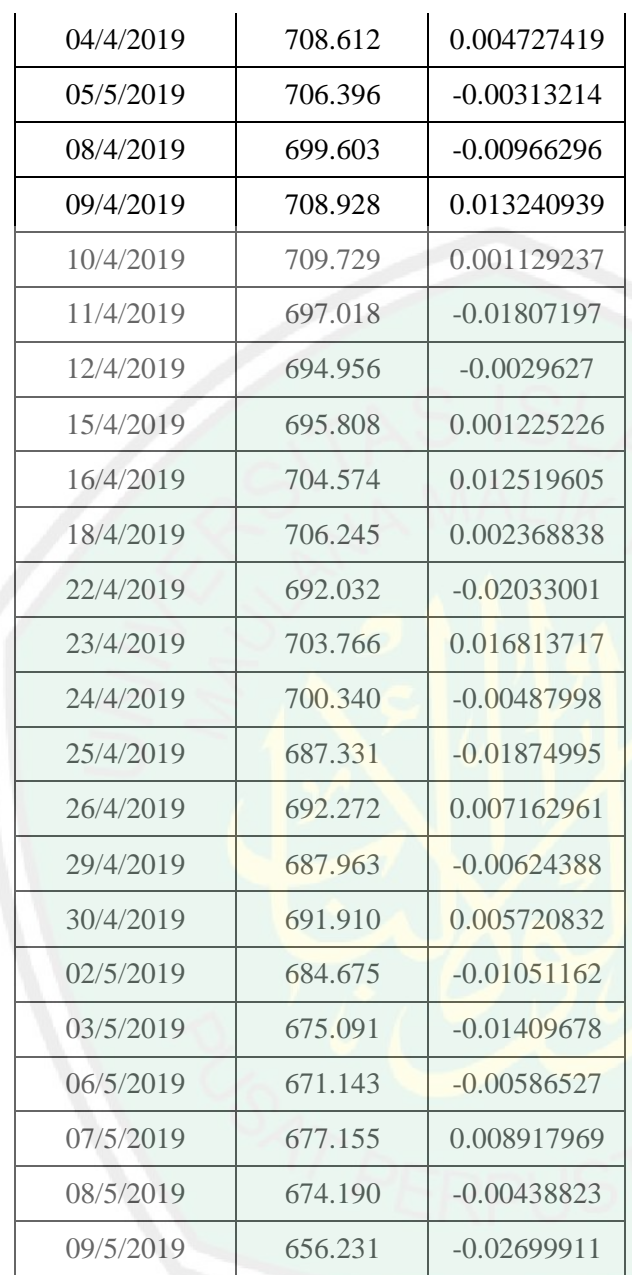

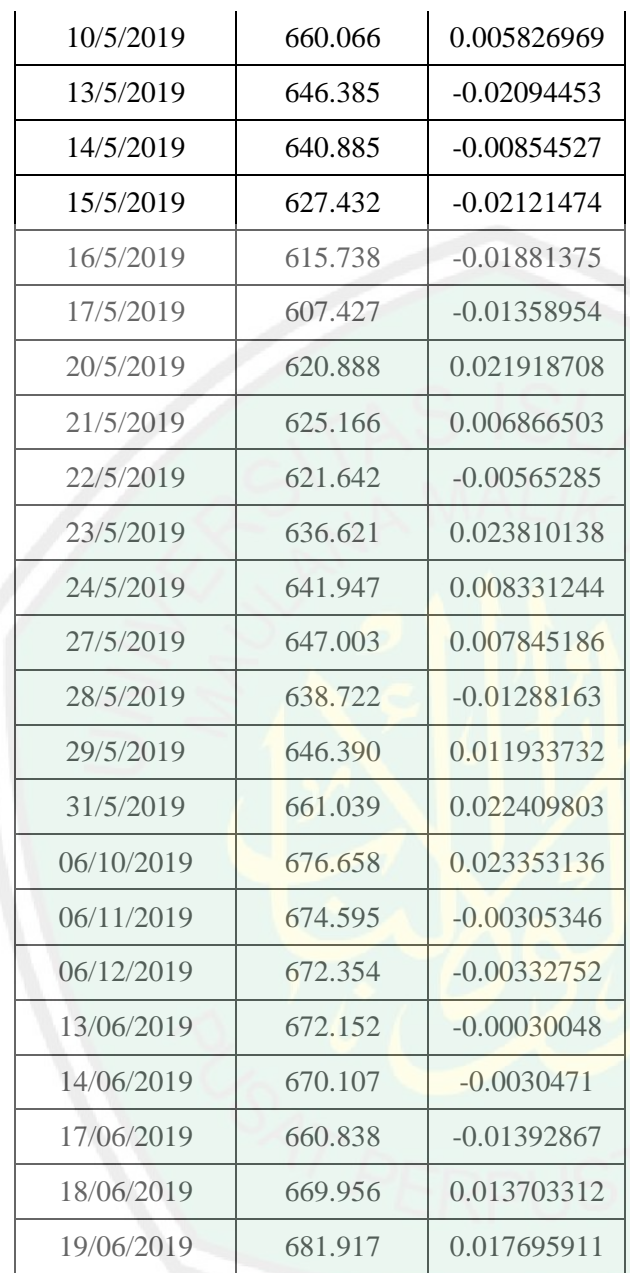

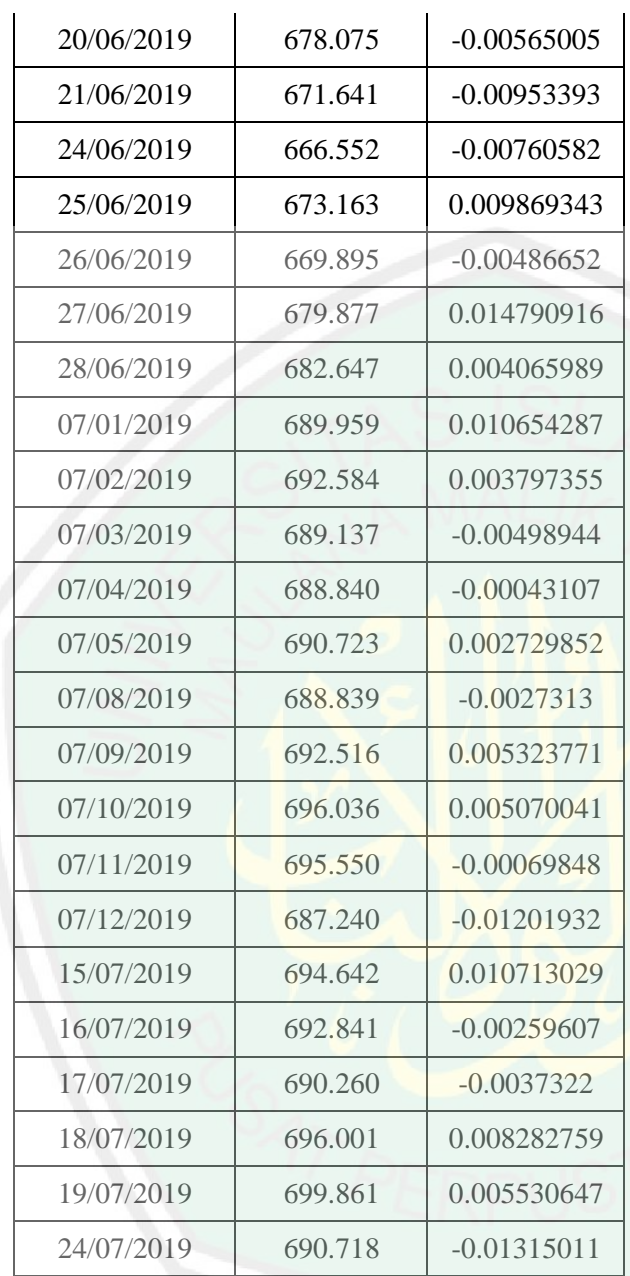

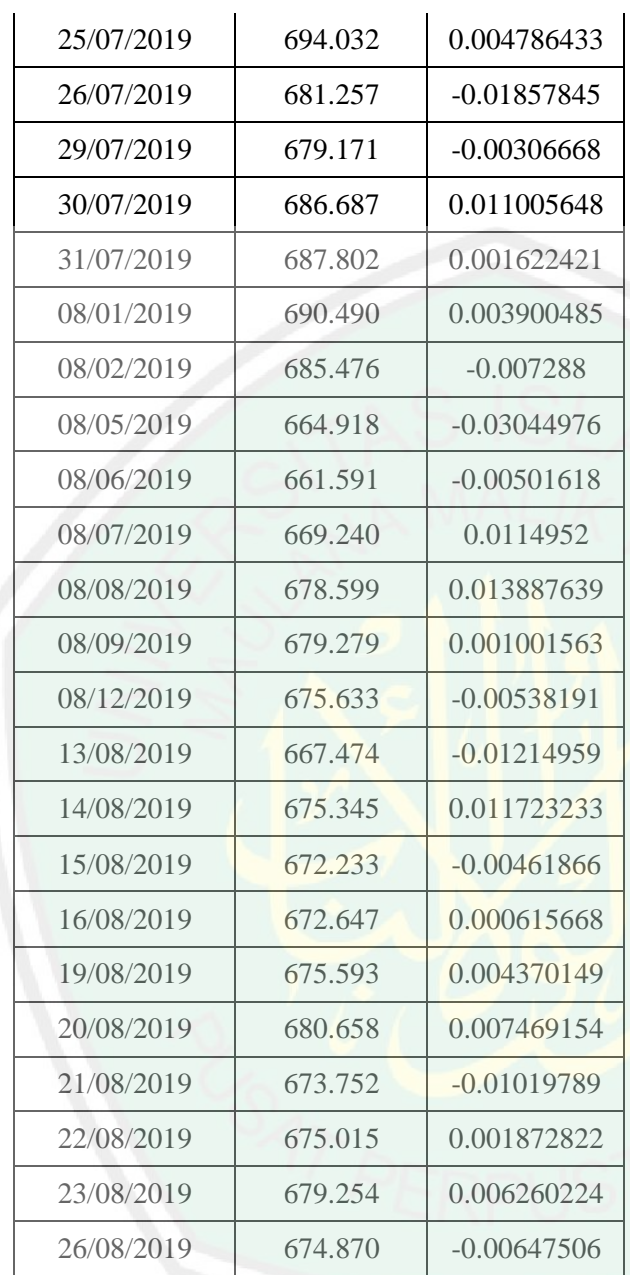

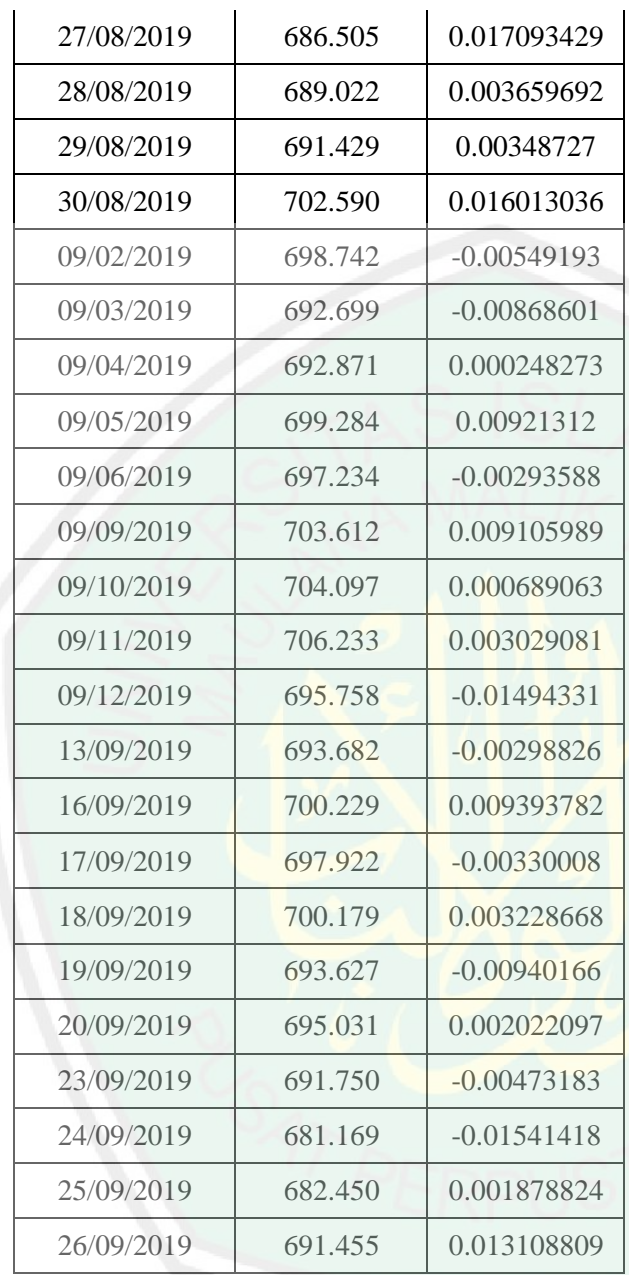

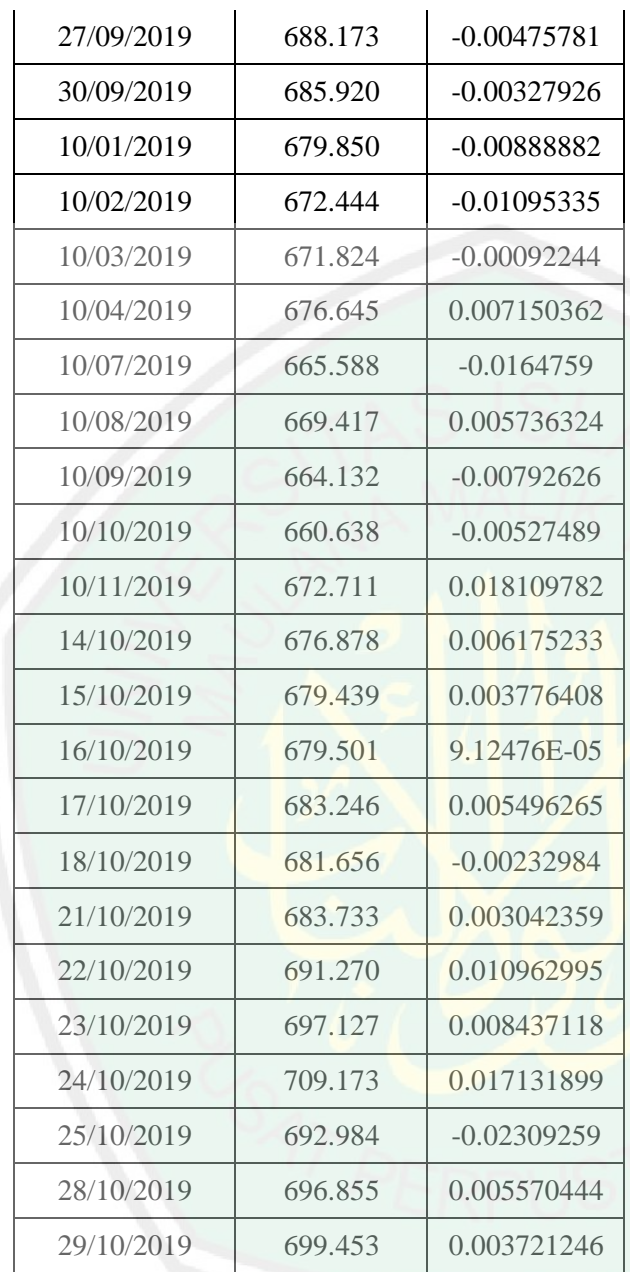

CENTRAL LIBRARY OF MAULANA MALIK IBRAHIM STATE ISLAMIC UNIVERSITY OF MALANG

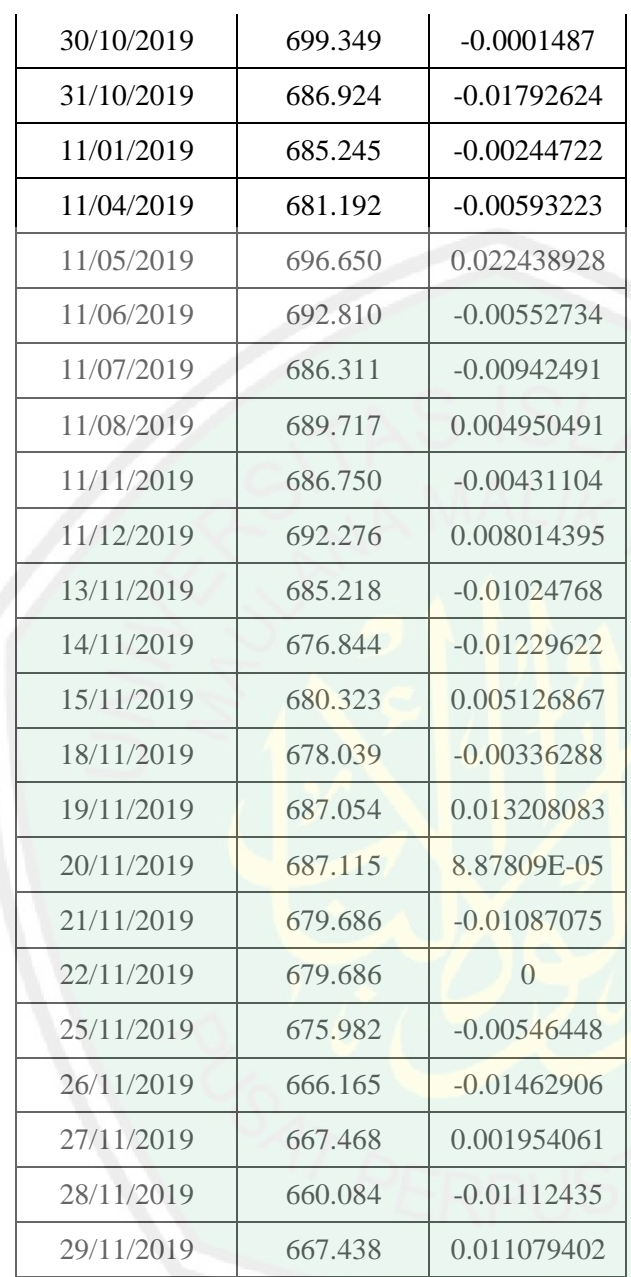

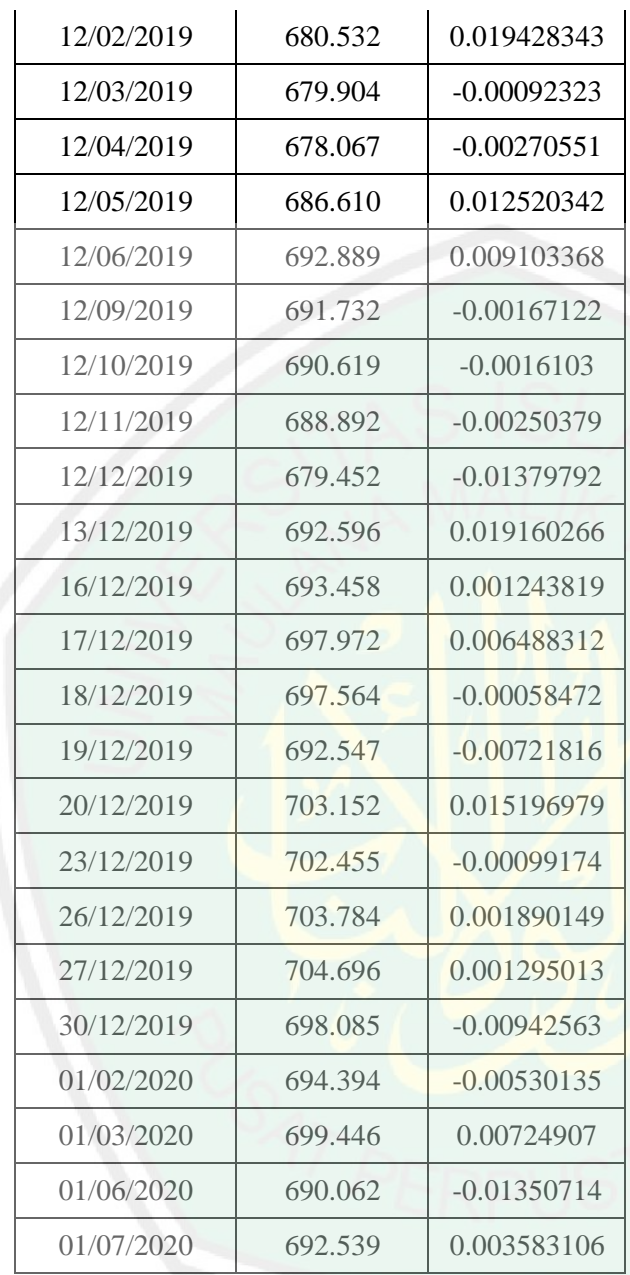

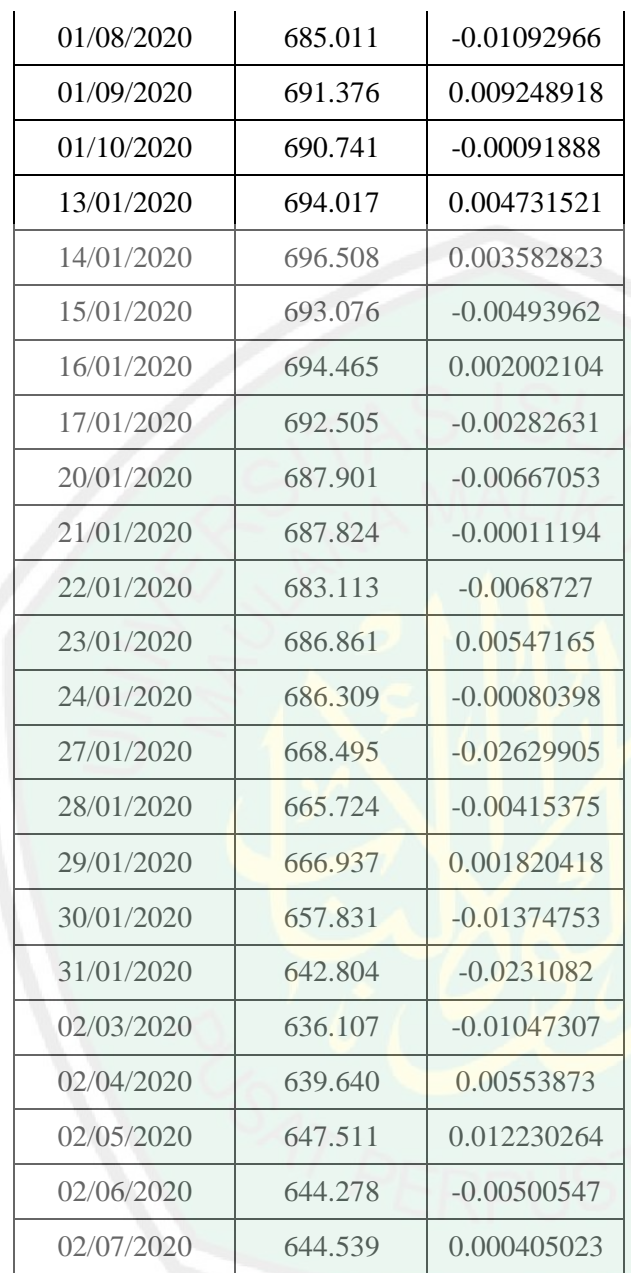

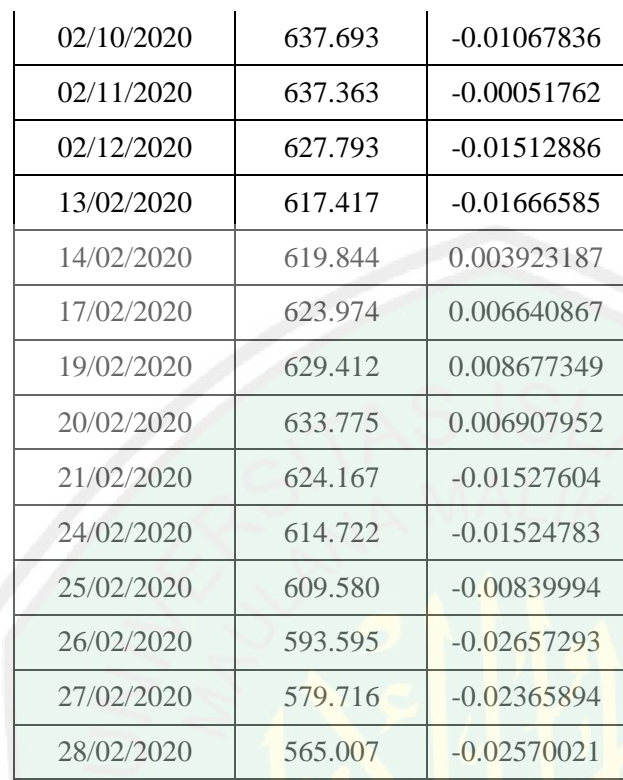

### **Lampiran 2.** *Output* Pemodelan APARCH(1,1)-M

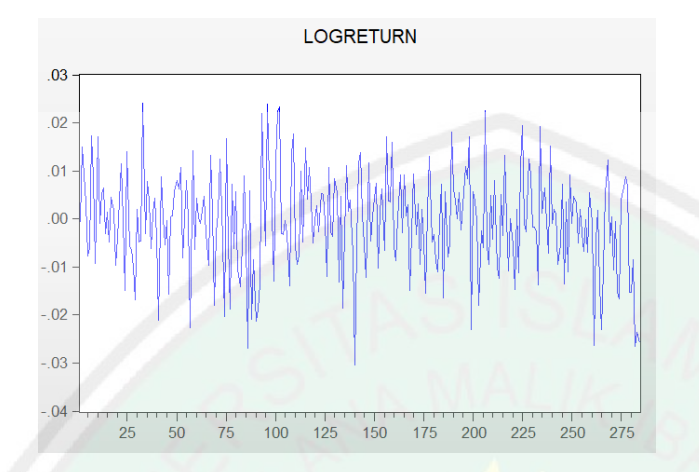

### a. Plot data *log return*

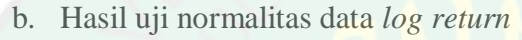

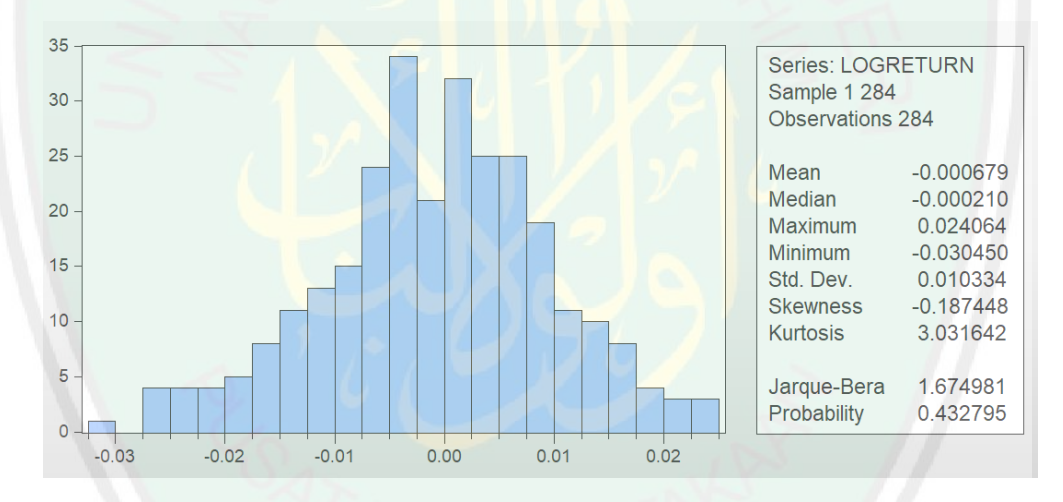

#### c. Hasil Uji Augmented Dickey Fuller data log return

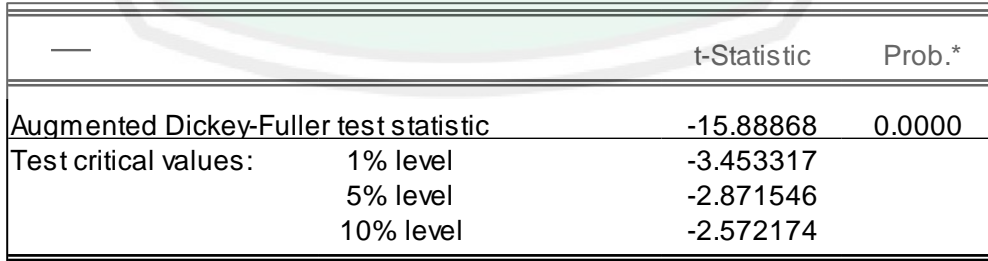

#### *d.* Plot ACF data *log return*

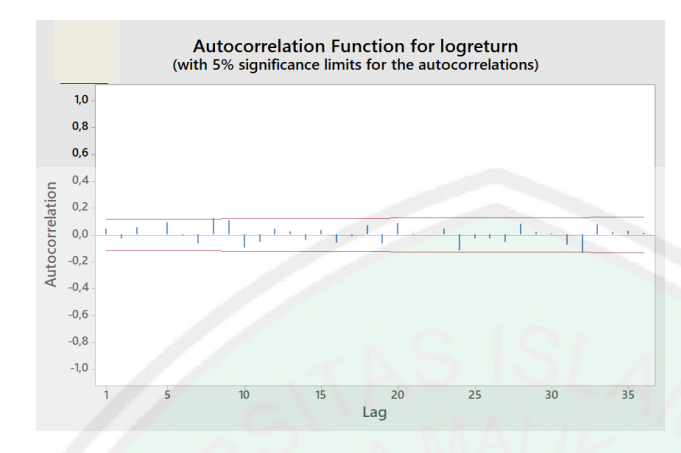

## e. Plot PACF data *log return*

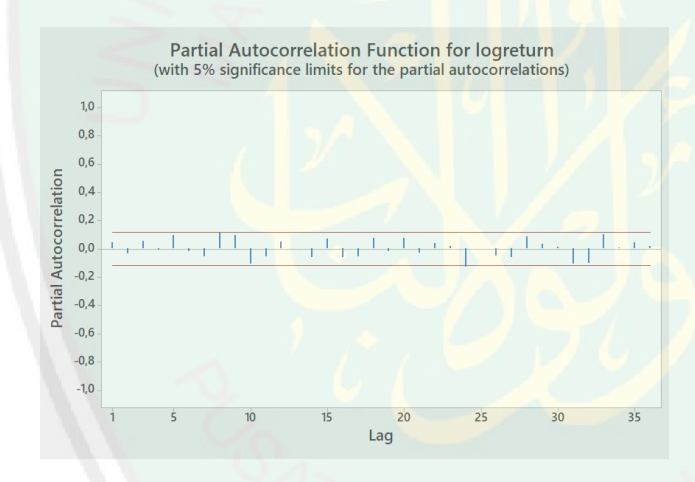

## f. Uji efek ARCH

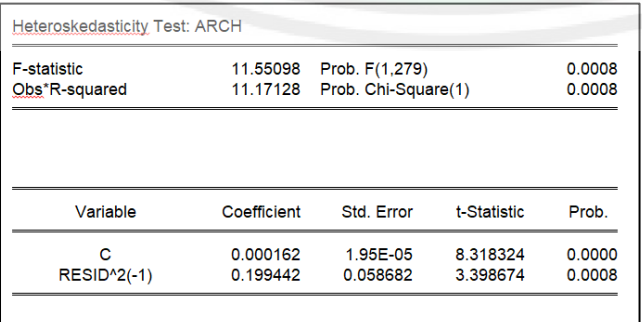

# g. Uji efek asimetris

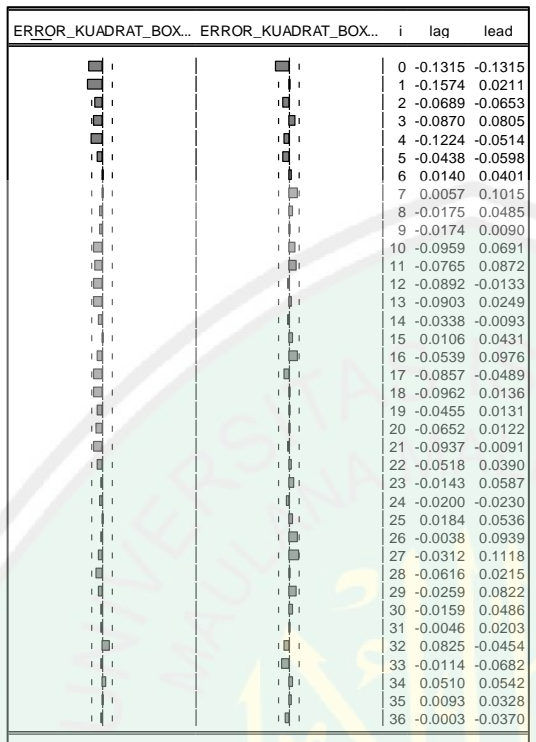

# h. Hasil estimasi model APARCH(1,1)-M

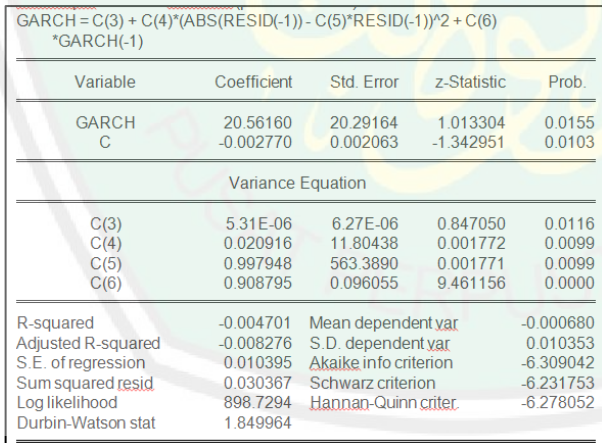

## i. *Error* Model APARCH(1,1)-M

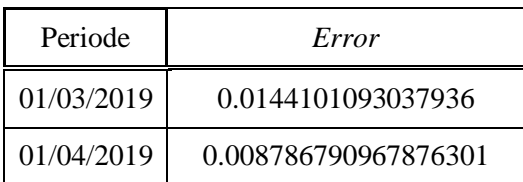

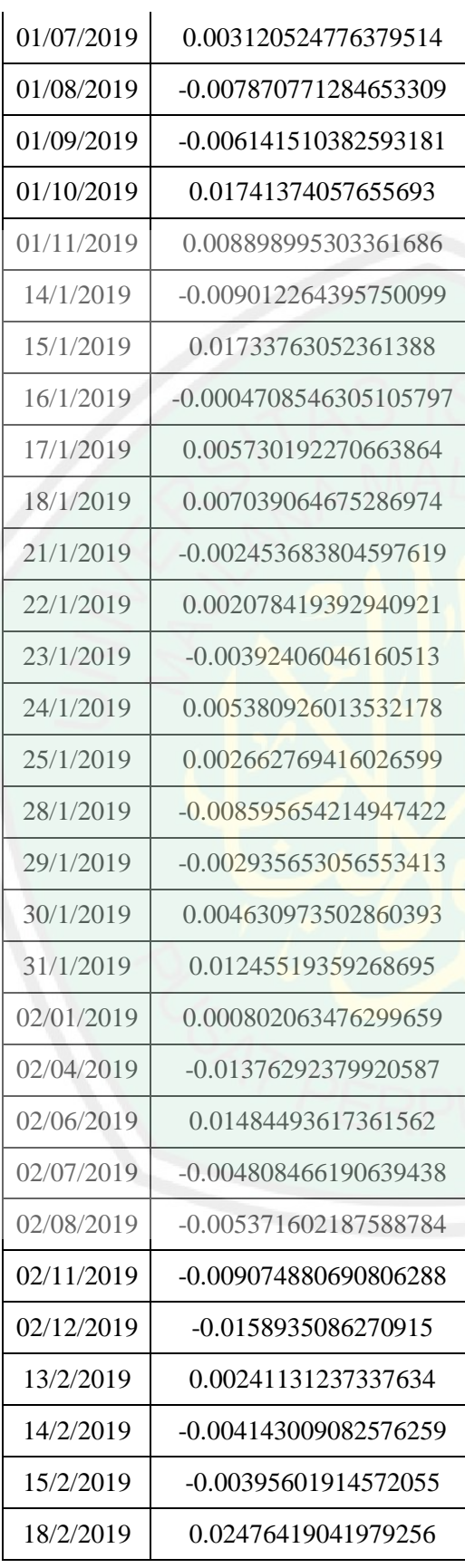

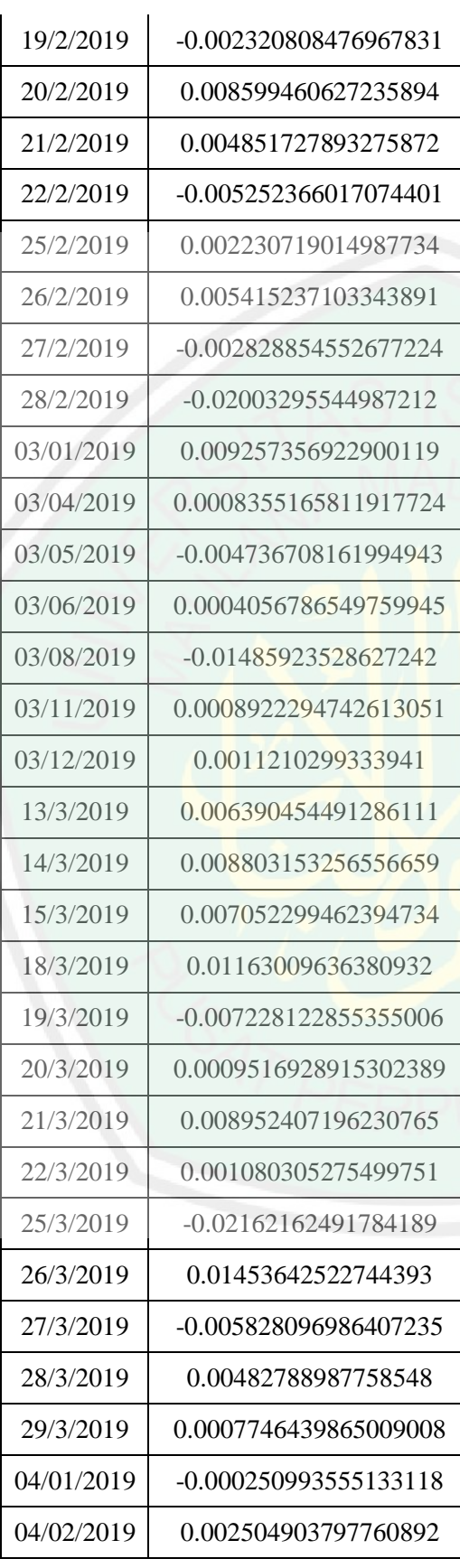

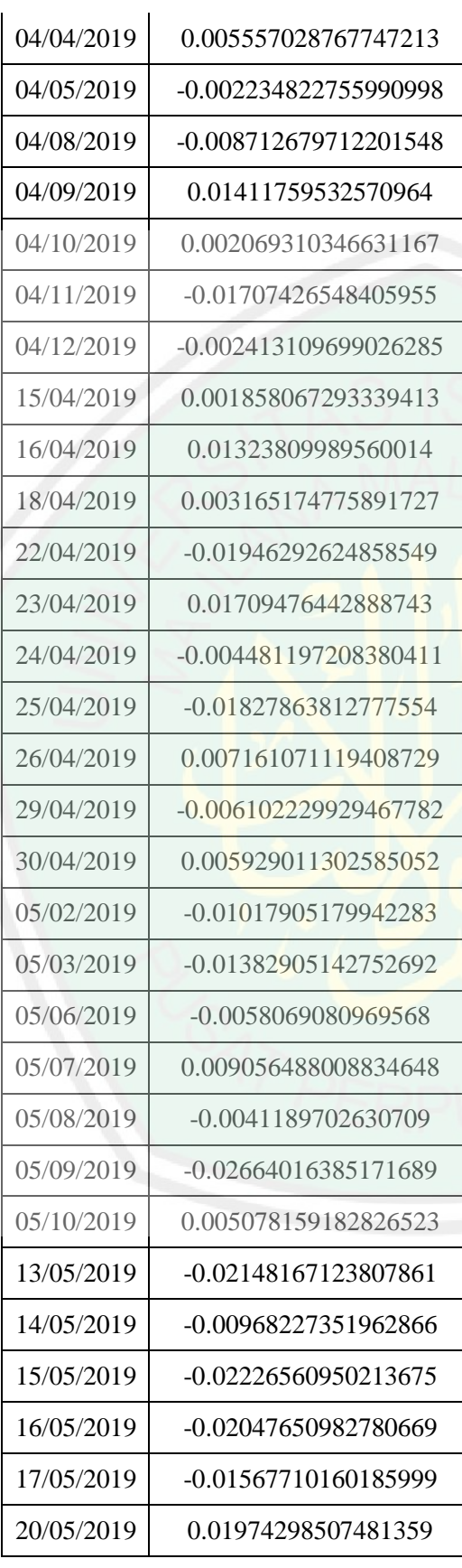

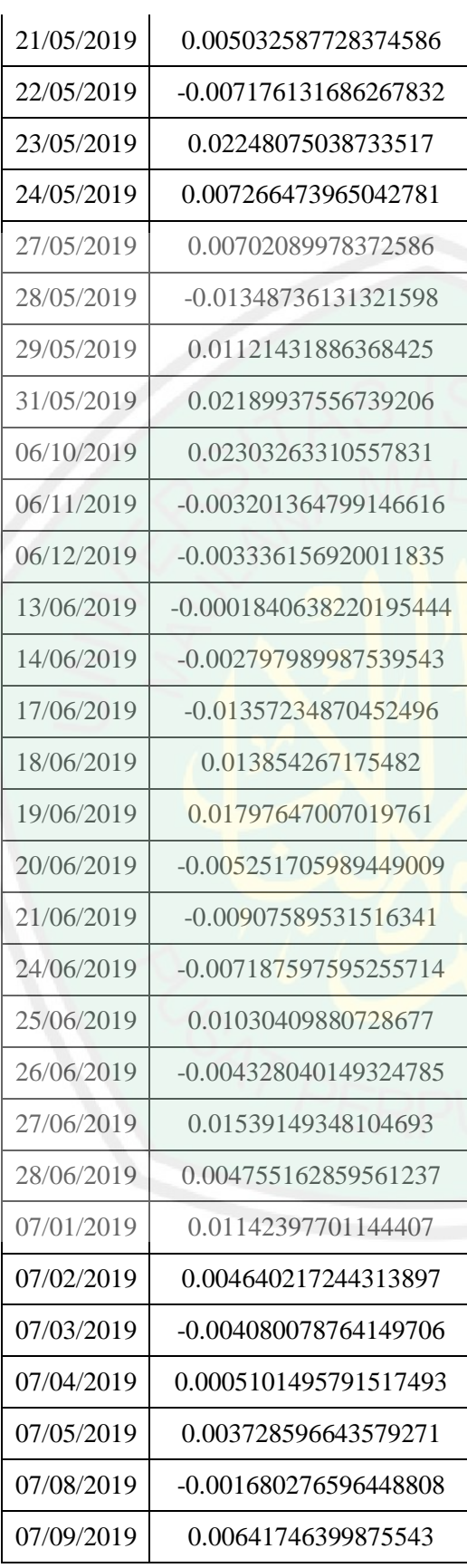

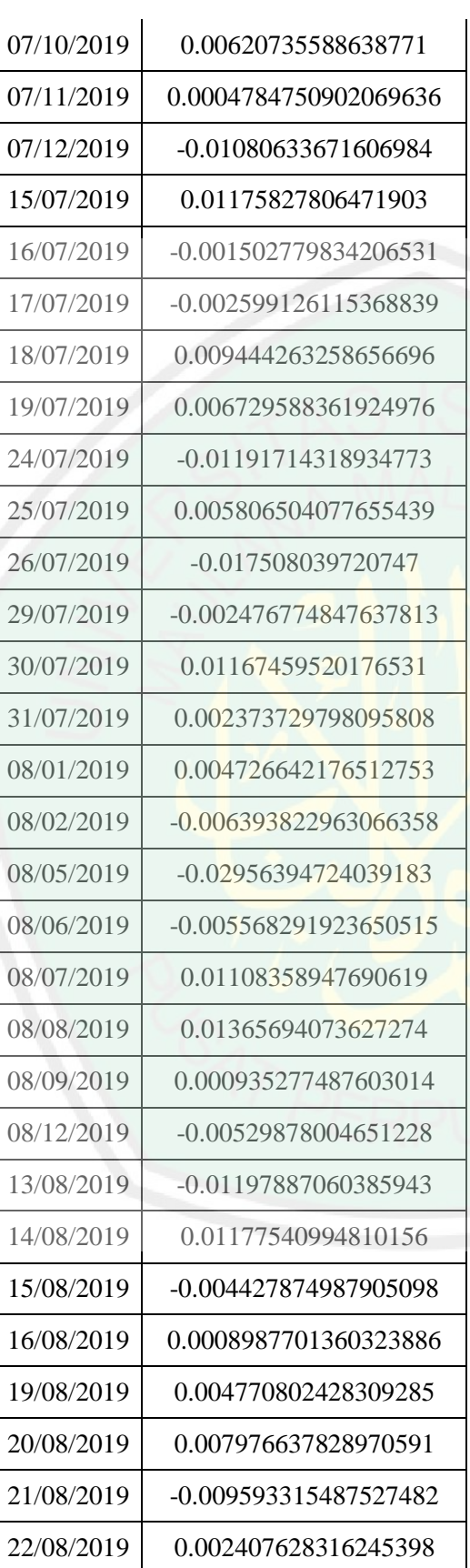

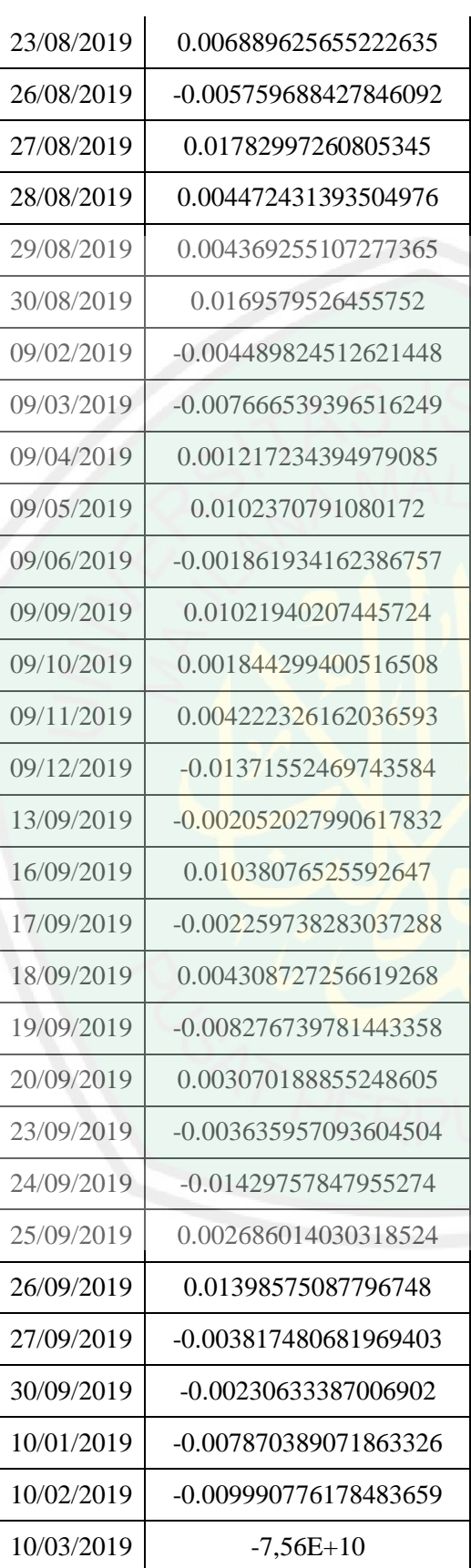

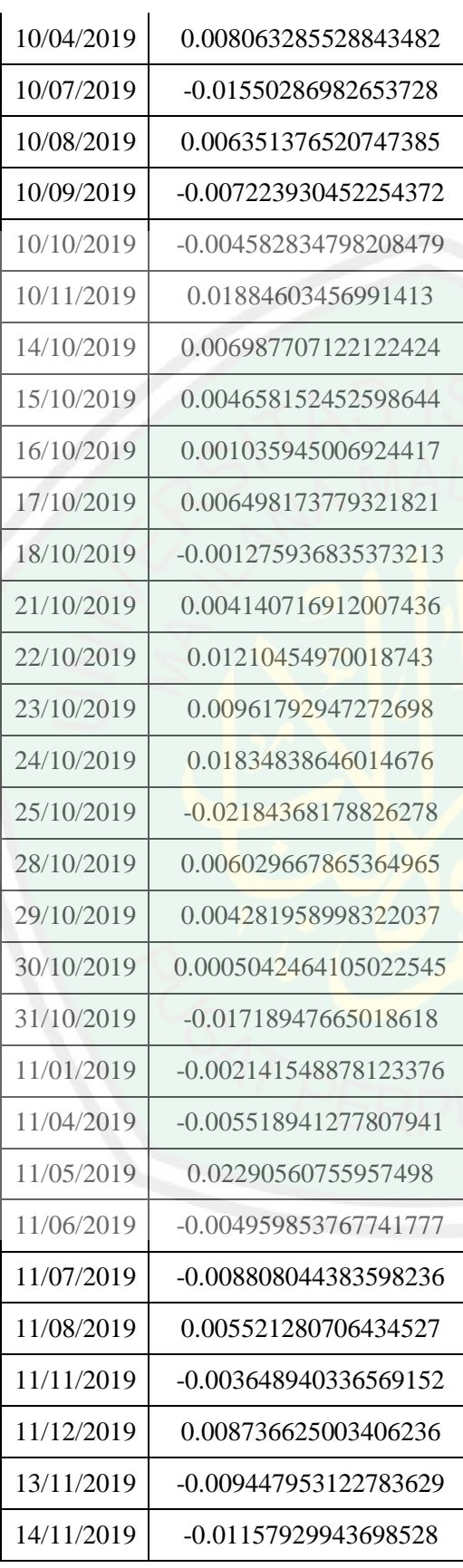

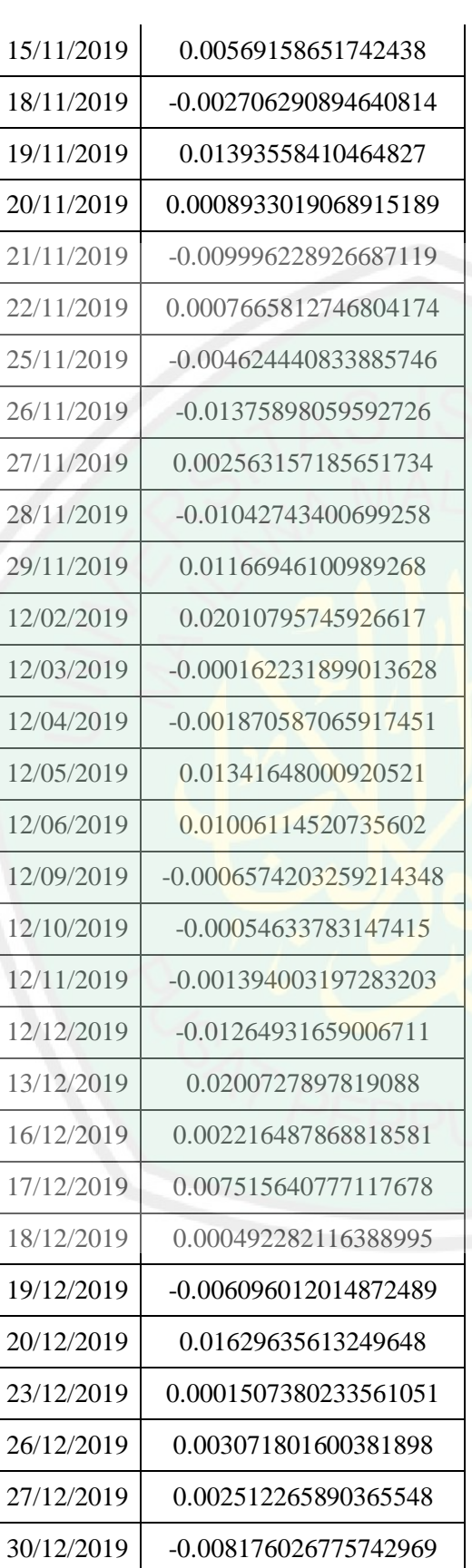

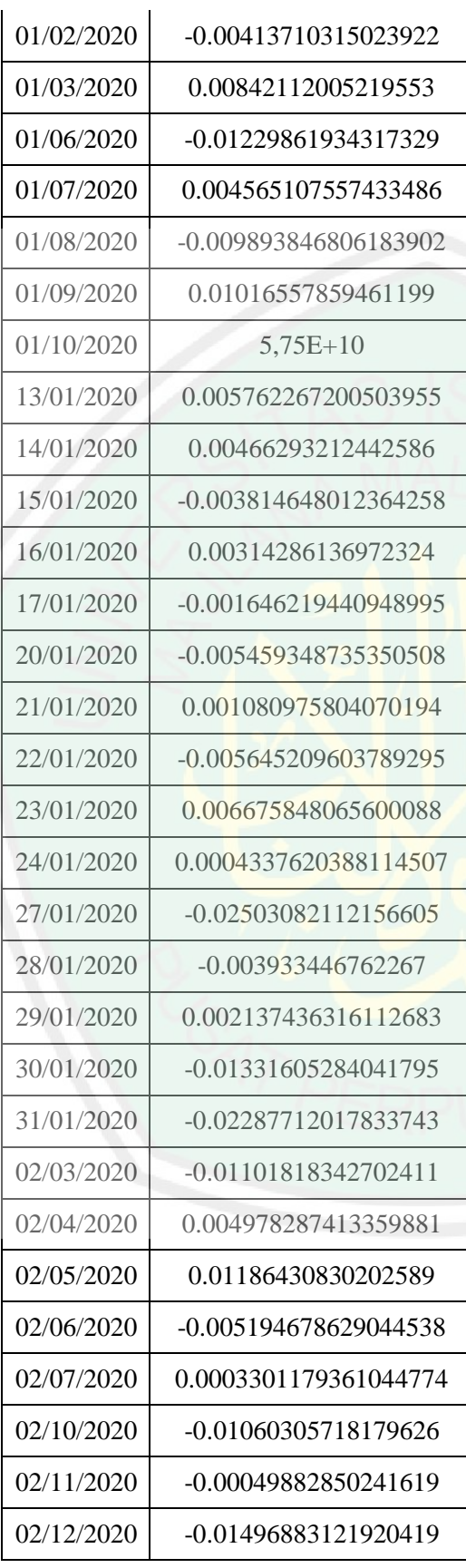
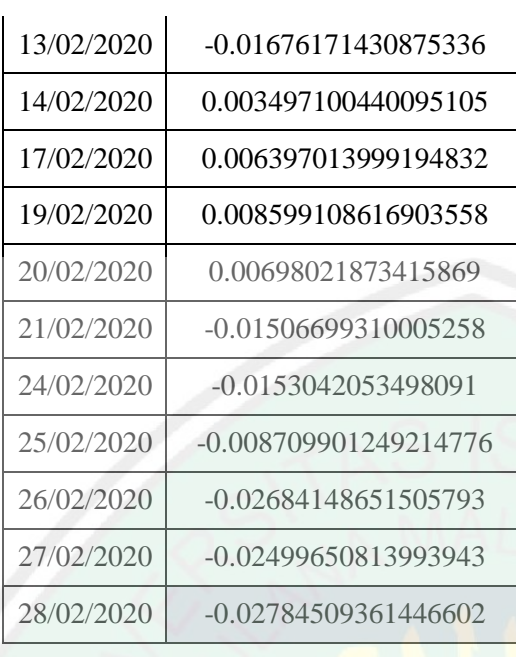

#### r. Hasil un auto! j. Hasil uji autokorelasi *error* model APARCH(1,1)-M

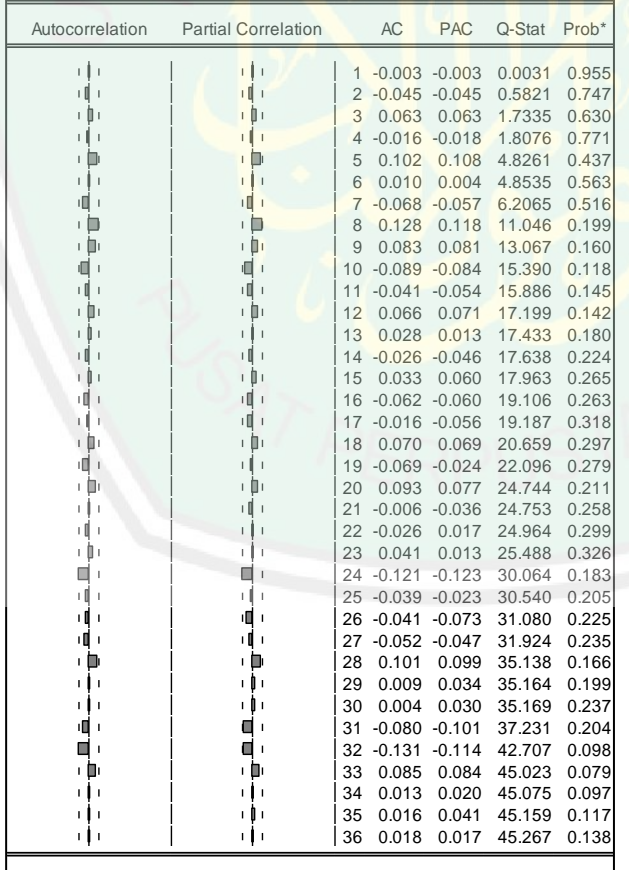

\*Probabilities may not be valid for this equation specification.

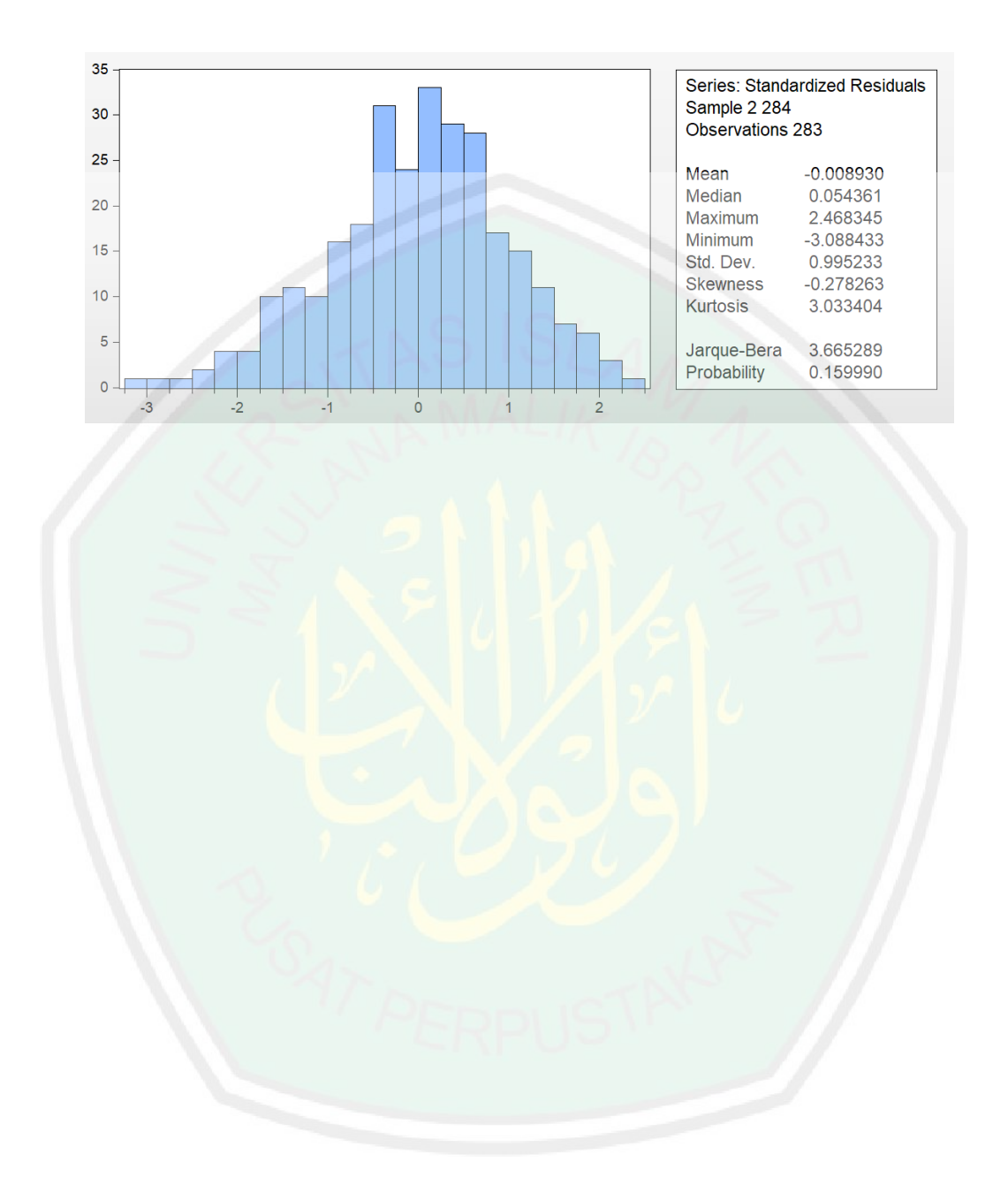

## k. Hasil uji normalitas error model APARCH(1,1)-M

### **Lampiran 3.** Hasil Peramalan Model APARCH(1,1)-M

#### a. Plot peramalan volatilitas model APARCH(1,1)-M

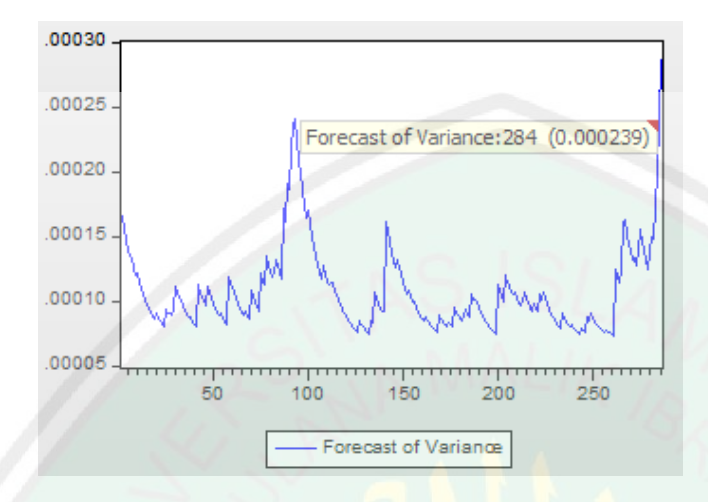

#### b. Hasil peramalan model APARCH(1,1)-M

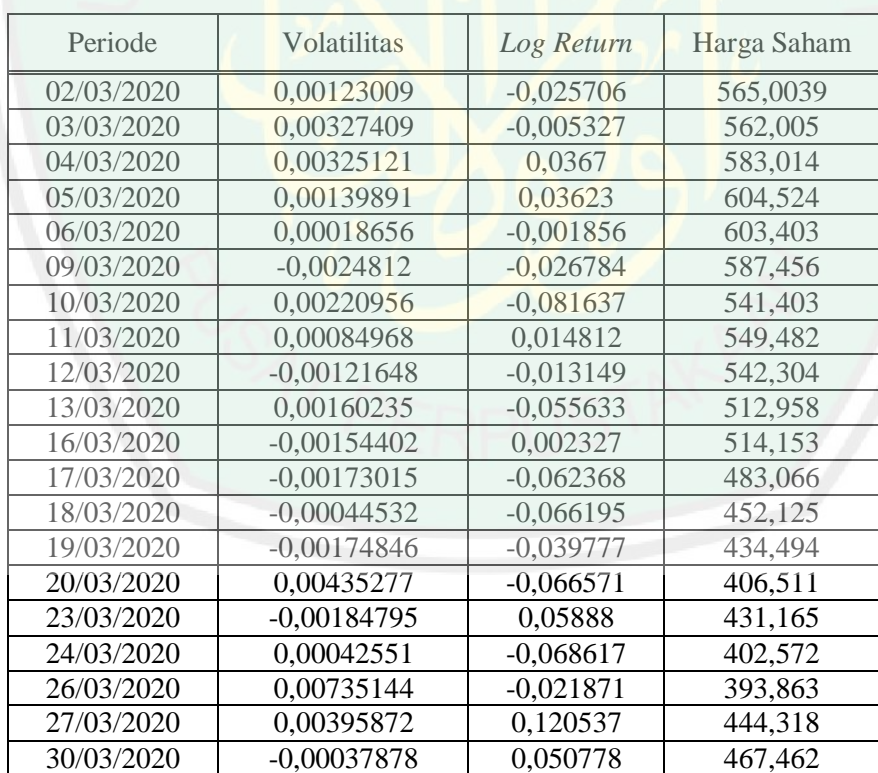

#### **RIWAYAT HIDUP**

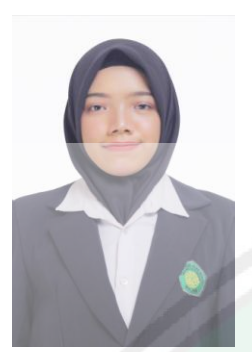

Indah Cahyanti, lahir di Kabupaten Sidoarjo pada 28 September 1997, bisa dipanggil Indah. Penulis tinggal di Desa Larangan, Kecamatan Candi, Kabupaten Sidoarjo. Penulis merupakan anak kedua dari dua bersaudara dari pasangan Bapak Kuswanto dan Ibu Jamiati.

Penulis menempuh pendidikan di TK Dharma Wanita Larangan (2002-2004), SD Negeri Larangan (2004-2010), SMP Negeri 1 Candi (2010-2013) dan SMA Negeri 3 Sidoarjo (2013-2016). Pada tahun 2016, penulis menempuh pendidikan di Universitas Islam Negeri Maulana Malik Ibrahim Malang dan mengambil jurusan Matematika.

Selama menjadi mahasiswa, penulis pernah aktif di UKM Seni Religius. Selain itu, penulis juga pernah menjadi asisten praktikum statistika dan mengikuti beberapa komunitas di bawah naungan jurusan matematika, yaitu: Mathematics English Club (MEC) dan Mathematics Arabic Club (MAC).

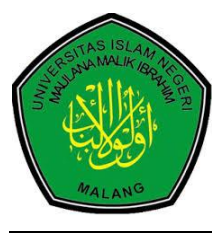

**KEMENTERIAN AGAMA RI UNIVERSITAS ISLAM NEGERI MAULANA MALIK IBRAHIM MALANG FAKULTAS SAINS DAN TEKNOLOGI Jl. Gajayana No. 50 Dinoyo Malang Telp./Fax.(0341)558933**

# **BUKTI KONSULTASI SKRIPSI**

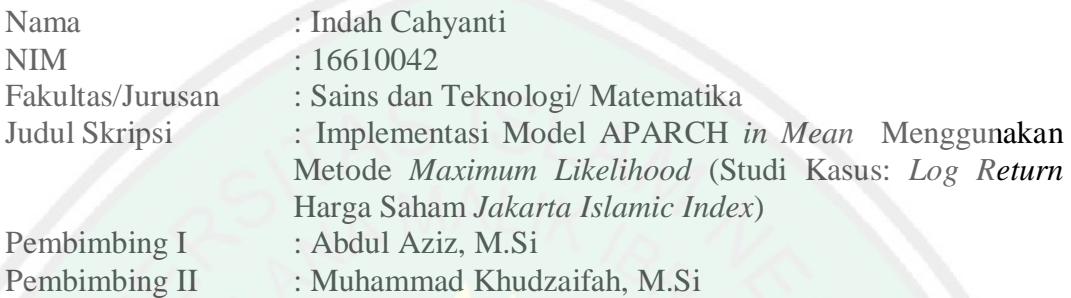

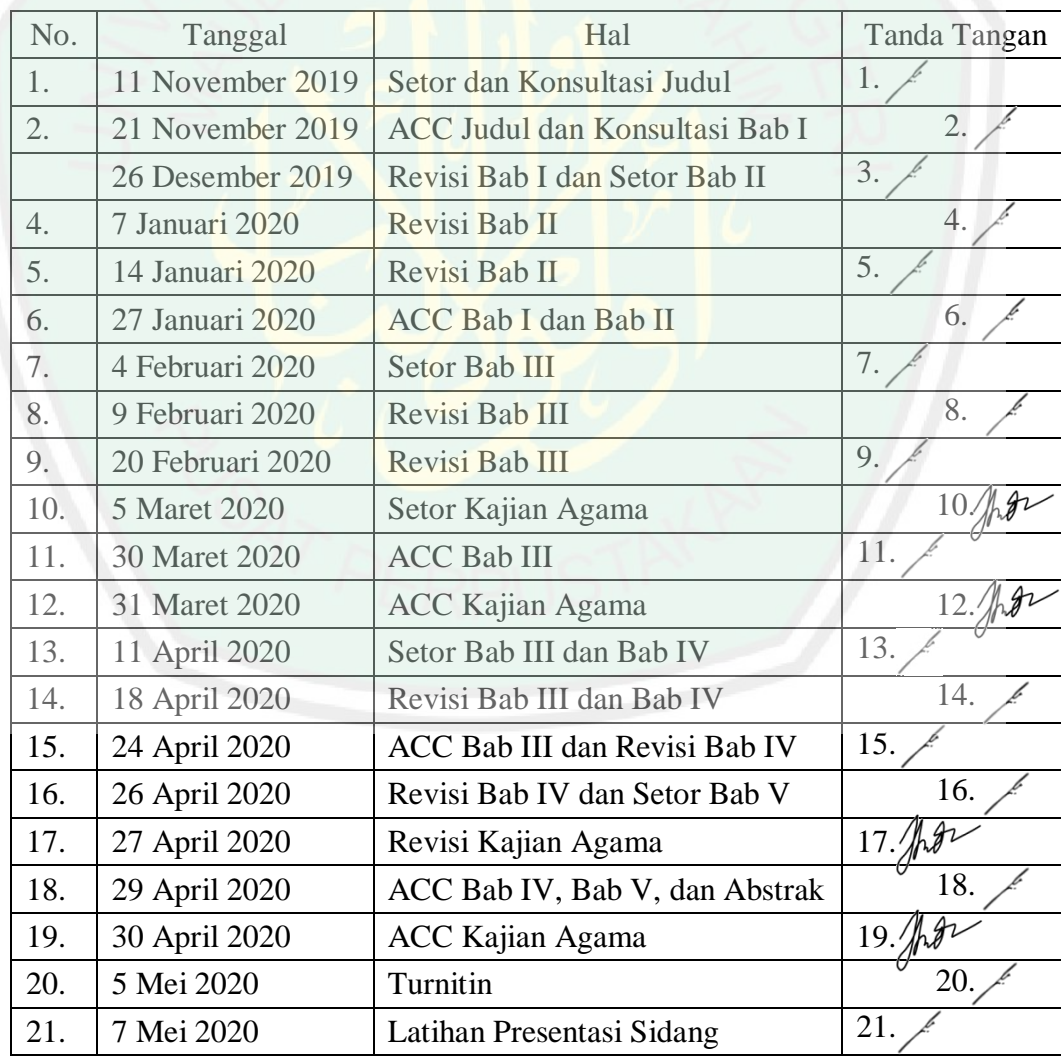

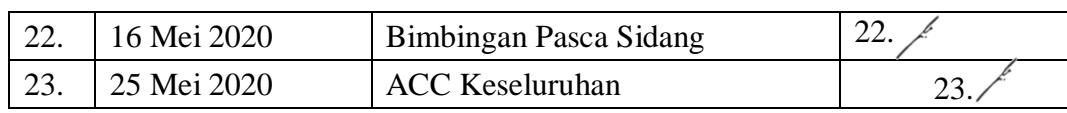

Malang, 28 Mei 2020 Mengetahui, Ketua Jurusan Matematika

Dr. Usman Pagalay, M.Si NIP. 19650414 2000312 1 001